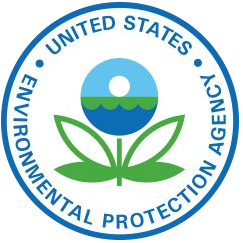

## **Emissions Inventory Preparation for Air Quality Modeling (Base Year)**

July 29, 2019 Alison Eyth, Jeff Vukovich, Caroline Farkas EPA Office of Air Quality Planning and Standards Emission Inventory and Analysis Group

## **Goals of Class**

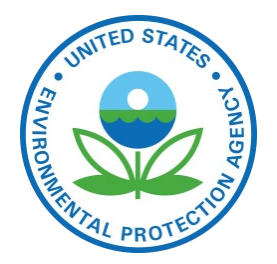

- ▶ To introduce you to the various tasks involved with preparing emissions inputs to air quality models
	- Focus is on the steps and data involved, not the details of running the scripts
- ▶ To answer commonly asked questions about emissions modeling
- Note: presentation is available for download: <ftp://newftp.epa.gov/Air/emismod/training/>

# Course Outline and Schedule

- ▶ 8:00 Background, Inventories, Tools, and QA
- ▶ 8:40 Emissions Modeling and Plume Rise
- 9:10 Break
- ▶ 9:20 Temporal Allocation
- ▶ 9:40 Spatial Allocation
- ▶ 10:00 Speciation
- **▶ 10:20 Break**
- ▶ 10:30 Fugitive Dust, Biogenics, and Fires
- ▶ 10:55 Onroad and Commercial Marine Vessels
- ▶ 11:20 Final processing and QA steps
- ▶ 11:35 LUNCH

#### **Background: Purpose and Contents of a Modeling Platform**

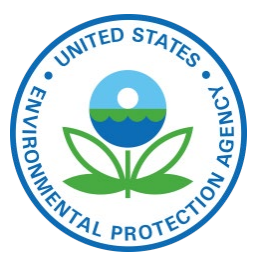

- Air quality modeling platforms are used to support air quality studies
	- Use technically sound data and state-of-the-science tools
- Major components of a modeling platform:
	- Meteorological models (WRF) and met. data
	- Boundary conditions (GEOS-Chem/Hemispheric CMAQ)
	- Air quality models (CMAQ, CAMx)
	- **Emissions**: base year (NEI)+NonUS, future year projections
	- Other: ancillary data for emissions modeling, projections data, emissions modeling tools (SMOKE, etc) and scripts

### **Air Quality Modeling Platform** Components

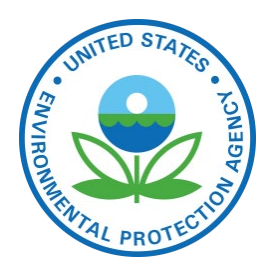

#### Air Quality Model

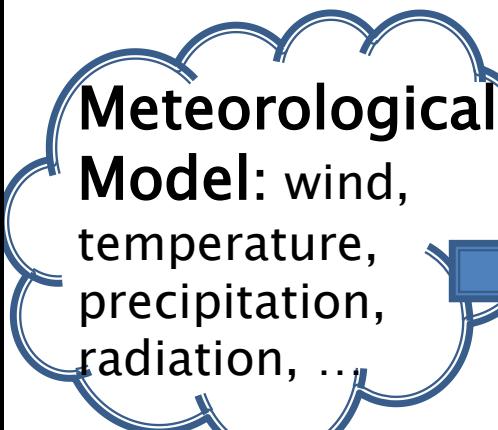

#### Pollutant Concentrations

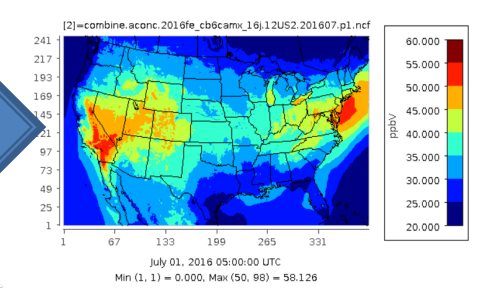

These are hourly and in 3-D

#### Boundary Conditions

Concentrations of species at boundaries

Emissions Ground level and elevated

US EPA OAQPS, Emission Inventory and Analysis Group

# Why do Air Quality Modeling?

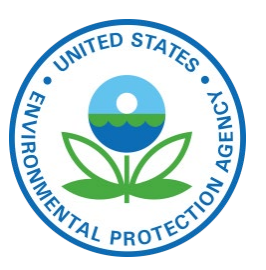

- Regulatory Impact Assessments (RIAs)
	- Model a base year focused on Criteria Air Pollutants (CAPs)
	- Model a future year base case with on-the-books rules
	- Model one or more cases that represent the rule
	- Estimate costs and benefits of rule
- National Air Toxics Assessment (NATA)
	- Model a base year including as many Hazardous Air Pollutants (HAPs) as possible
	- Compute risk based on CMAQ and AERMOD concentrations
- ▶ Transport and Regional Haze Modeling
	- Model a base year and a future year base case
	- Perform source apportionment modeling to determine contribution of states and/or sectors to air quality issues

## **Performing Emissions Modeling**

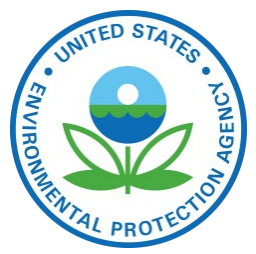

- We use the **Sparse Matrix Operator Kernel Emissions** (SMOKE) modeling system and associated tools to proc[ess our emissions into air quality mo](http://www.cmascenter.org/smoke)del-ready files [\(http://www.cmascenter.org/smoke\)](http://www.cmascenter.org/smoke)
- The input **emission inventories** (e.g., NEI) can be annual, monthly, daily, or hourly
- Ancillary" data files help process inventories into qridded hourly emissions of the chemical species (e.g., NO, NO<sub>2</sub>, ISOP) used by the air quality model
- Meteorological data such as temperature, precipitation, and radiation are needed to compute emissions and for some sectors temporalization (e.g., onroad mobile, biogenic, res. wood, agricultural)
- Quality assurance steps and data summaries ensure<br>data is properly transformed and mass is not lost

## **Emissions Modeling Schematic**

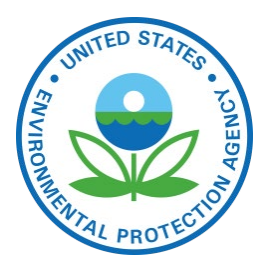

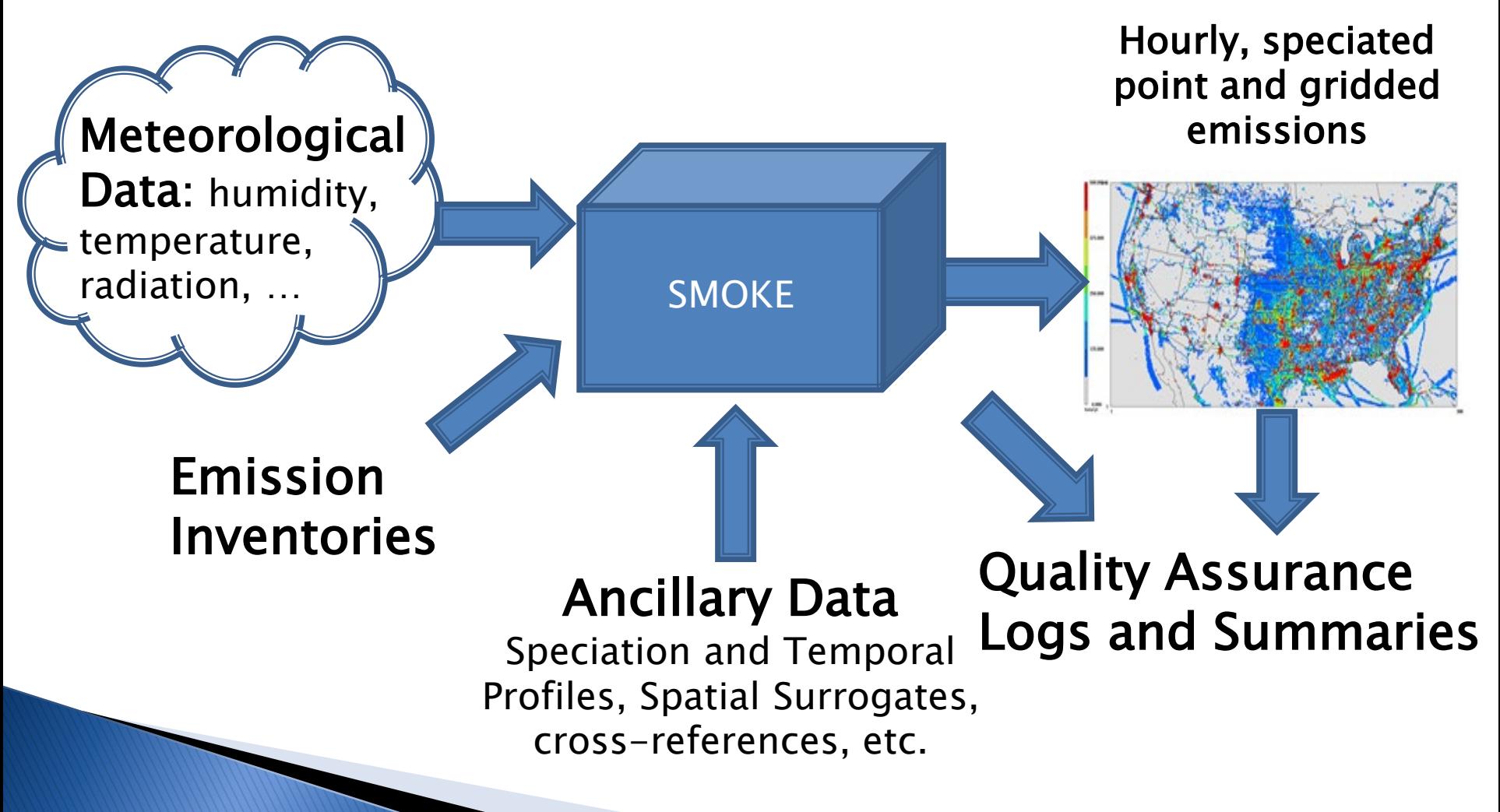

# **Emissions Modeling Process**

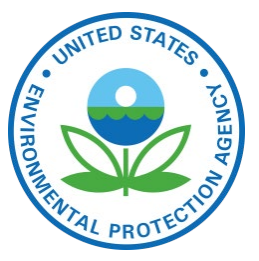

▶ Steps and data needed to convert emissions inventories into the resolution and formats needed by air quality models

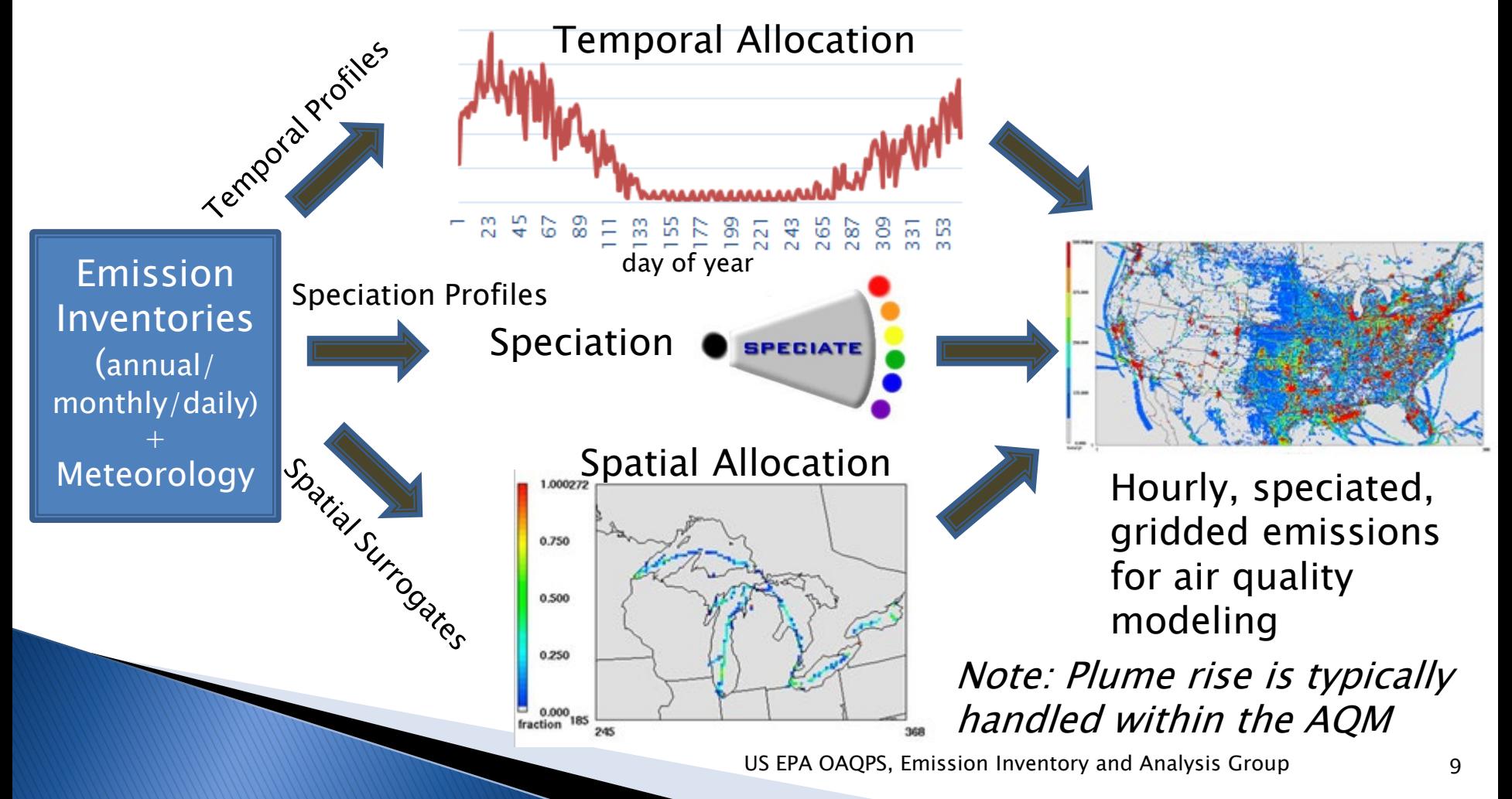

## **Base Year Emissions from the** National Emissions Inventory (NET)

- $\triangleright$  Data are submitted by states, locals, tribes (S/L/T) and EPA into the Emissions Inventory System (EIS)
- $\triangleright$  Five NEI data categories all annual totals except events
	- Point/Facility Inventory (lat-lon locations): EGUs, airports, point oil and gas sources, commercial and industrial facilities
	- Nonpoint (county-based) fugitive dust, agricultural, residential, industrial/commercial fuel comb., gas stations, biogenic
	- Onroad mobile sources (county): cars and trucks driving on roads
	- Nonroad mobile sources (county): mobile sources not on roads including rec. marine, construction equip., lawn/garden, tractors
	- Events (lat-lon, day): wildland and prescribed fires

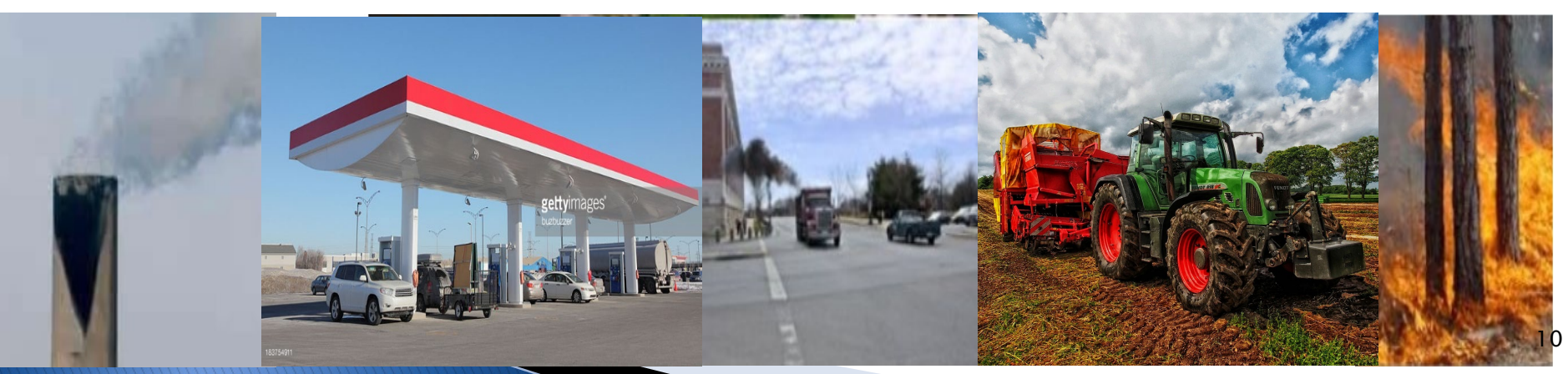

## **NEI Compilation and Schedule**

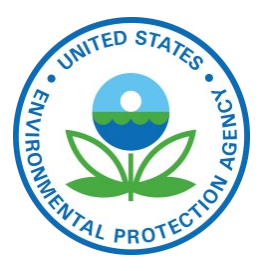

- EPA and S/L/T data are blended to create the NEI
- Full NEI produced every third year (e.g., 2011, 2014, 2017, 2020)
	- NEI Submissions due by end of the following year
		- 2014 NEI data due end of 2015; 2017 data due end of 2018
	- EPA compiles the inventory within about a year of submission
		- 2014NEIv1 released September, 2016
		- 2017NEI to be released as data categories are ready starting summer 2019 through spring 2020 (no v2 planned)
	- "Type A" (large) point sources submitted every year
		- 2016 sources due 12/31/17 (plus 2 week grace period)

▶ See <https://www.epa.gov/air-emissions-inventories>

## **Emissions Modeling Platforms**

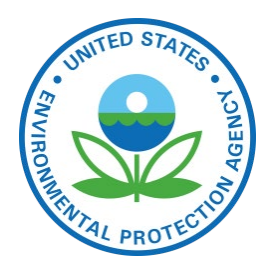

#### Contents:

REPEAT

- Starting point is a version of the National Emissions Inventory (e.g., 2014 NEI version 2)
- Related data sets needed for processing are also included
- Software and scripts that process inventories into AQM inputs
- Typically have a historic or "base" year and one or more future years
- Historic platform development process:
	- Base and future year inventories and met. data developed by EPA
	- Data and software needed to process the inventories for AQM developed by EPA
	- Platform released for public comment
	- EPA incorporates comments into a new version of the platform
- ▶ Now applying a more collaborative process

#### Origins of the 2016 Platform **Inventory Collaborative**

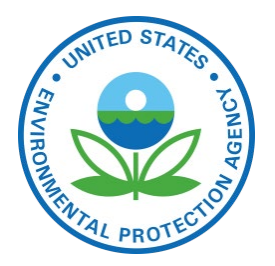

- ▶ There were several versions of the 2011 platform created over multiple years (2013-2017)
- ▶ A new platform was needed based on 2014NEIv2
	- Needed for State Implementation Plans, Federal analyses
	- However, the year 2014 did not have much ozone
- ▶ The 2016 base year was selected for air quality modeling via a collaborative process among EPA, regional modeling groups and states
- Regional modeling organizations and states *asked to be more involved* in developing the next emissions platform
	- They wanted more input into the methods used, especially related to the "projections" of emissions to future years
	- In fall of 2017, regional modeling leaders and EPA *worked* together to prepare an 18 page development plan that laid the groundwork for the Inventory Collaborative effort

# **Organizational Structure**

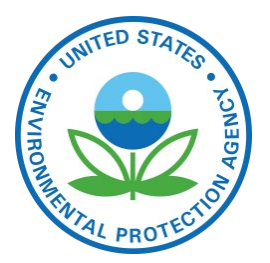

- ▶ Coordination co-leads: Zac Adelman (LADCO) and Alison Eyth (EPA OAQPS)
	- Developed process and communication structures, facilitate discussions, help resolve issues, documentation requirements, coordinate distribution of data to stakeholders
- ▶ 12 Sector-specific Workgroups: each led by one regional/state staff and one EPA staff (where possible)
	- Prepare emissions estimates for 2016 and future years
	- Workgroups meet monthly; improve how the sectors are modeled
	- Include participants from EPA/states/locals/regions

#### Coordination committee: regional, state, EPA leaders

- Includes overall and workgroup co-leads plus MJO directors
- Define processes, resolve issues, co-lead workgroups

# Collaborative Workgroups (co-chal

- ▶ EGUs: Julie McDill (MARAMA), Serpil Kayin (CAMD), Alison Eyth
- Non-EGU Point: Caroline Farkas, Tammy Manning (NC)
- Nonpoint: Caroline Farkas, Jennifer Snyder (EIAG)
- Oil and gas sources: Jeff Vukovich, Tom Richardson (OK)
- Onroad: Alison Eyth, Julie McDill (MARAMA)
- Nonroad: Sarah Roberts (OTAQ)
- Rail: Mark Janssen (LADCO)
- Commercial Marine Vessels: Mark Janssen, NEI CMV leads
- ▶ Fires: Jeff Vukovich, past co-chair was Tom Moore (WESTAR)
- Biogenics: Jeff Vukovich, Doug Boyer (TCEQ)
- ▶ International: Alison (not a full-fledged workgroup)
- Modeling: Zac Adelman (LADCO), Eric Zalewsky (NY)
- Wiki has information about, and notes from, each workgroup
	- <http://views.cira.colostate.edu/wiki/wiki/9169>

## **2016 Platform Schedule**

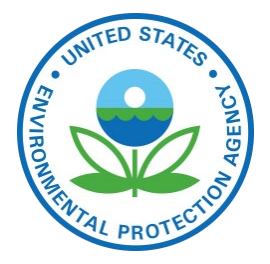

- ▶ Several versions of 2016 platform were planned
	- Alpha: *preliminary* version based on 2014NEIv2 for some and 2016 for other key sectors (released Spring, 2018)
		- For initial testing of 2016 model runs
	- Beta: *improved and/or new* version of 2016 emissions for all sectors (March 2019) including inputs from states
		- Preliminary projected emissions for 2023 and 2028 (April)
		- See <http://views.cira.colostate.edu/wiki/wiki/10197>
	- <u>V1.0</u>: *fully updated* 2016 emissions and complete projected emissions for 2023 and 2028 (late Summer 2019)
		- Can use some data available due to 2017 NEI

#### **Recent Emission Modeling Platforms and Naming Convention®**

▶ 2011v6.3 platform is based on updated 2011NEIv2

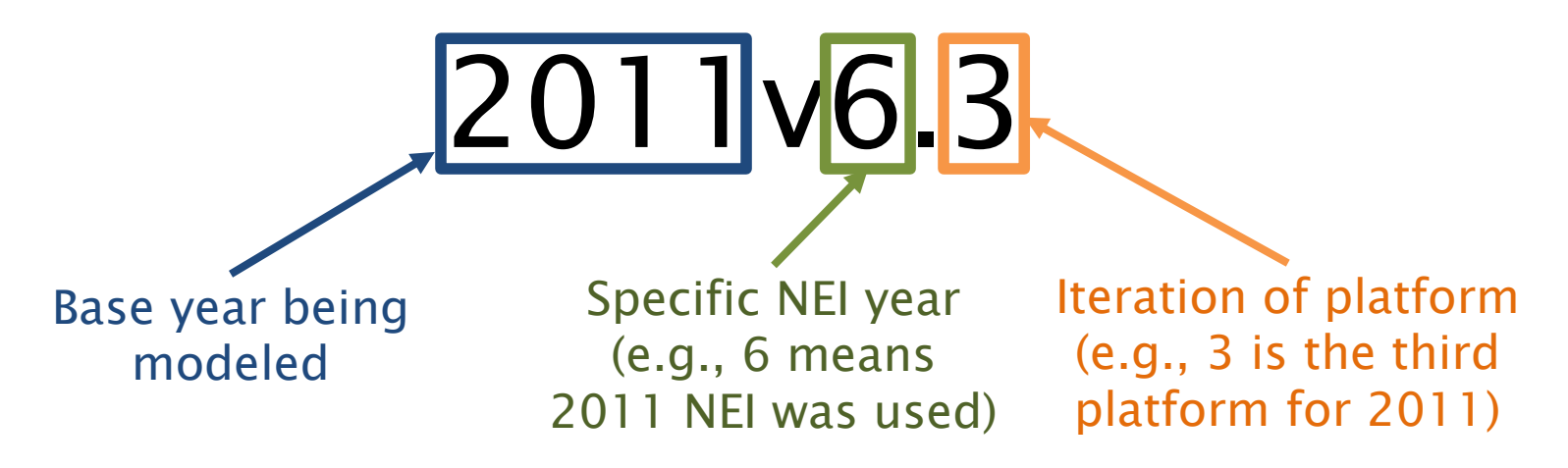

- Emission modeling platforms have base years and can have future years that go with them (e.g., 2023, 2028)
- ▶ 2014v7.1 was the 2014 NATA modeling platform based on 2014NEIv2
- ▶ 2016 Platform is currently under development and uses another nomenclature: alpha=7.1, beta=7.2,  $v1.0=7.3$ )

#### **Emissions Modeling Case Abbreviations**

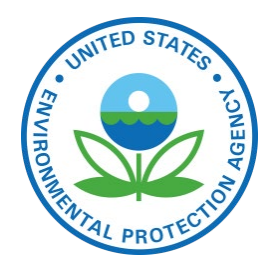

 A "case" is a specific set of AQM-ready emissions inputs and has an abbreviation or nickname

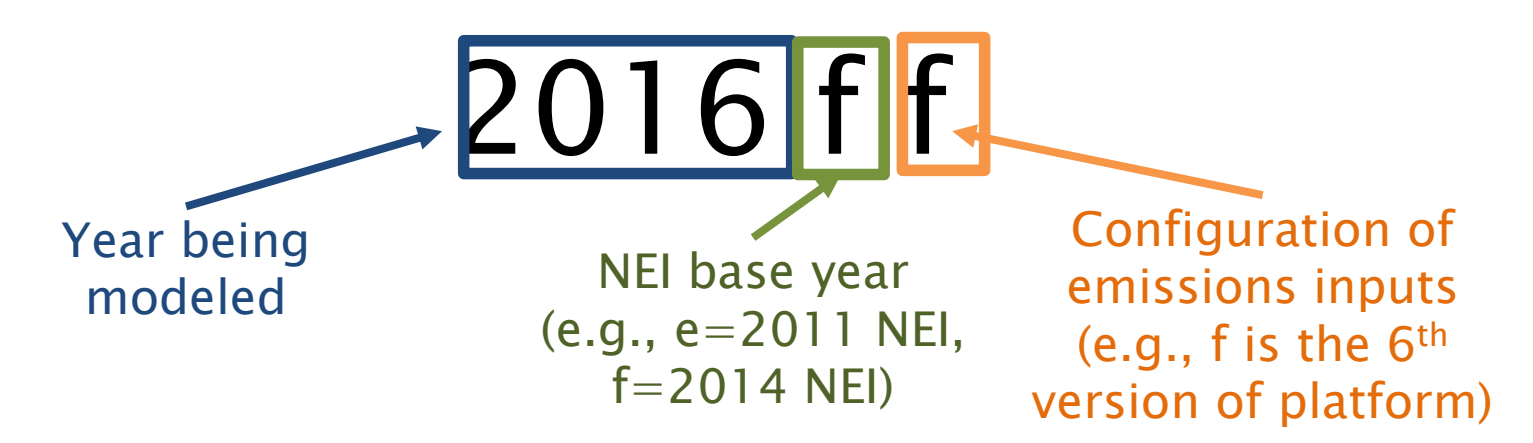

- Additional information can follow the main abbreviation and differs by case
	- Speciation, control case, sensitivity adjustments, meteorological model configuration (e.g., 11g)
		- Such as cb6, ctl,  $n(x) = 0$  (e.g., 2011ek\_cb6\_11g)

# 2014-16 Platforms Web Page

Case names appear on the web and FTP sites and in input file names

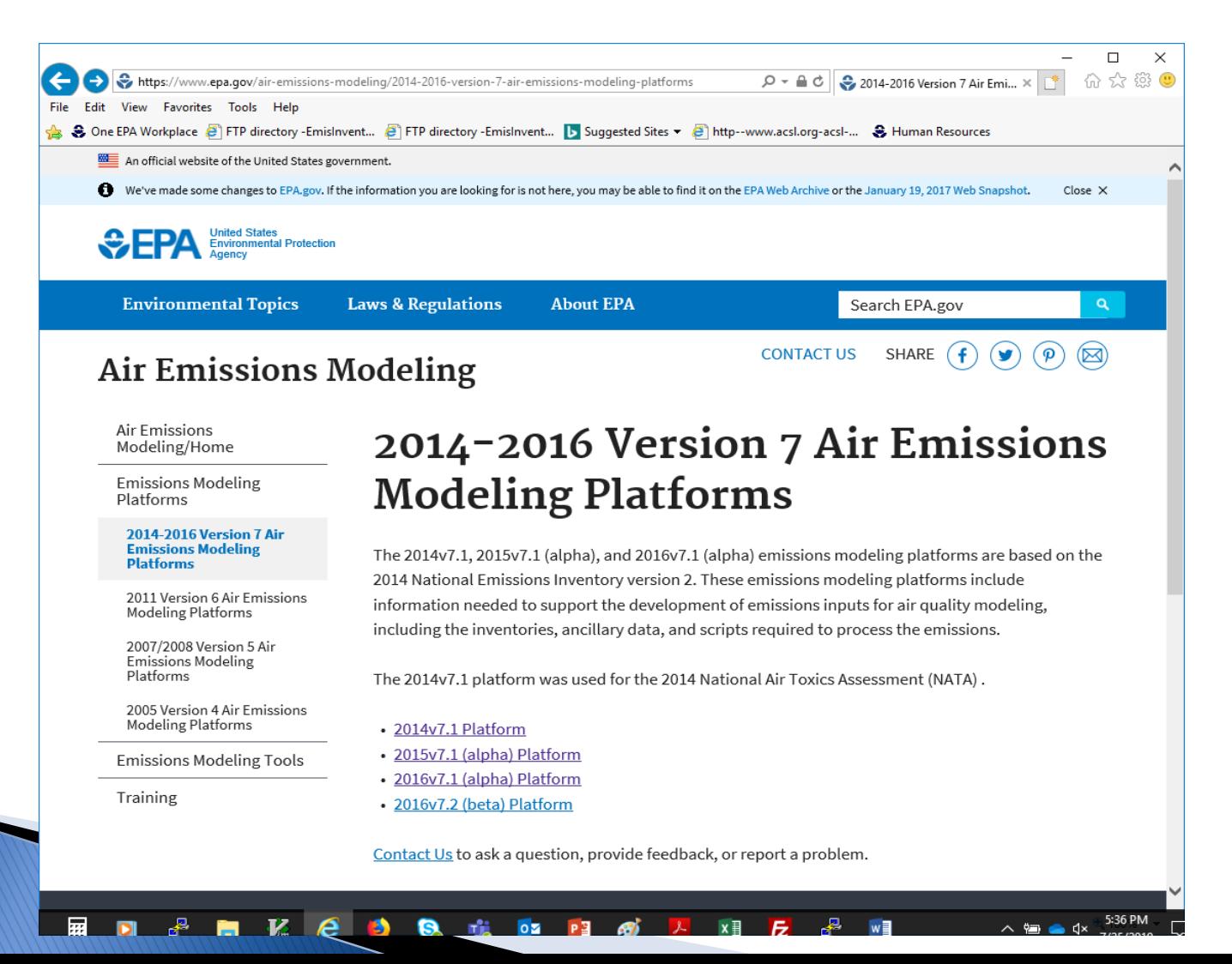

#### **EPA US 12km Modeling Platform Domains**

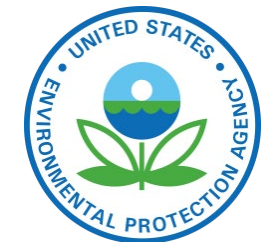

- US domains / grids use consistent map projections (Lambert)
- Other domains also exist (e.g., 36km, 4km, hemispheric)
- Many US domains include parts of Canada and/or Mexico

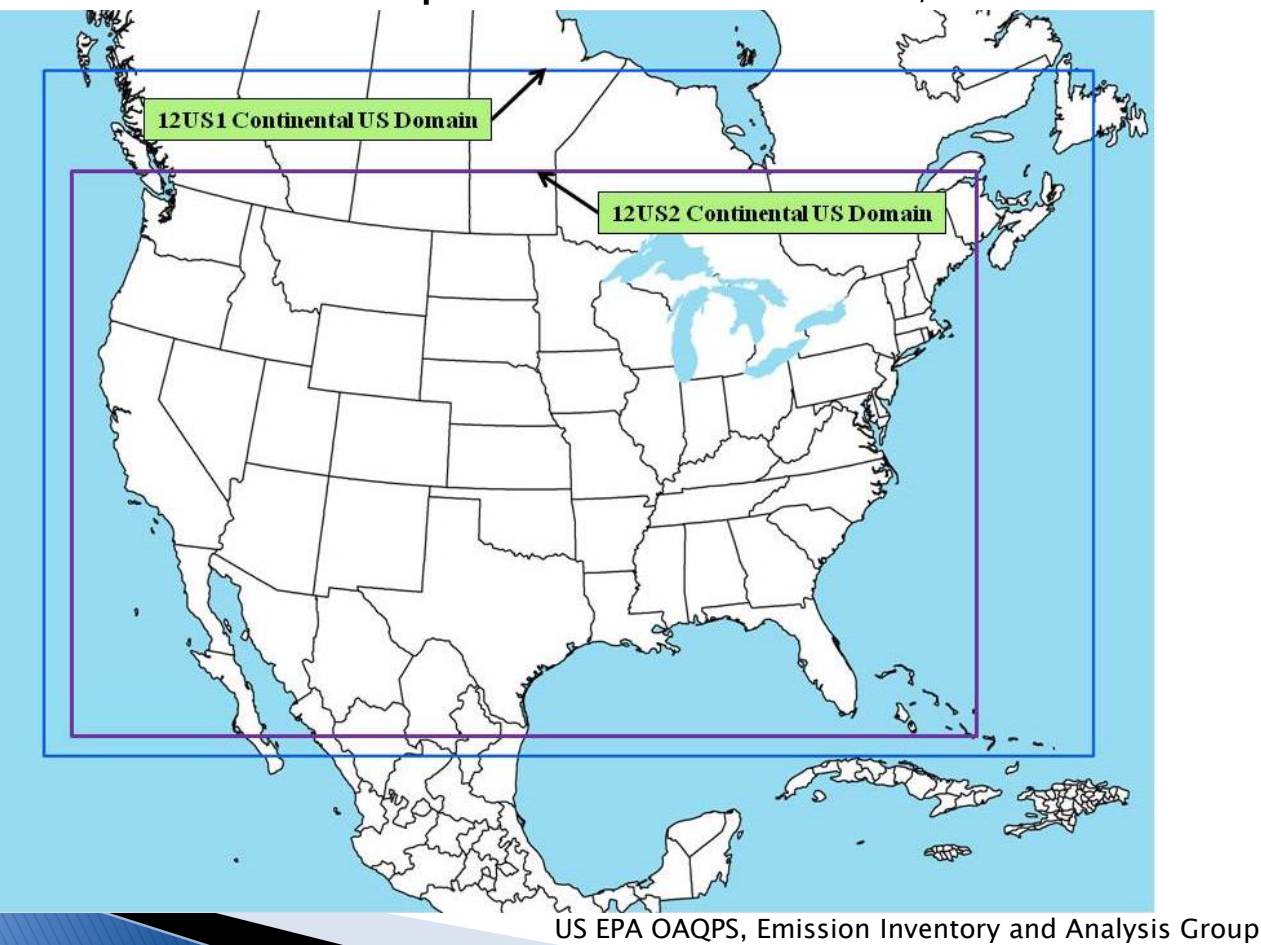

## Non-US emissions in the emissions modeling platform

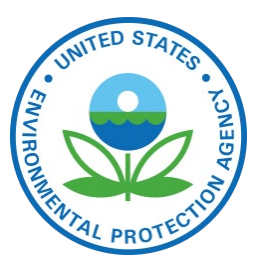

- Canada emissions & ancillary data (e.g., surrogates)
	- Courtesy Environment and Climate Change Canada
	- Most recent inventory is 2015 plus projection factors
	- Fire emissions provided for 2016 and other years
- ▶ Mexico 2008 emissions and projections of these
	- Based on Inventario Nacional de Emisiones de Mexico, 2008
	- MOVES-Mexico data was developed for key years
	- Base year fire emissions for Mexico derived from Fire INventory from NCAR (FINN):
		- A daily fire emissions product for atmospheric chemistry models [also used for winter in Canada]
- ▶ Hemispheric Transport of Air Pollution (HTAP) version 2 inventories used outside of North America in hemispheric runs

#### **2016ff NOx Emissions Outside** of the United States

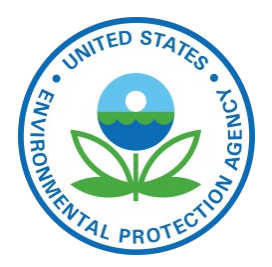

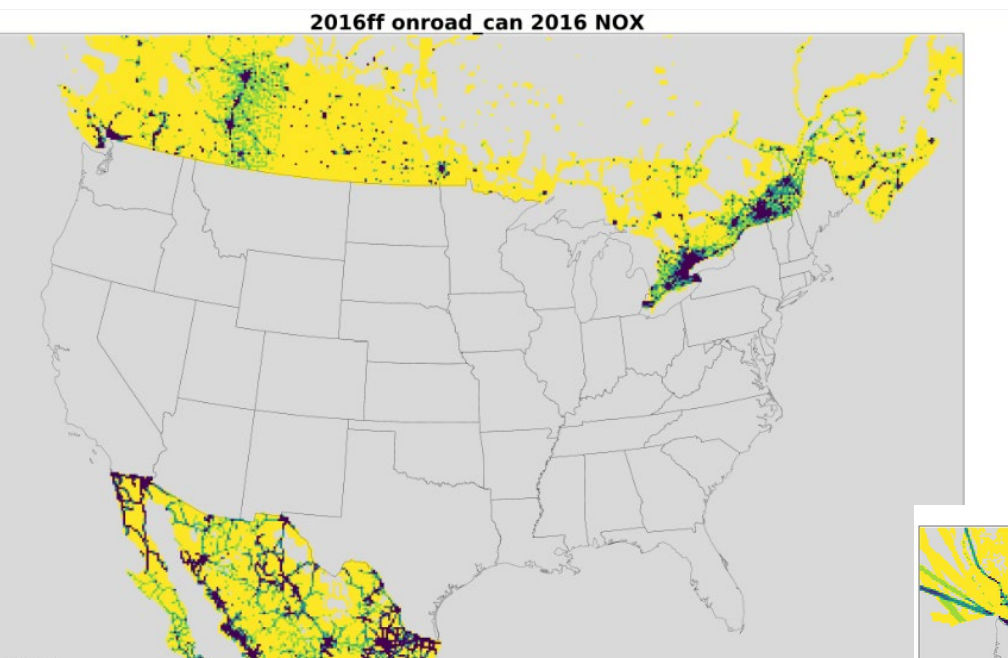

Top: Onroad NOx emissions in Canada and Mexico

Bottom: Othar (area) source NOx emissions in Canada and Mexico

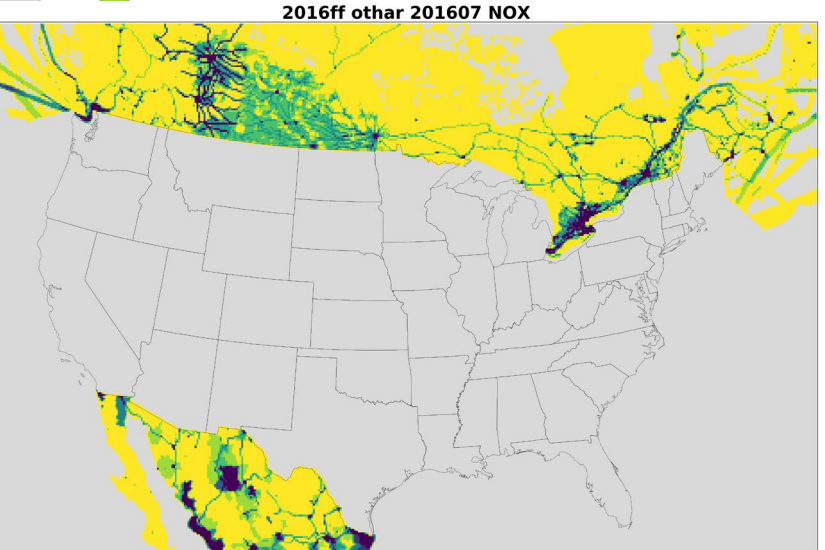

#### **Emissions Modeling Platform Sectors**

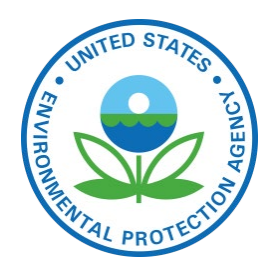

- Emission inventories are broken down into "sectors" used to prepare AQM-ready emissions for different parts of the inventory
- ▶ Each sector has unique processing or inventory characteristics and a lowercase name (e.g., rwc)
- ▶ Specific sectors vary by modeling platform but cover all sources in the inventory
- Point source sectors keep their specific latitude- longitude locations throughout the processing
- ▶ Nonpoint sectors are allocated to grid cells using spatial surrogates
- **EPA processes emissions separately for each sector** then merges the ground–level emissions together to<br>create final AQM–ready files for a case

## **2016 Platform Sectors:** Point and Non-U.S. (EPA platform)

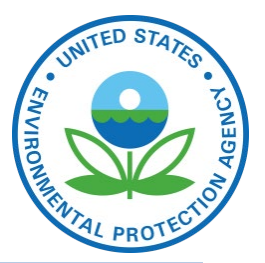

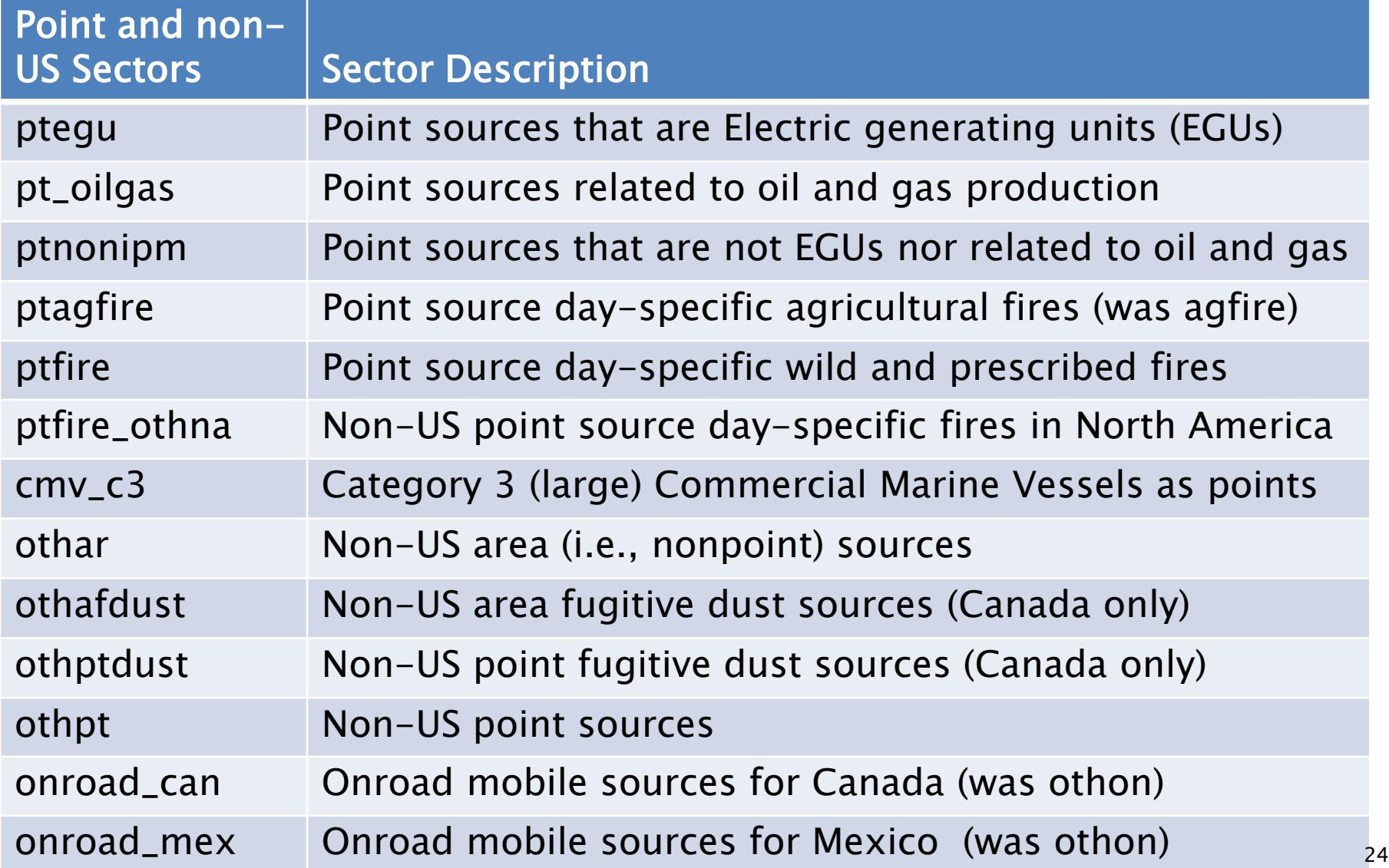

#### **2016 Platform Sectors: Ground-level**

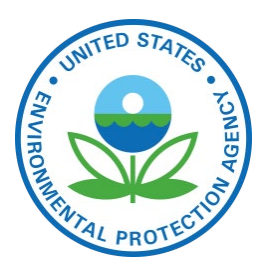

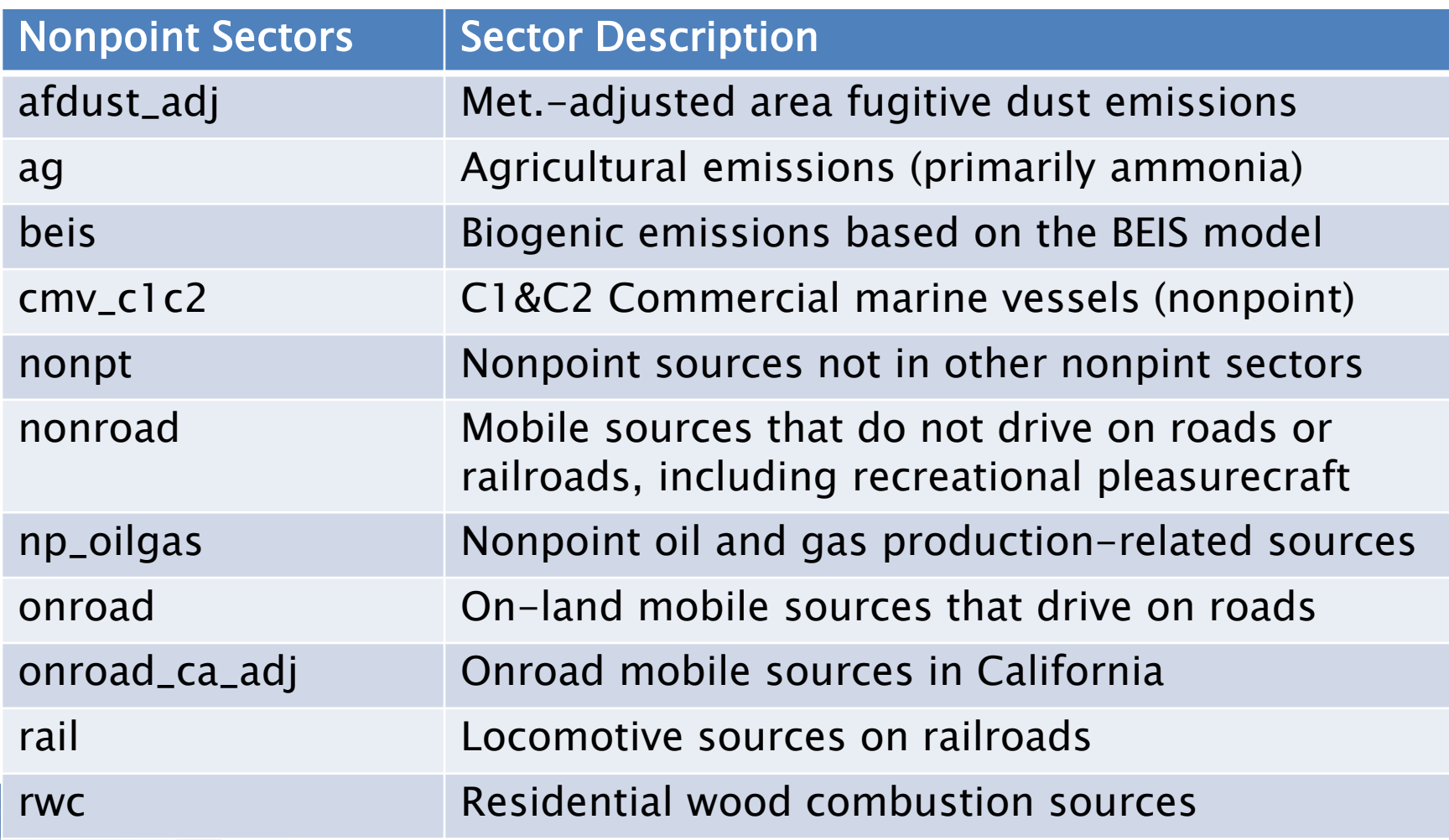

US EPA OAQPS, Emission Inventory and Analysis Group

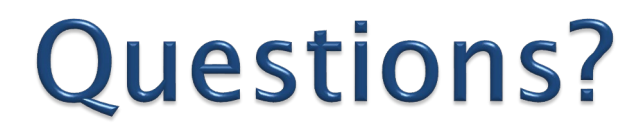

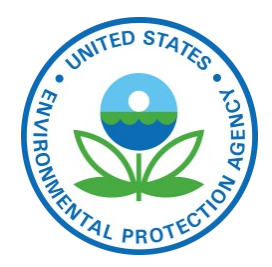

 Any questions on basic concepts of emissions modeling?

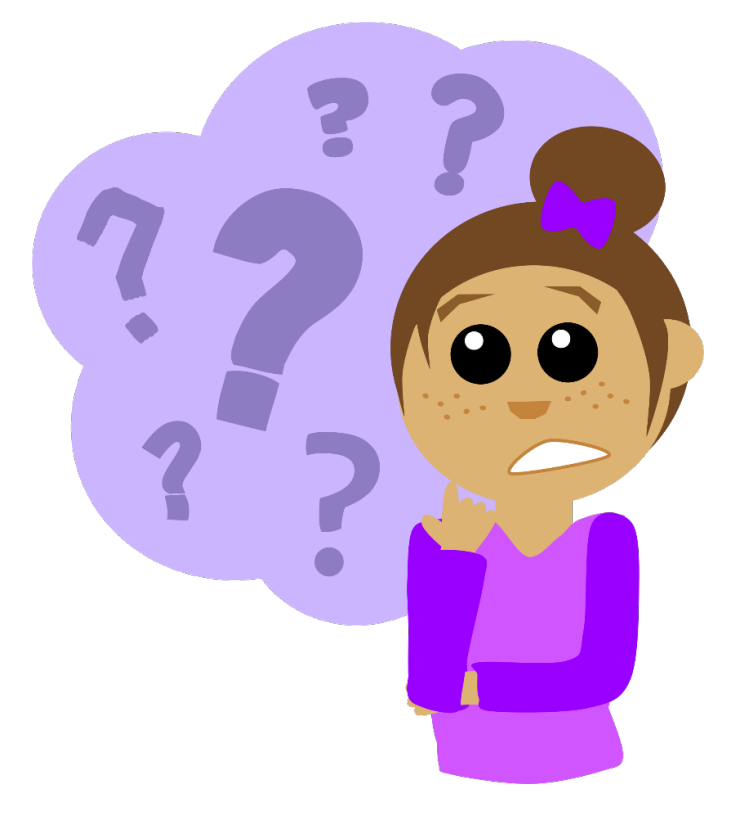

#### How do we Start Building a New **Platform?**

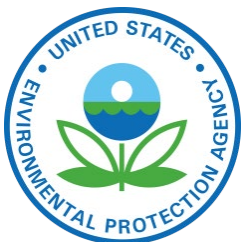

- ▶ When a new NEI version becomes available, flat files (a .csv format) are output from EIS
	- Point and nonpoint inventories are split into sectors
	- Onroad, nonroad, and biogenic are inputs to the NEI release
- ▶ Update ancillary files to account for new source classification codes (SCCs) and updated data
- ▶ Perform quality assurance as needed (temporal, speciation, gridding)
- ▶ Compare the inventories and results to a previous platform
	- Create difference reports by state, county, and/or SCC
	- Create charts and maps
	- Example: 2016 platform development

## 2014 vs 2016 Comparison

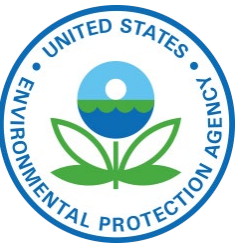

▶ First, prepare excel workbook by sector, state, pollutant, case 1, case 2, absolute and percent changes; then apply filters to prioritize (e.g.  $> 1500$ )

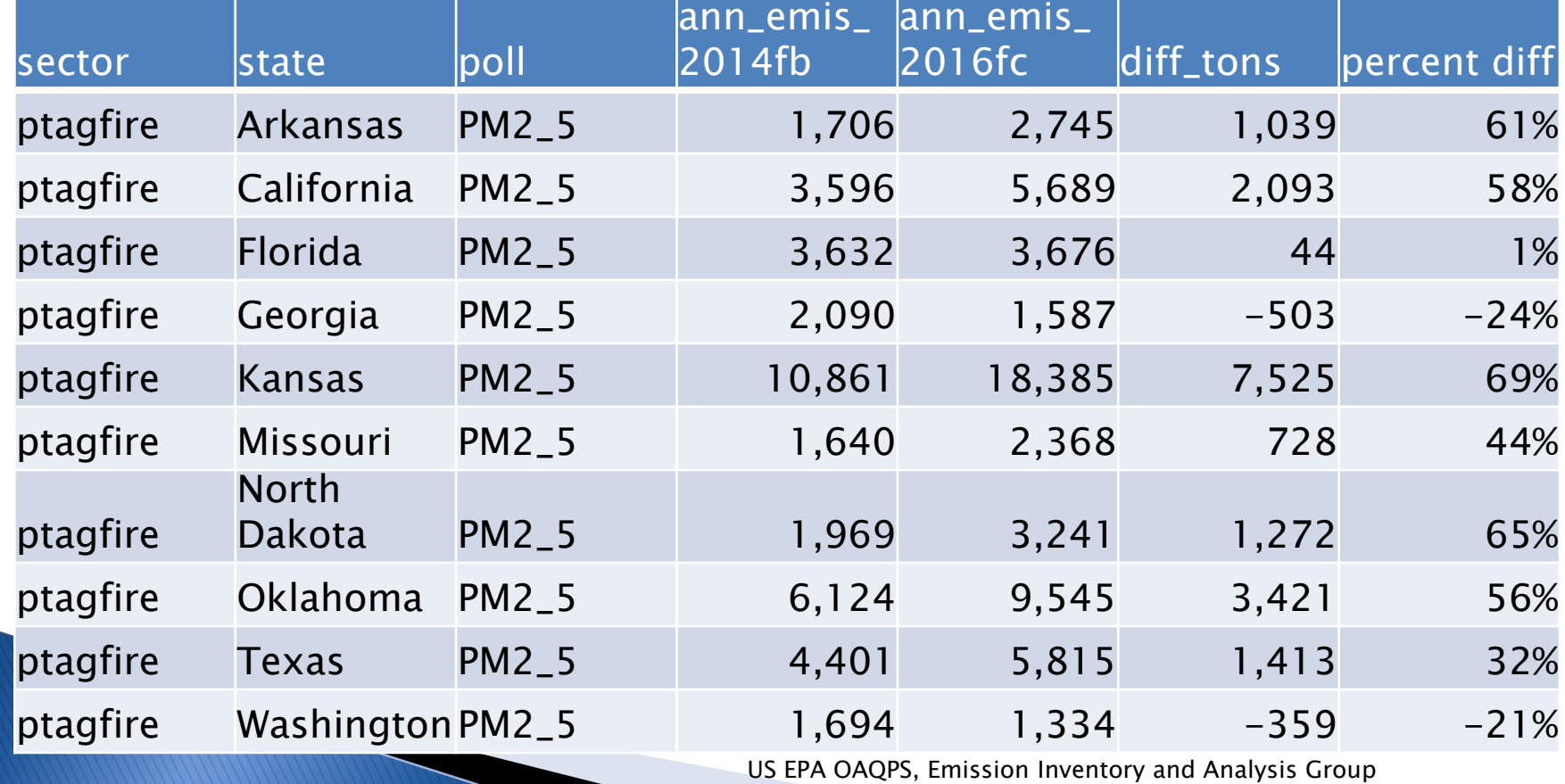

# 2014-2016 EGU comparison

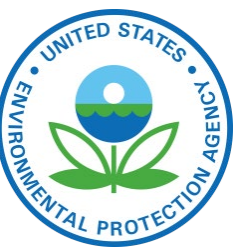

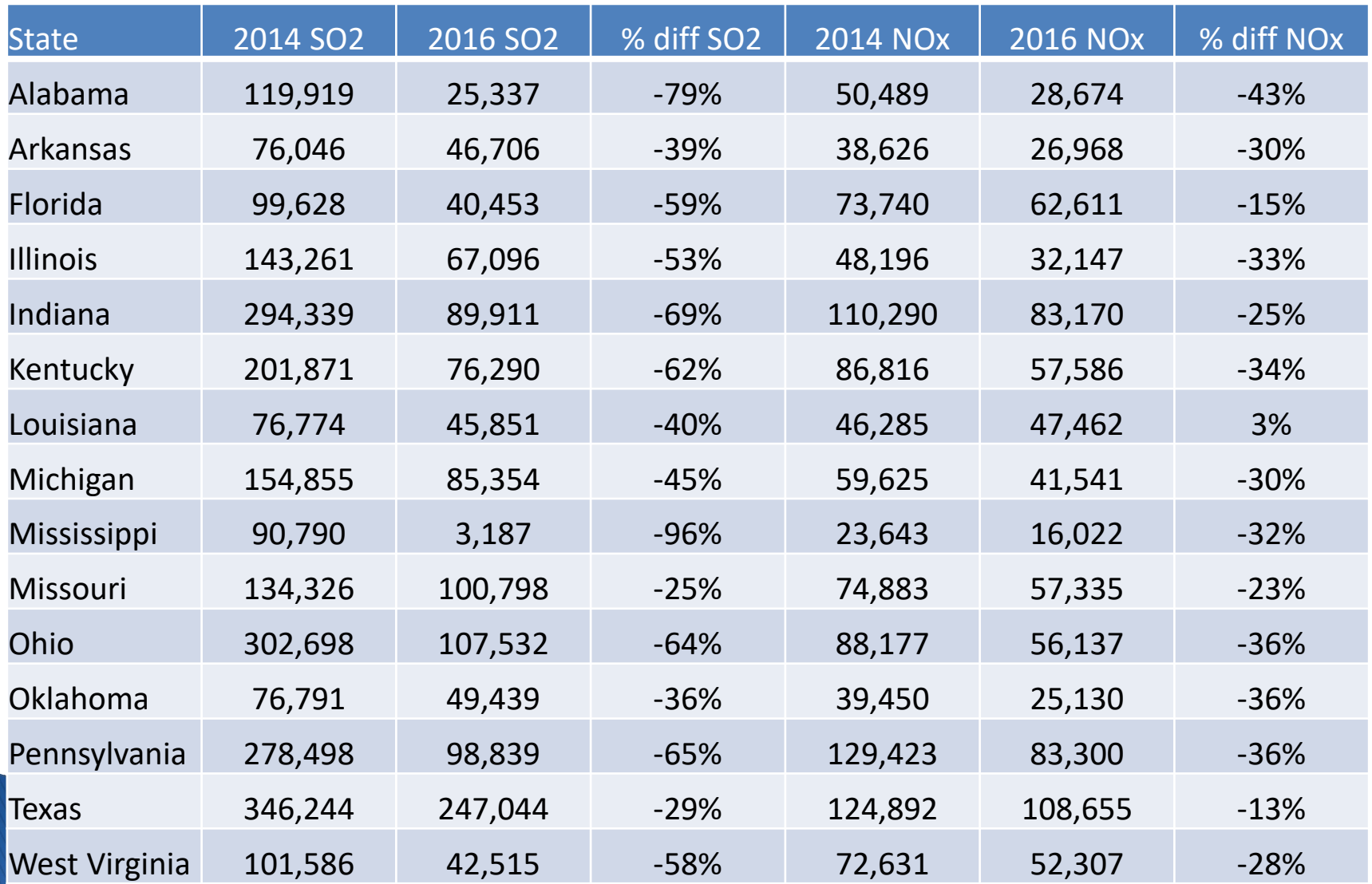

US EPA OAQPS, Emission Inventory and Analysis Group

#### 2014 vs 2016 County-level **Comparisons**

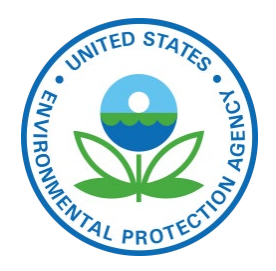

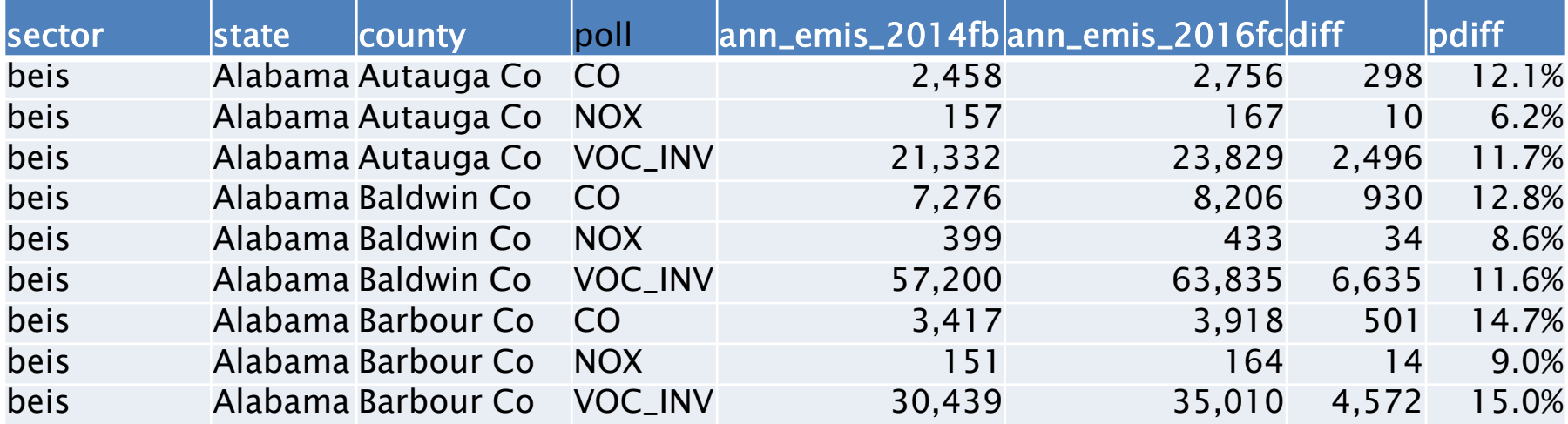

#### Biogenic changes mainly due to meteorology; ptnonipm due to leap year

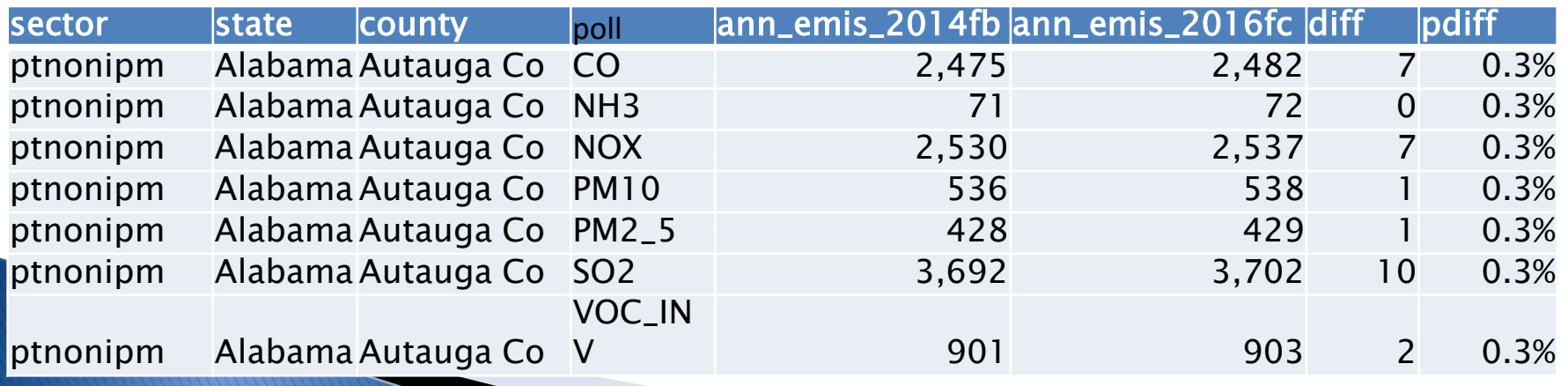

US EPA OAQPS, Emission Inventory and Analysis Group

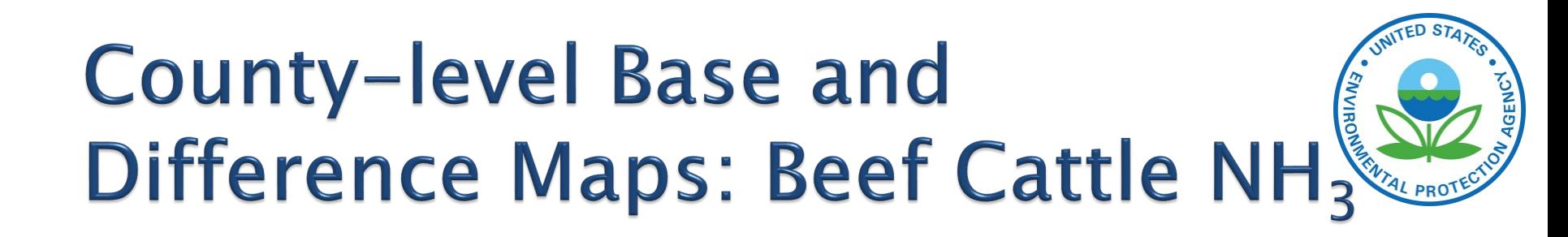

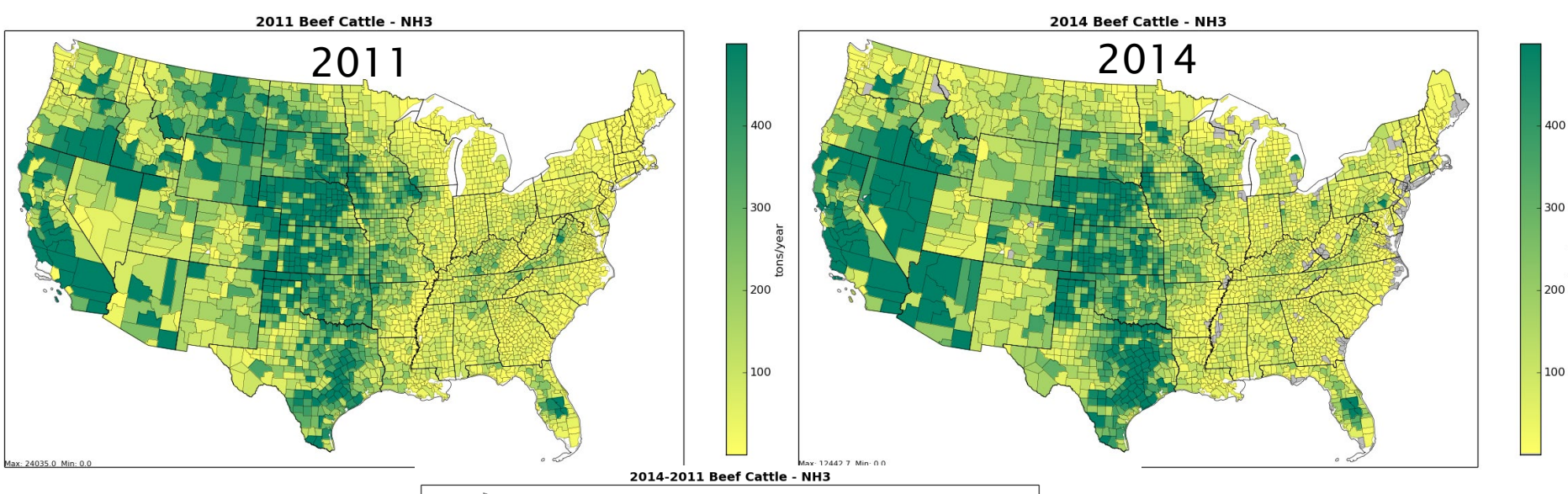

Maps help us see spatial variation and hot spots

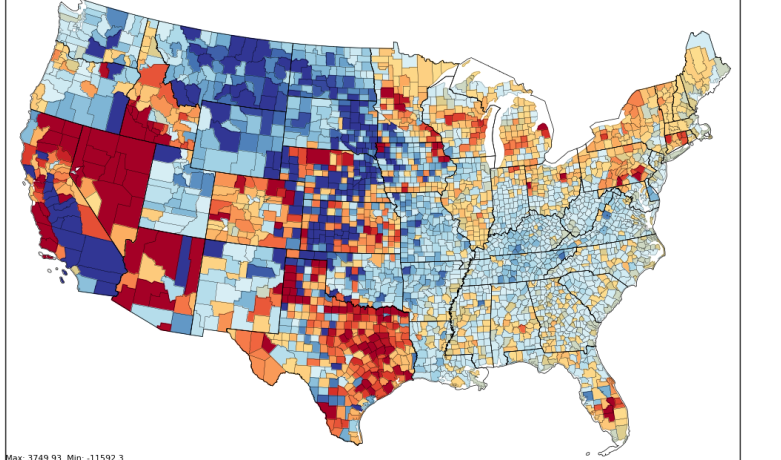

Most of our county-level maps are created with Python

 $-144$ 

## Gridded Maps: Ptagfire Example

Point Agricultural Fires PM2 5 - Annual 2014

2014 PM<sub>2.5</sub>

Gridded maps PAVE, etc.

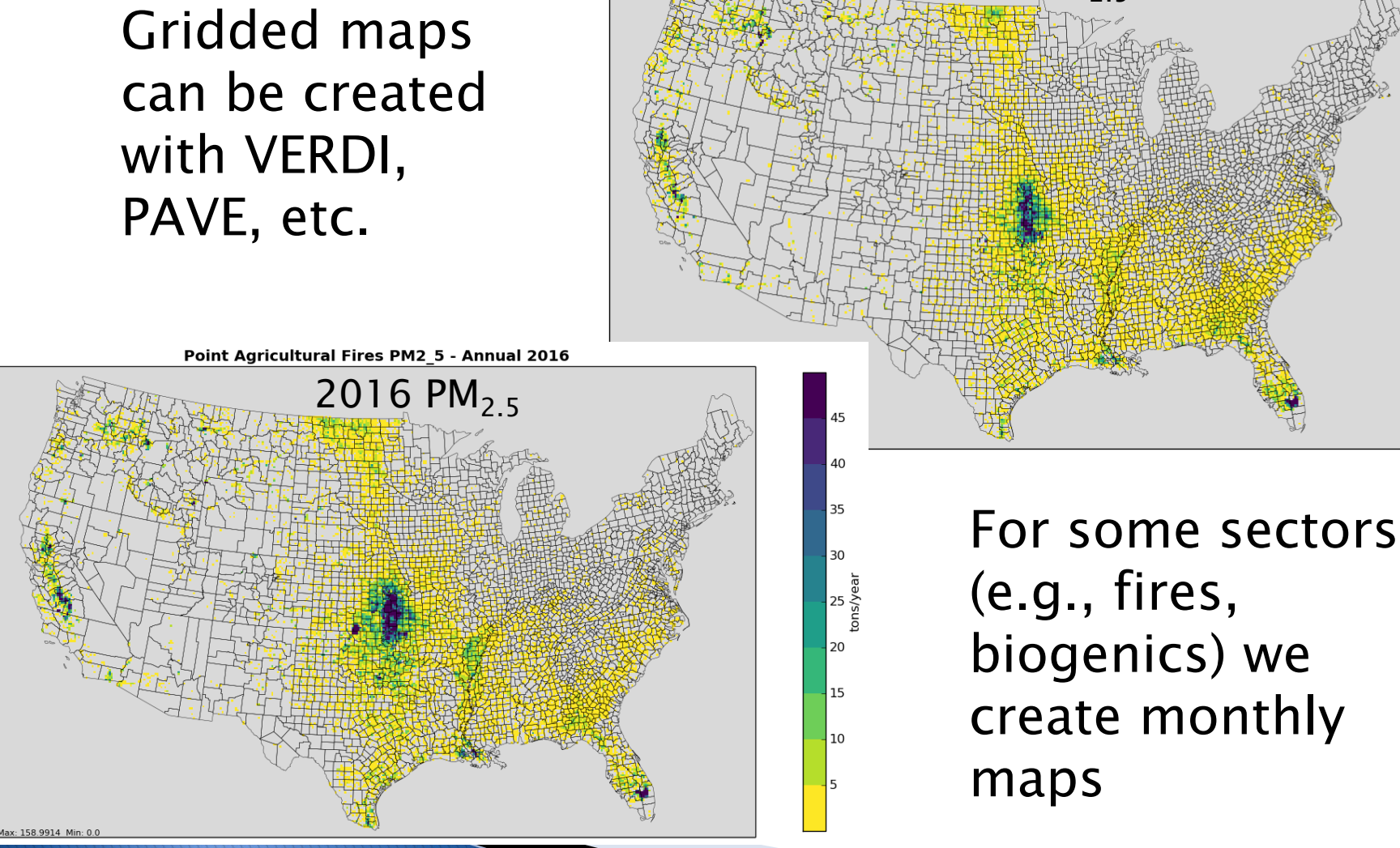

40

35

30

ns/year<br>tons/year

20

15

10

5

## **Modeling Platform Data is not** always the same as the NEI

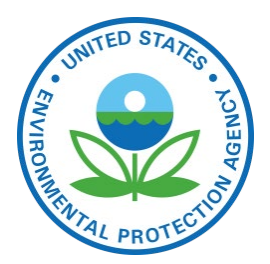

- ▶ Some modeling platform data are not the same as what is in the NEI
	- Corrections to issues found after the NEI release
	- New data becomes available after NEI release
	- More detailed data is available than is stored in NEI
		- Continuous Emissions Monitoring System (CEMS) data for EGUs are hourly by unit
		- Nonroad data are computed monthly (summed in the NEI)
		- Onroad and biogenics data computed as hourly emissions and then aggregated & summed for the NEI
	- NEI uses average meteorological adjustments for afdust, but the modeling platform emissions are adjusted based on hourly, gridded met. data

▶ For 2016 platform, lots of 2016-specific data are<br>Used and updated methods were developed

## **Questions?**

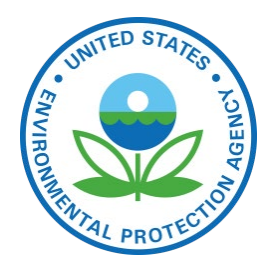

 Questions on new platform development or quality assurance?

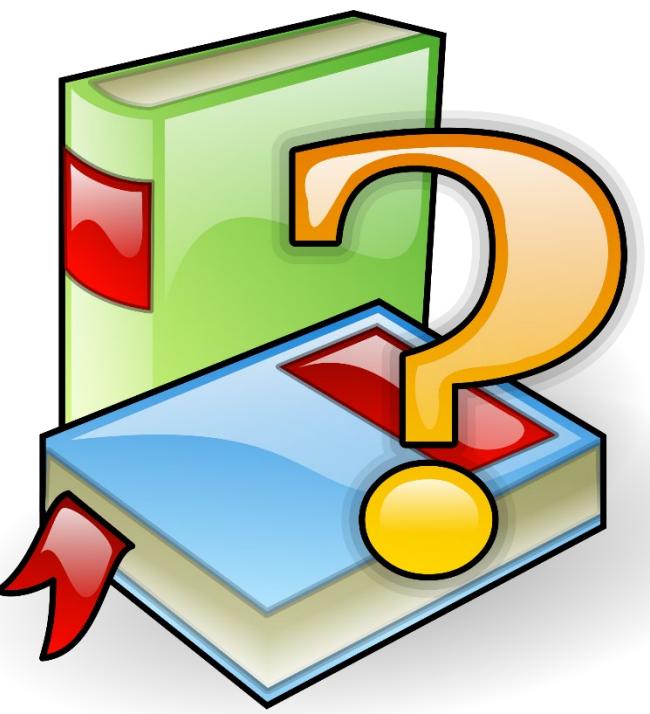

## **Emissions Modeling with SMOKE**

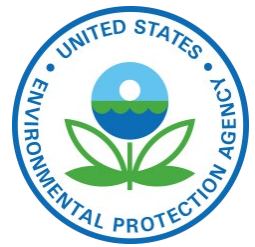

- We use the Sparse Matrix Operator Kernel Emissions (SMOKE) modeling system and associated tools to process emissions into air quality model-ready files
	- Smkinven: reads in the emission inventories
	- Grdmat: computes gridding matrix using lat-lon locations and spatial surrogates
	- Spcmat: computes speciation matrix using speciation profiles
	- Temporal: temporally allocates emissions to hours using temporal profiles
	- Elevpoint: Splits ground-level and elevated point sources
	- Smkmerge: merges all matrices and temporalized emissions to create AQM-ready data for a sector
	- Mrggrid: merges ground-level emissions from different sectors together into a complete ground-level file

### **SMOKE Data Flow for a Generic Emissions Modeling Sector**

**DUINIES** 

AGENCY

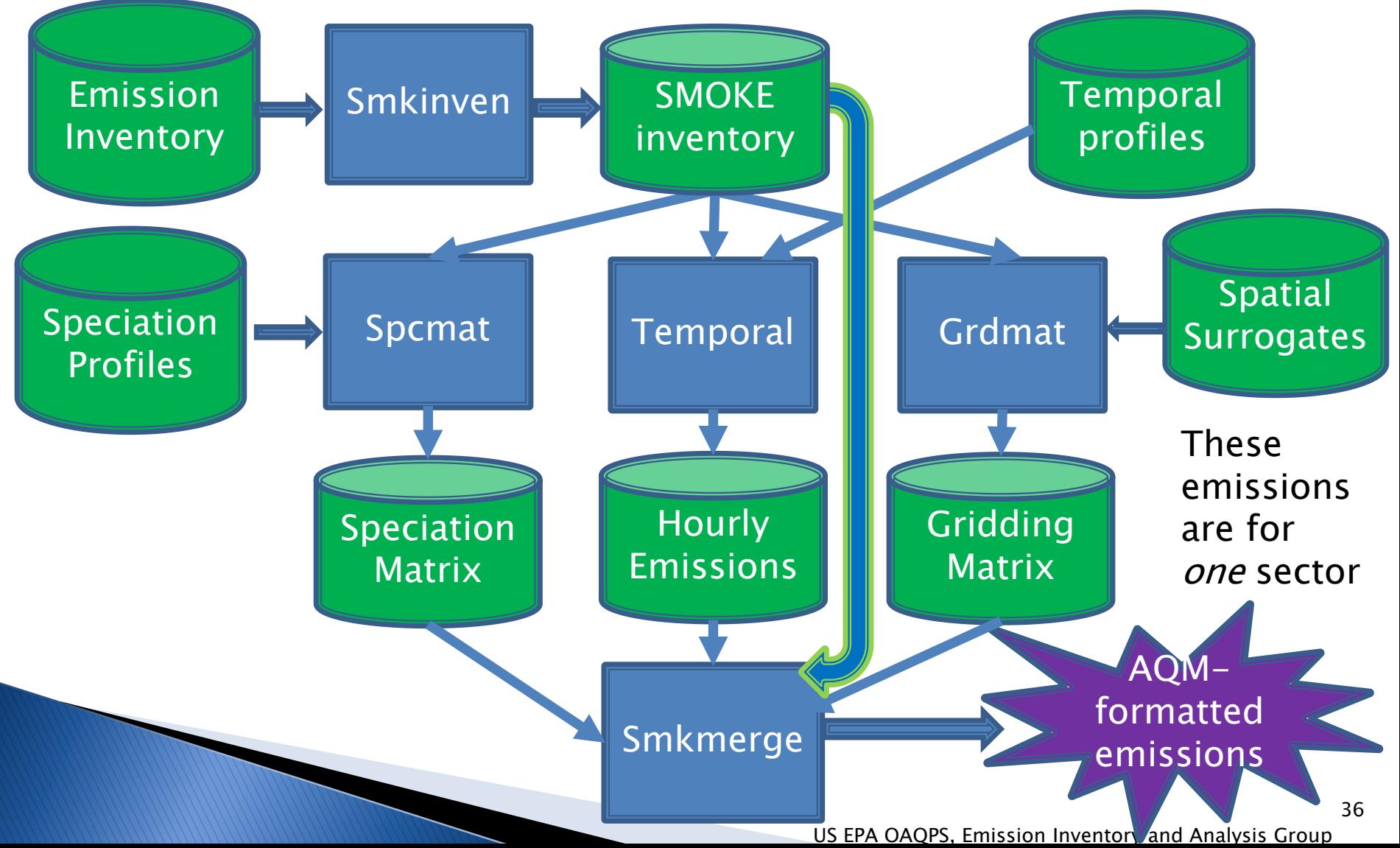
### **Special Emissions Models**

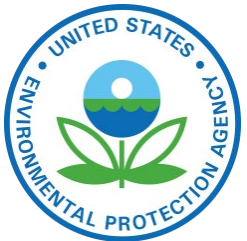

- **Biogenic Emission Inventory System (BEIS):** part of SMOKE and CMAQ that creates air quality model-ready biogenic emissions
	- SMOKE programs: Normbeis3, Tmpbeis3

#### Motor Vehicle Emission Simulator (MOVES):

- For *onroad* mobile sources: generates emission factors that can be combined with activity data (e.g., Vehicle miles traveled, speed) within SMOKE
	- SMOKE programs: Met4moves, Movesmrg
- For *nonroad* mobile sources: generates county-level emission inventories for each month
	- Previously done with National Mobile Inventory Model (NMIM) and NONROAD model

## Other Emissions Modeling Tools

- Surrogate Tool: creates spatial surrogates from Shapefiles to put county emissions into grid cells
- Speciation Tool: creates chemical speciation<br>profiles from SPECIATE database profiles (e.g.,  $NOX->NO+ NO_2, PM2.5->EC+OC+...$ ,  $VOC->...)$
- Gentpro: SMOKE program that creates meteorology-based temporal profiles
- ▶ Python: helps with QA, creates reports and maps
- Emissions Modeling Framework: graphical user interface that manages inventories and related data and modeling cases; creates summaries for QA and analysis; includes Control Strategy Tool

#### **Emissions Modeling Framework**

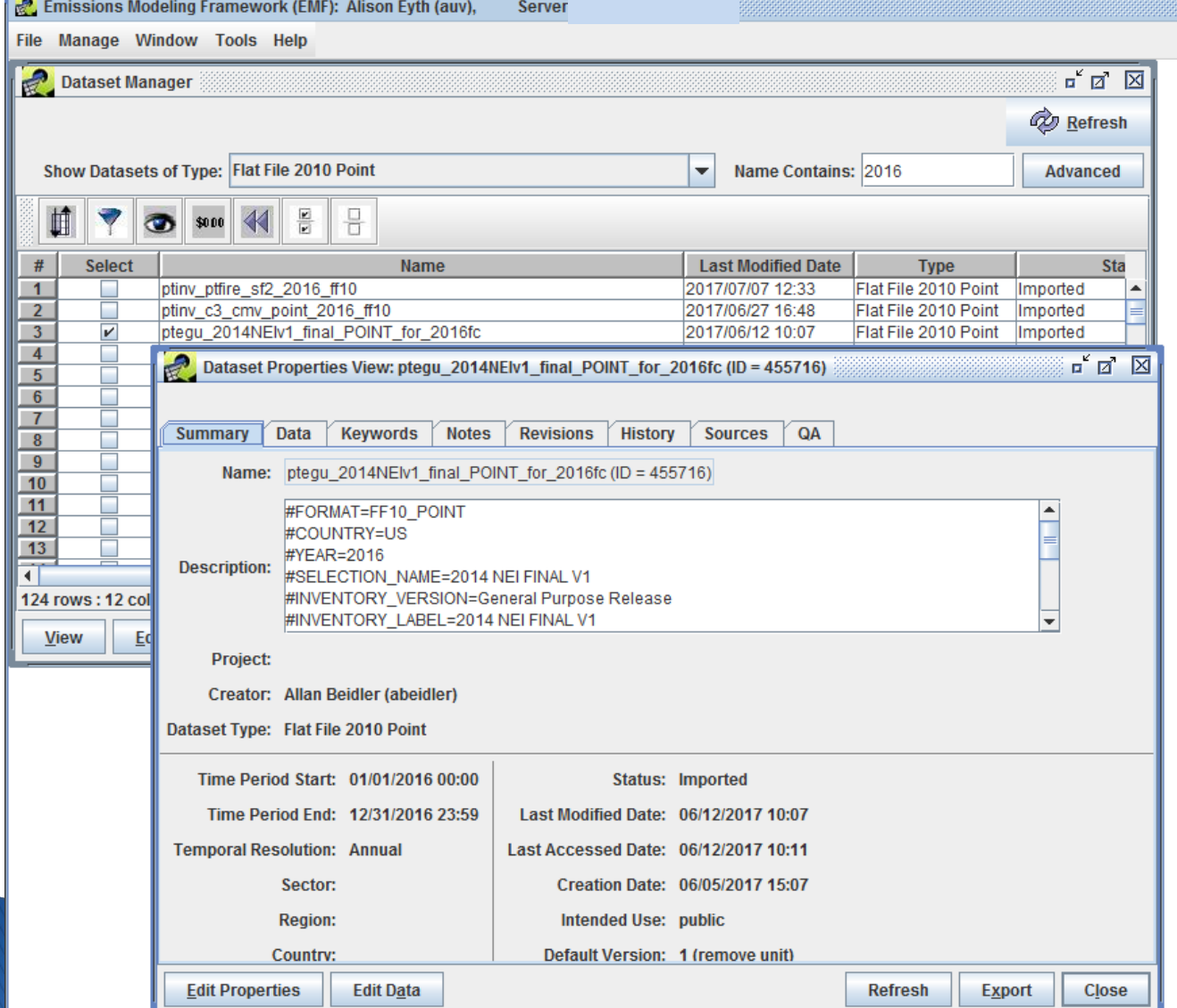

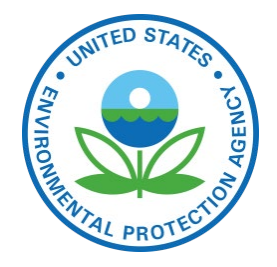

Emission inventories are stored as Datasets in the Emissions Modeling Framework

### **EMF Showing Point Inventory (FF10)**

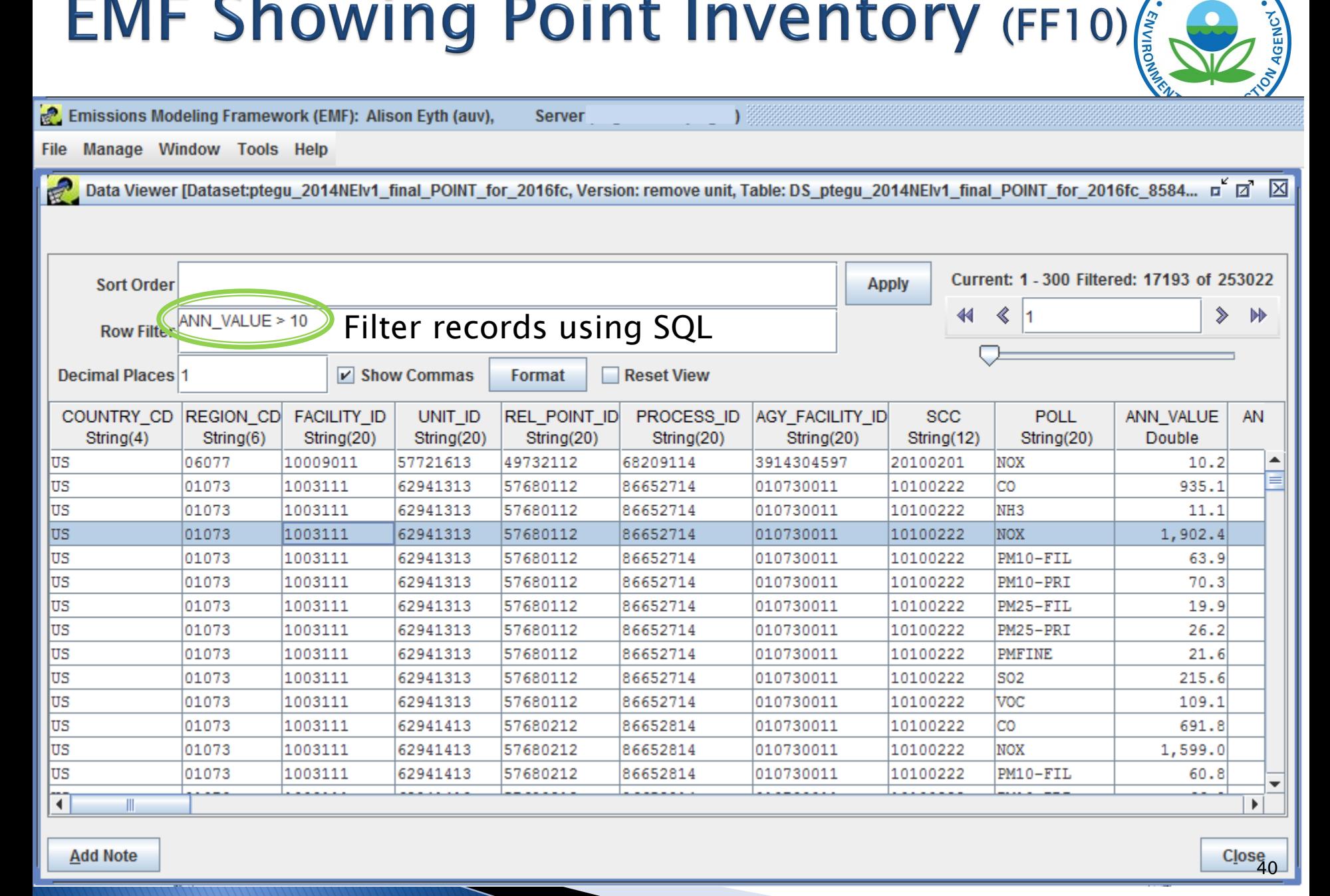

#### **Emissions Modeling Steps for Ground-level Sectors**

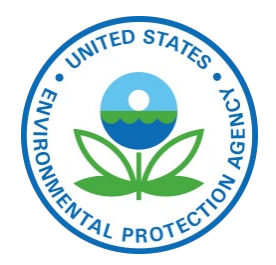

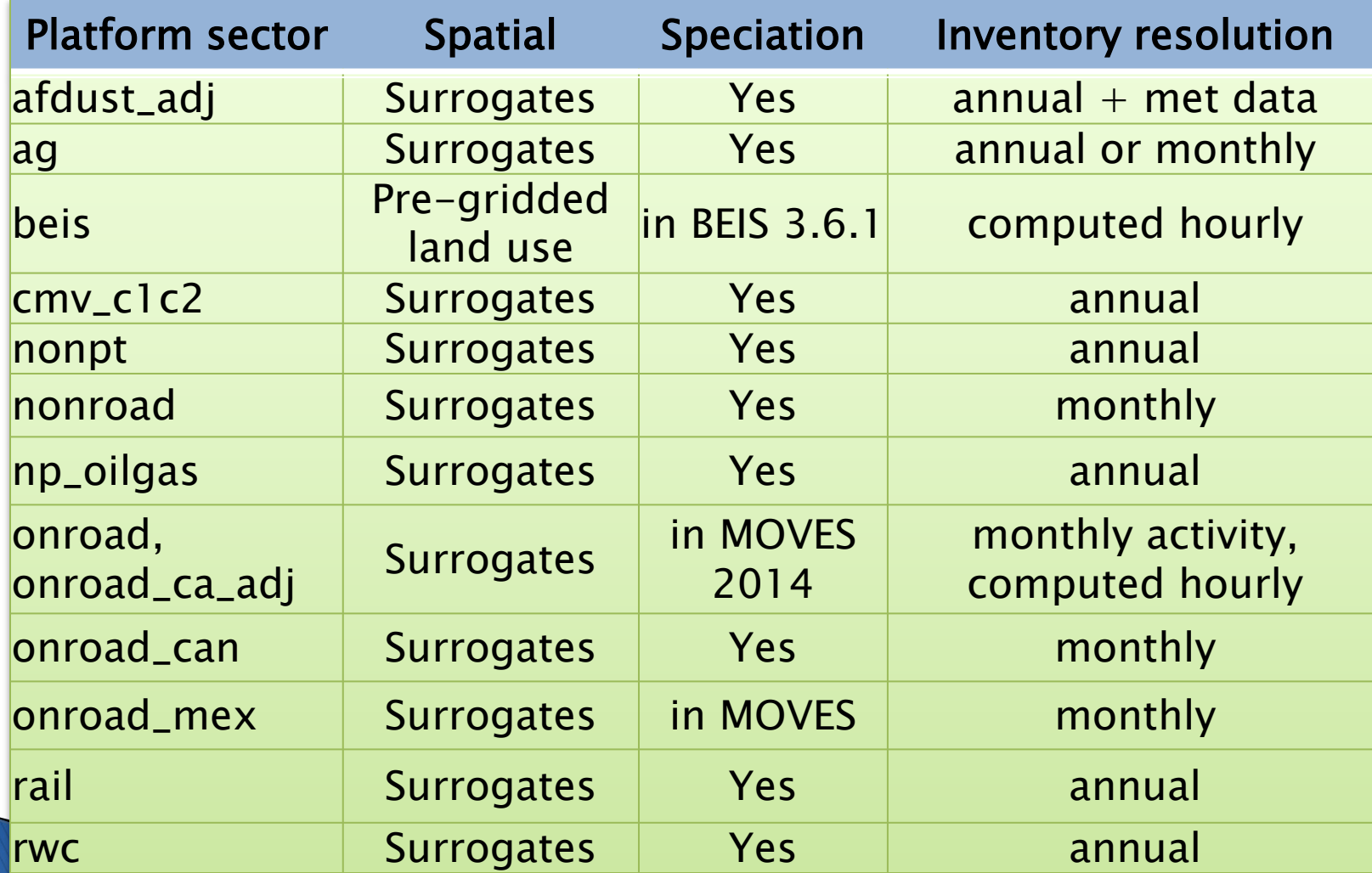

#### **Emissions Modeling Steps for** Non-U.S. and Point Sectors

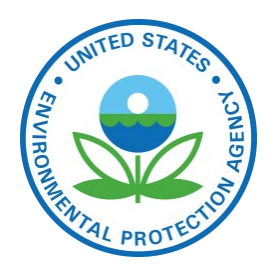

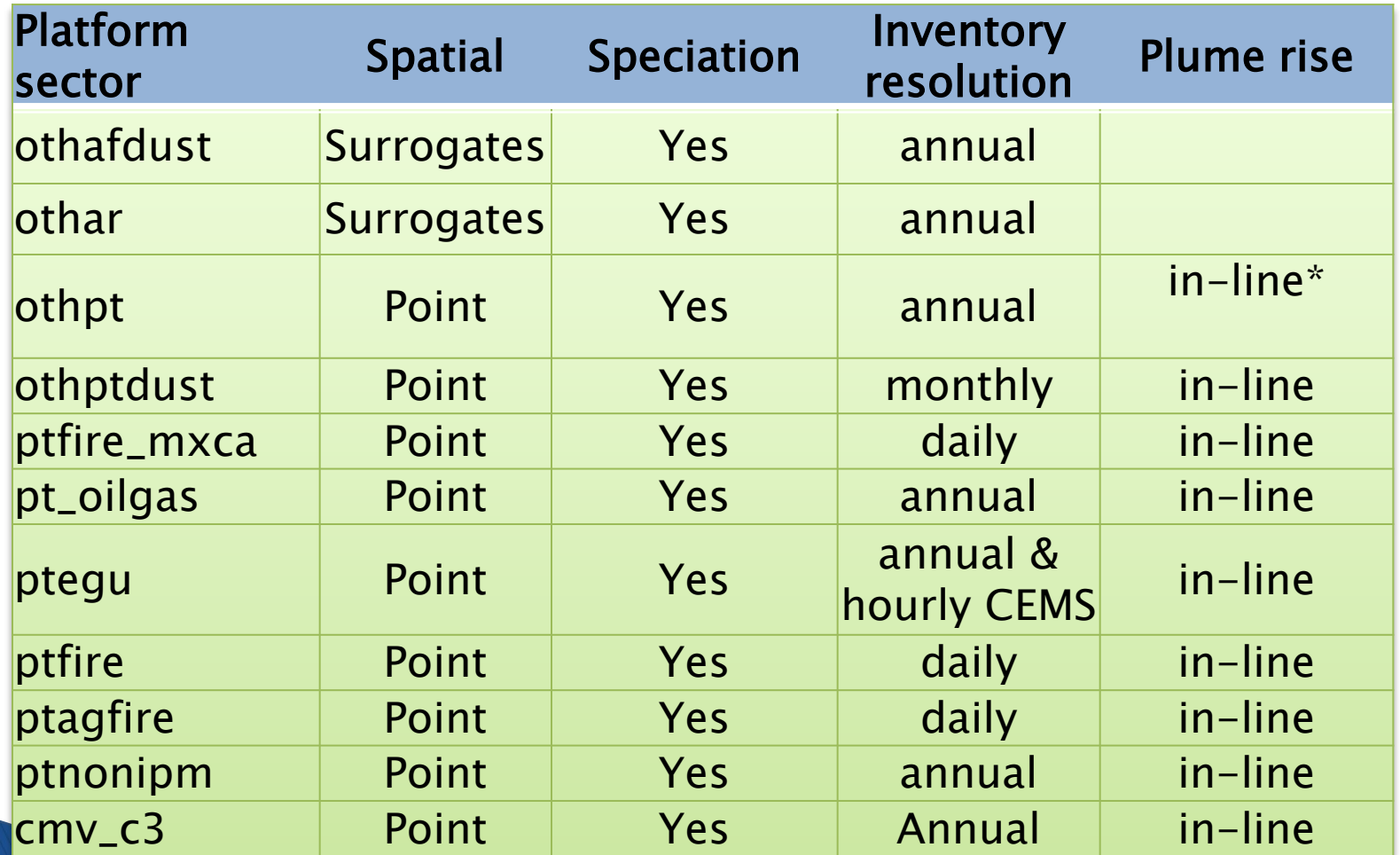

 $*$  in-line means the plume rise can be done in CMAQ

US EPA OAQPS, Emission Inventory and Analysis Group

### **Plume Rise**

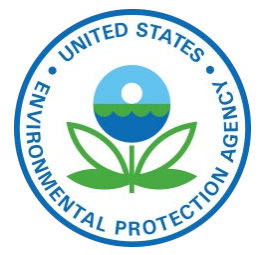

- ▶ Plume rise allows for sources to go vertically above the first layer of the air quality model (AQM has up to 35 layers)
- The SMOKE Elevpoint program selects elevated or plume-in-grid point sources using the Briggs algorithm
	- Most sources with plume height > 20m as elevated
	- Sometimes we want all sources to have plume rise
- ▶ Plume rise can be done with the SMOKE Laypoint program to compute layer fractions for each elevated point source
	- For hemispheric applications, 3-D emissions are developed

# Plume rise: Vertical allocation

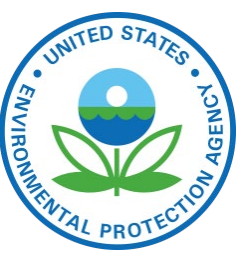

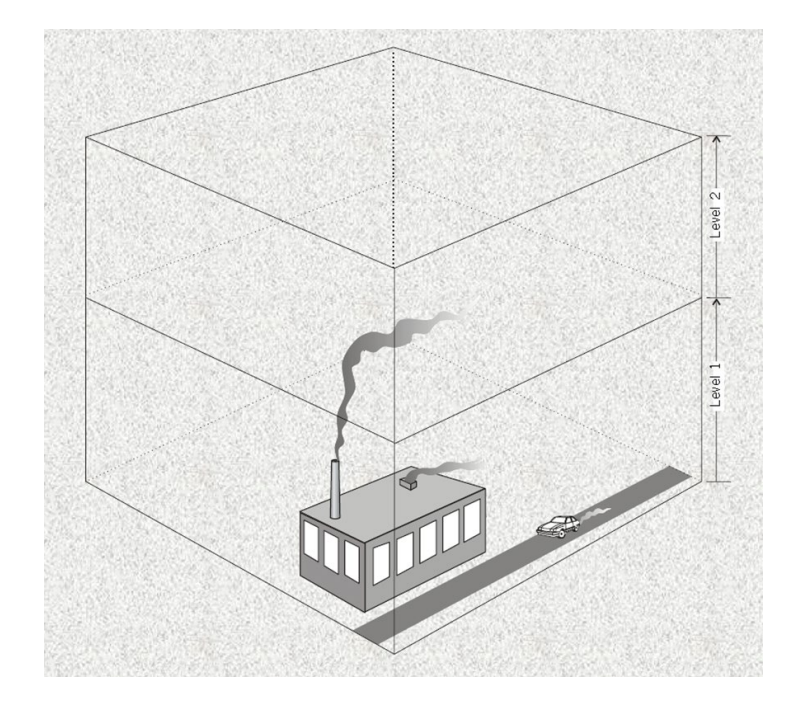

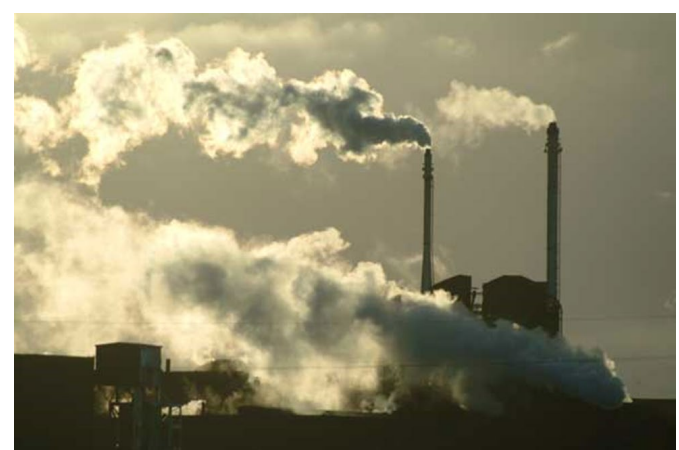

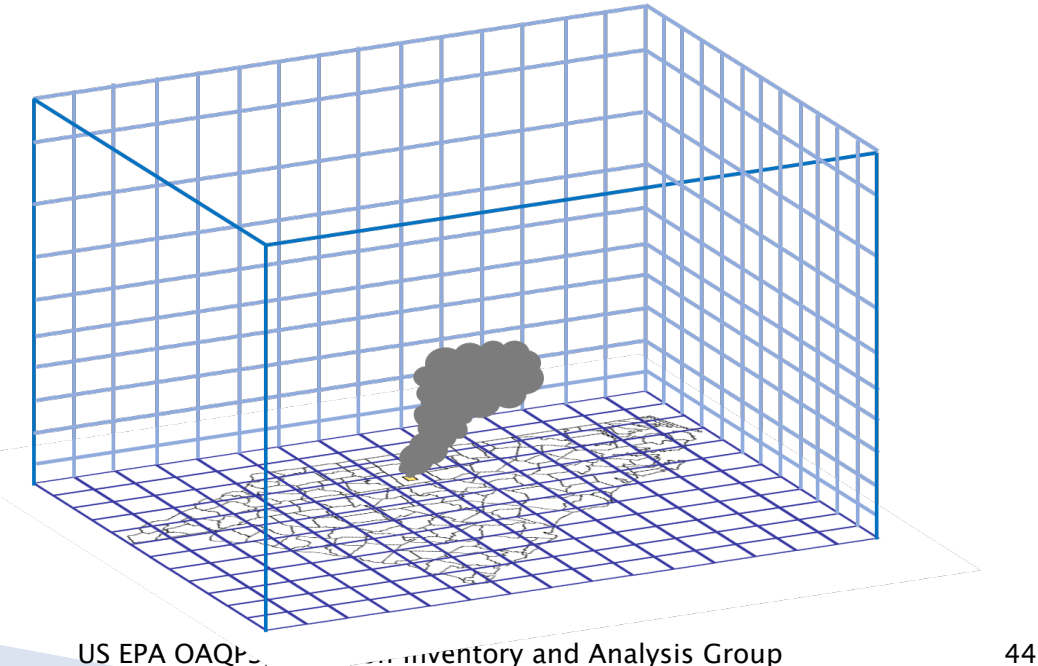

### **Plume Rise Formula**

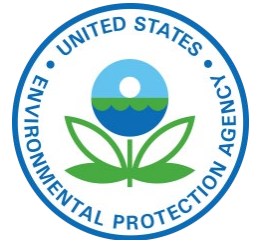

- ▶ Stack parameters for point sources affect plume rise
	- Height, diameter, velocity / flow, temperature
- $\triangleright$  F = 0.25 x G x V<sub>S</sub> x D<sub>S</sub><sup>2</sup> x (T<sub>S</sub> T)/T<sub>S</sub>
- For  $F < 55$ , Plume rise =  $H_s + 21.313 \times F^{0.75}/U$  *otherwise*: Plume rise  $= H<sub>S</sub> + 38.878 \times F<sup>0.6</sup>/U$  where
	- $H_s$  = Physical stack height (m)
	- $\circ$  F = Buoyancy flux (m<sup>4</sup>/s<sup>3</sup>)
	- $\circ$  G = Mean gravitational acceleration (9.80665 m/s<sup>2</sup>)
	- $\circ$  V<sub>s</sub> = Stack gas exit velocity (m/s)
	- $\circ$  D<sub>S</sub> = Inside stack diameter (m)
	- $\overline{G}$  = Stack gas temperature (K)
	- $\circ$  T = Default ambient air temperature (293 K)
	- $\mathcal{Q} =$  Default wind speed (2 m/s)

#### **Plume Rise Requirements for AQMs Differ**

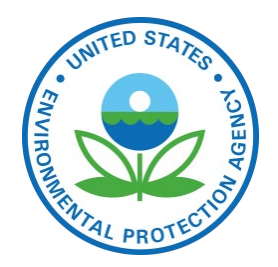

- ▶ 3-D emissions files can be really big!
- ▶ CMAQ can do "in-line" plume rise
	- Provide CMAQ with hourly emissions with locations and stack parameters for any elevated sources
	- Compute plume rise with hourly meteorological data
	- A special plume rise treatment is used for fires that considers acres burned and heat flux
- CAMx supports an in-line format for plume rise but does not have the same algorithm for fire plume rise
	- We run SMOKE Laypoint to compute 3-D fires
	- Point sources are then converted to CAMx format

#### **Allocation to Layers for AQ** Modeling

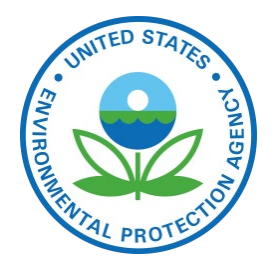

Example Fire Plume Rise

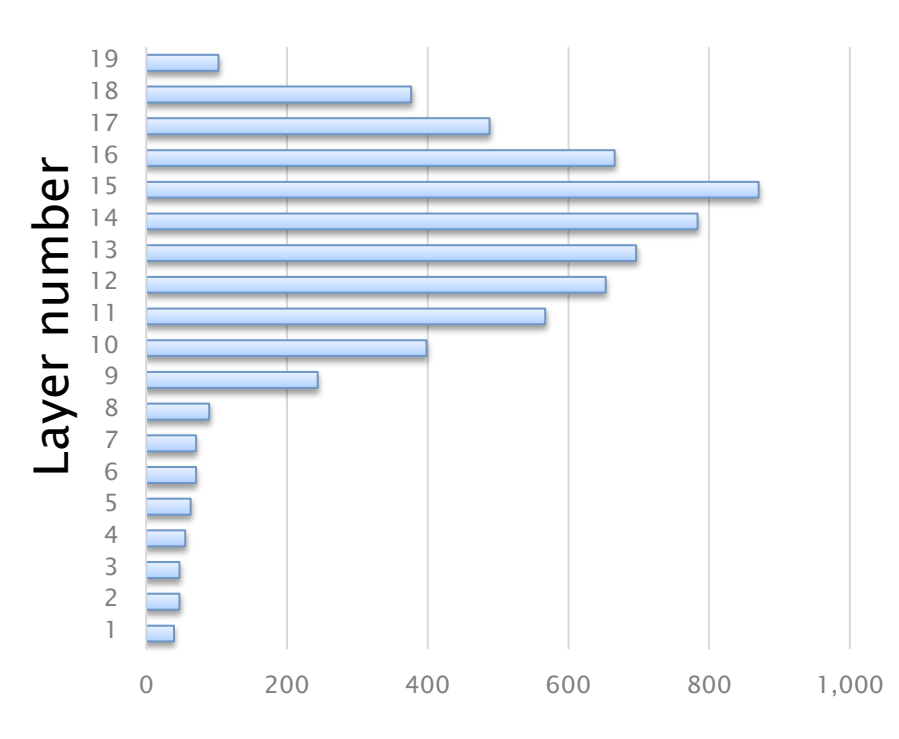

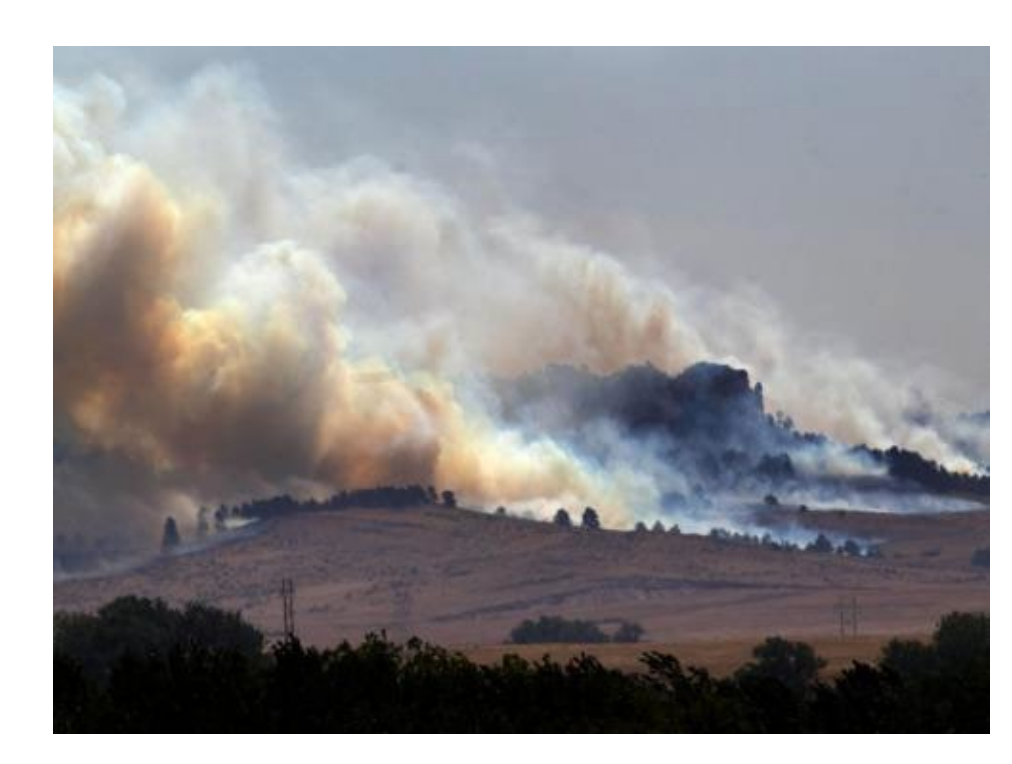

Emissions

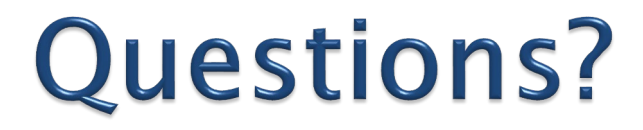

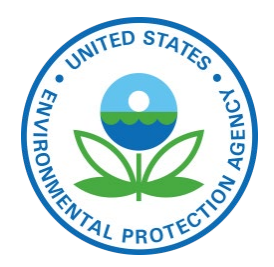

#### Any questions on SMOKE or plume rise?

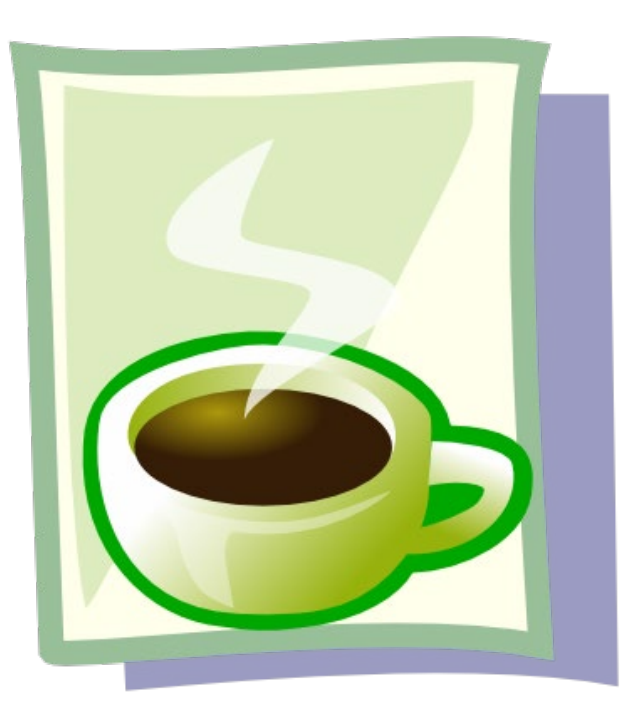

### **Temporal Allocation**

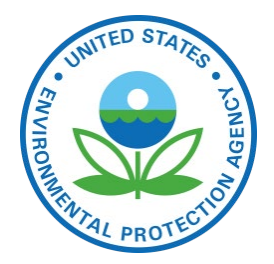

- ▶ Temporal allocation is the process of allocating inventory emissions to hourly emissions
- ▶ Hierarchy of temporal allocation steps: annual  $\rightarrow$  month  $\rightarrow$  day of week  $\rightarrow$  hour of day
- ▶ There are many types of temporal profiles for each resolution and each has a unique code
	- Typically, SCCs are used to map temporal profiles to inventory sources
	- Cross reference may also use FIPS, pollutant, etc.
- $\triangleright$  More control with the format in SMOKE 3.6+
	- e.g., Monday diurnal profile vs Friday diurnal profile
	- Database-friendly no "packets" like old format

### **Temporal Profile Examples**

**Outdoor Hydronic Heater** 

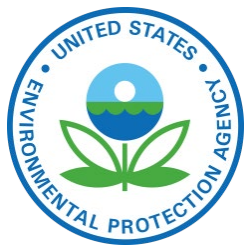

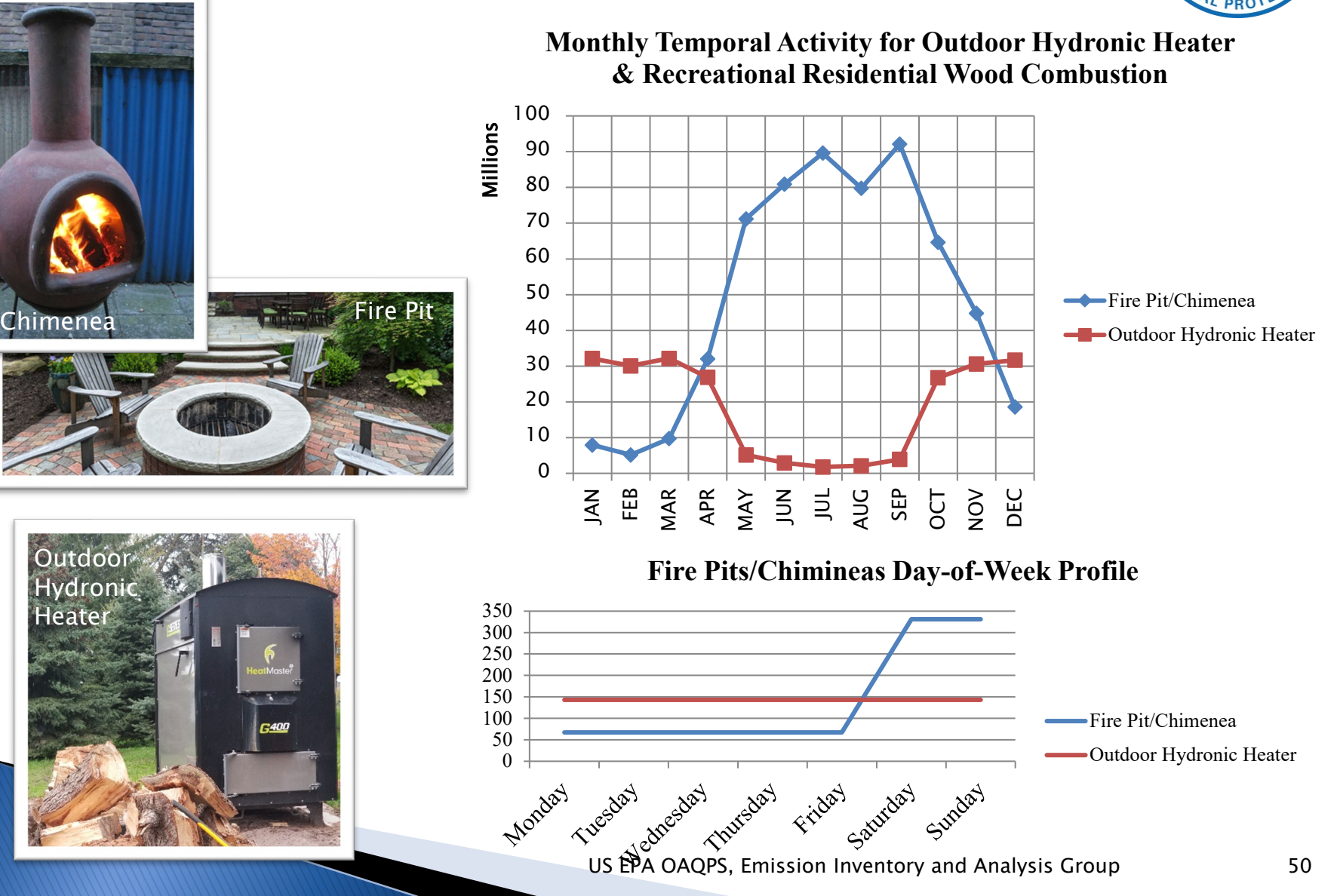

### **Diurnal Temporal Profile Examples**

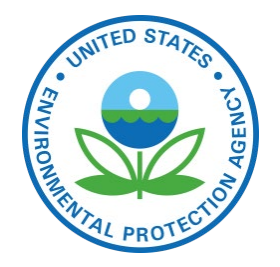

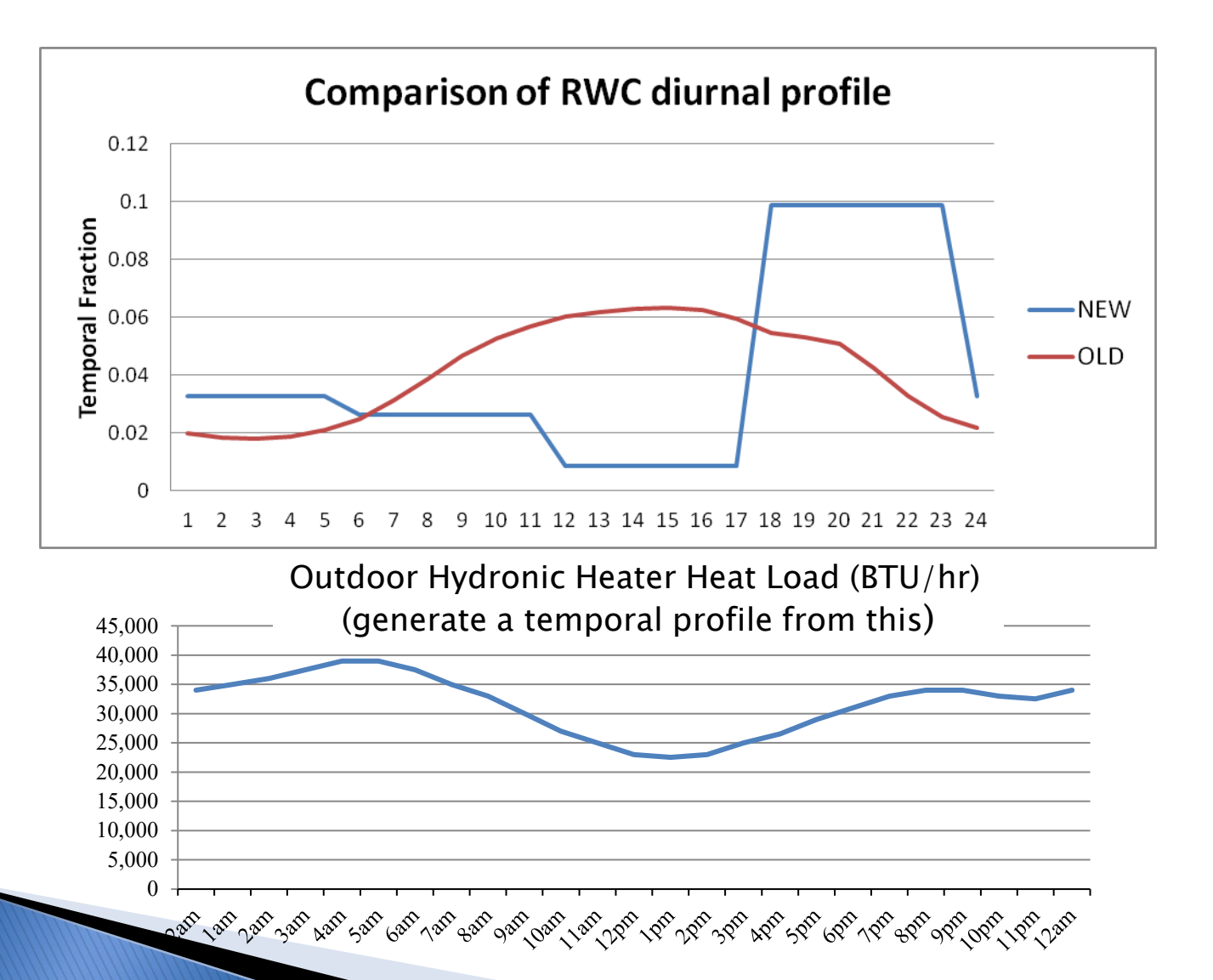

US EPA OAQPS, Emission Inventory and Analysis Group

#### **Excerpt from Temporal Cross Reference and Profile Files**

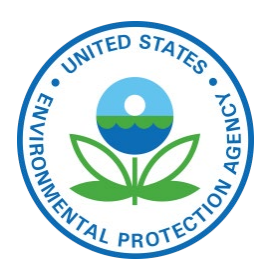

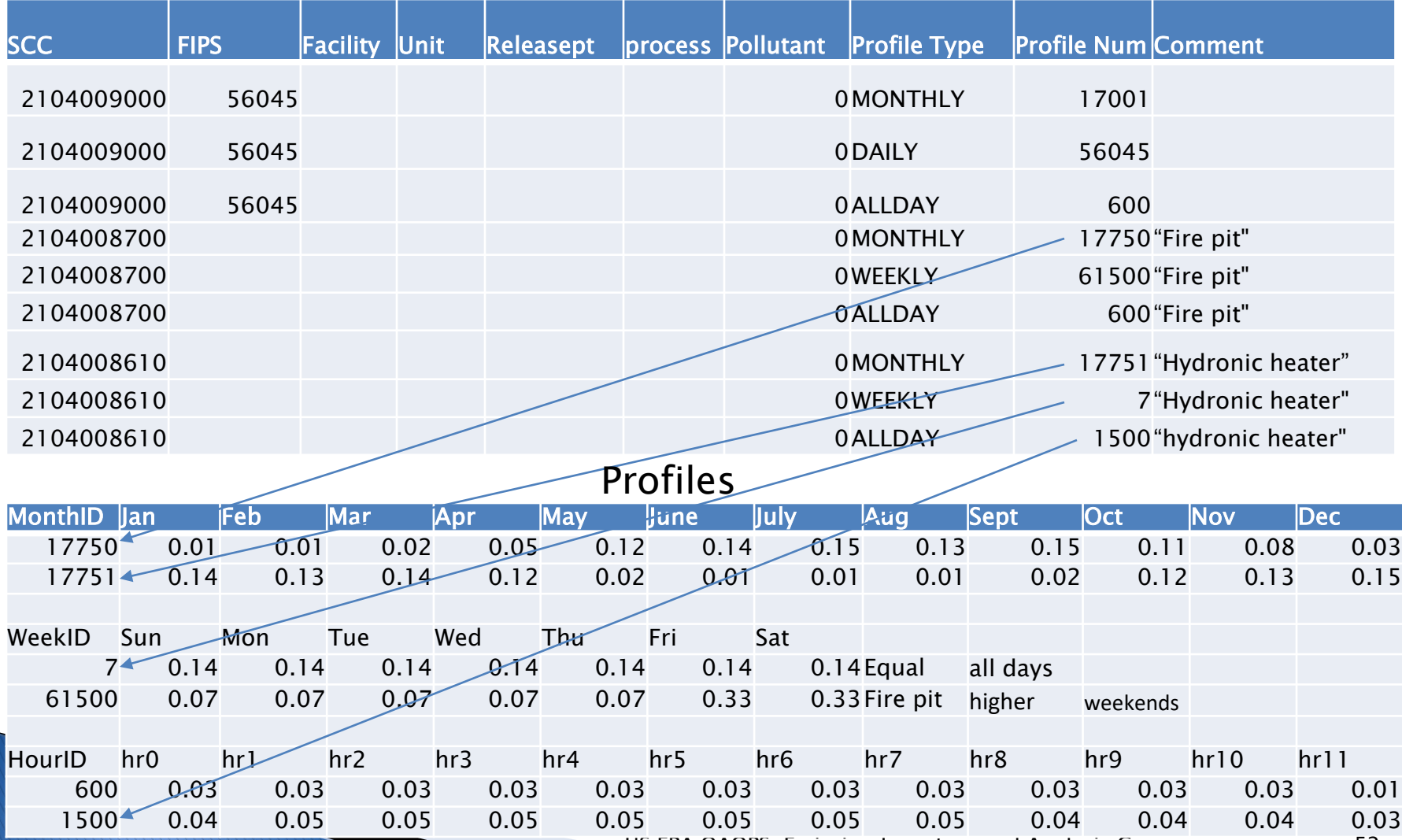

US EPA OAQPS, Emission Inventory and Analysis Group

### **Temporal Settings by Sector**

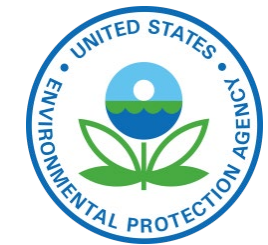

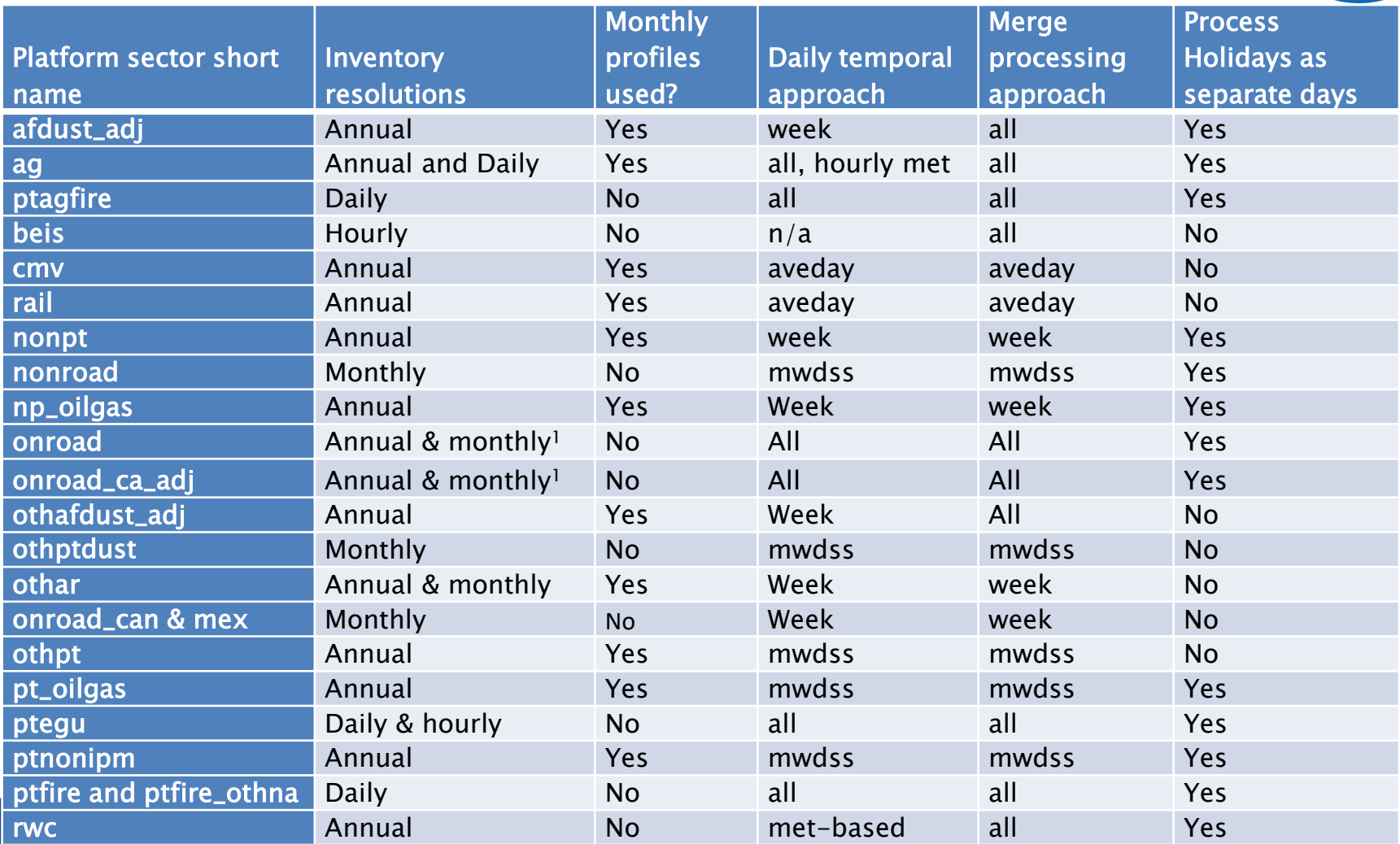

### **Temporal Profile Data Sources**

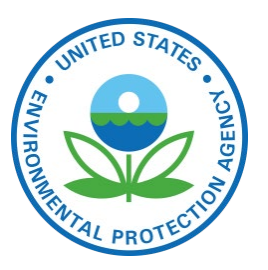

- ▶ Some temporal profiles have been used for a while
- We look for data sources that can be used to update temporal profiles
- ▶ Sometimes temporal profile updates happen as a result of reviewing model performance issues
	- Recently, EGU profiles for municipal waste combustors and nonroad profiles for construction and lawn and garden sources have been updated
- ▶ To update profiles, we use studies or data when possible (e.g., rwc), otherwise we try to apply common sense knowledge of the source sector

### **Airport Temporalization (1/2)**

- 
- Airport diurnal temporal profiles updated for 2014v7.0 platform based on Aviation System Performance Metrics (ASPM) Airport Analysis
	- <https://aspm.faa.gov/apm/sys/AnalysisAP.asp>

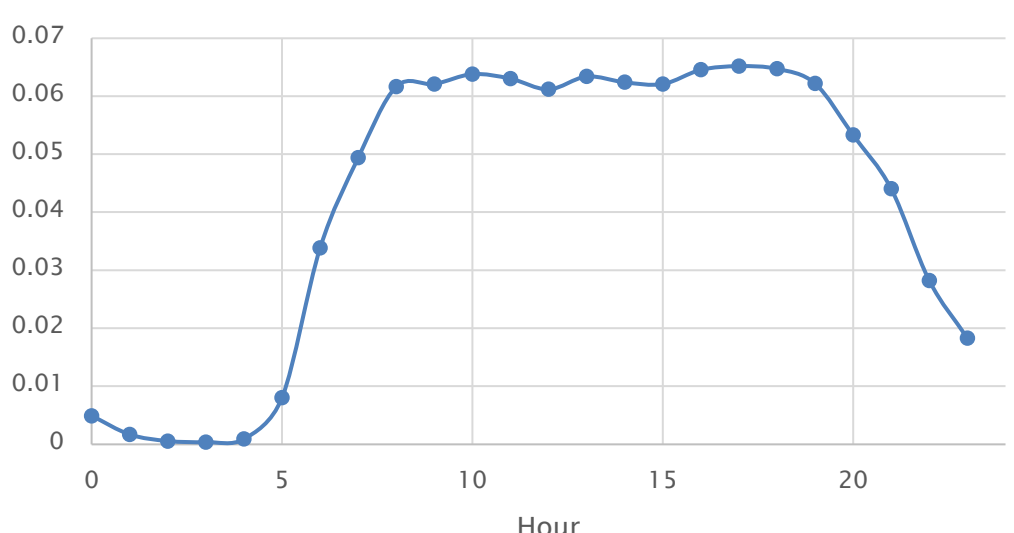

Diurnal Airport Profile

US EPA OAQPS, Emission Inventory and Analysis Group

## **Airport Temporalization (2/2)**

- Weekly and monthly profiles based on FAA Operations Network Air Traffic Activity System
	- <http://aspm.faa.gov/opsnet/sys/Terminal.asp>

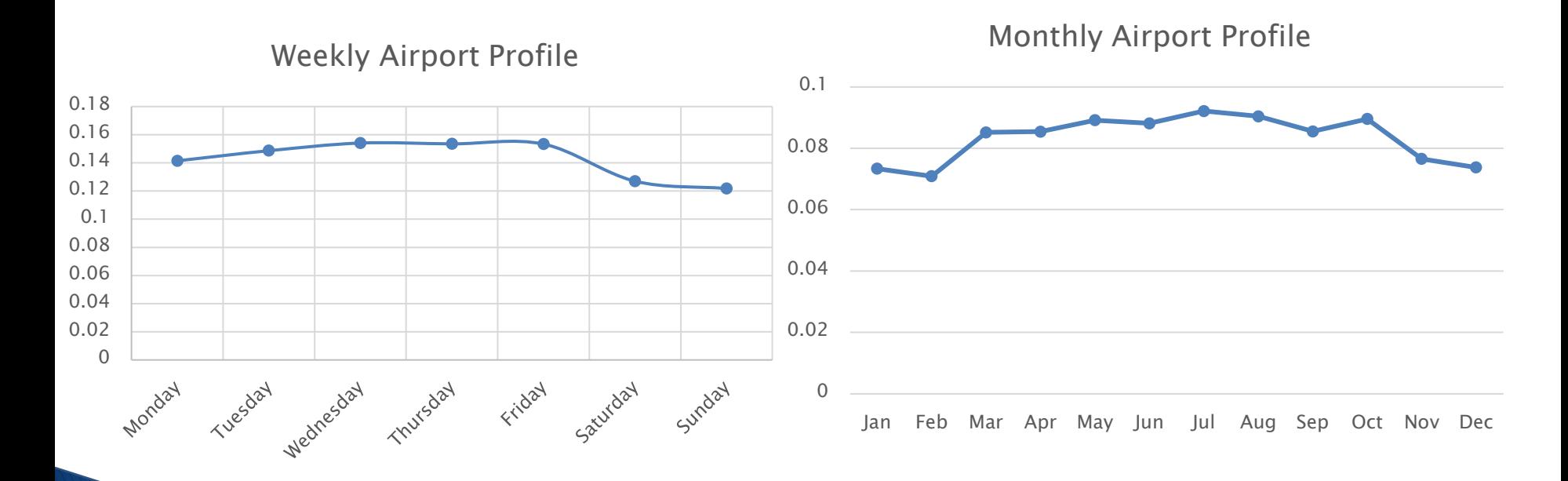

#### **Nonroad Temporal Profile Updates**

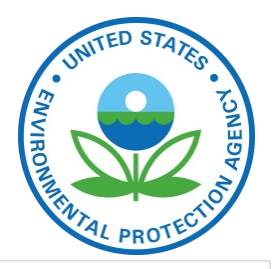

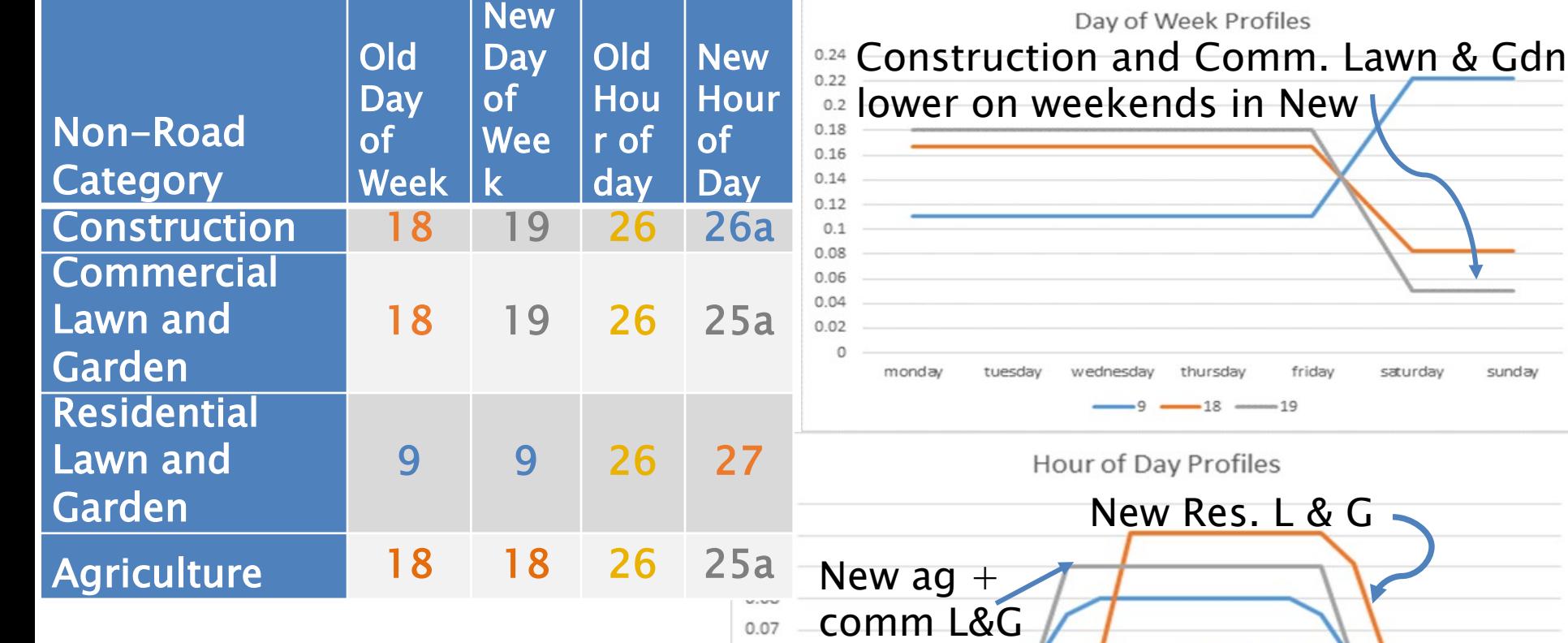

New diurnal profiles have lower overnight emissions

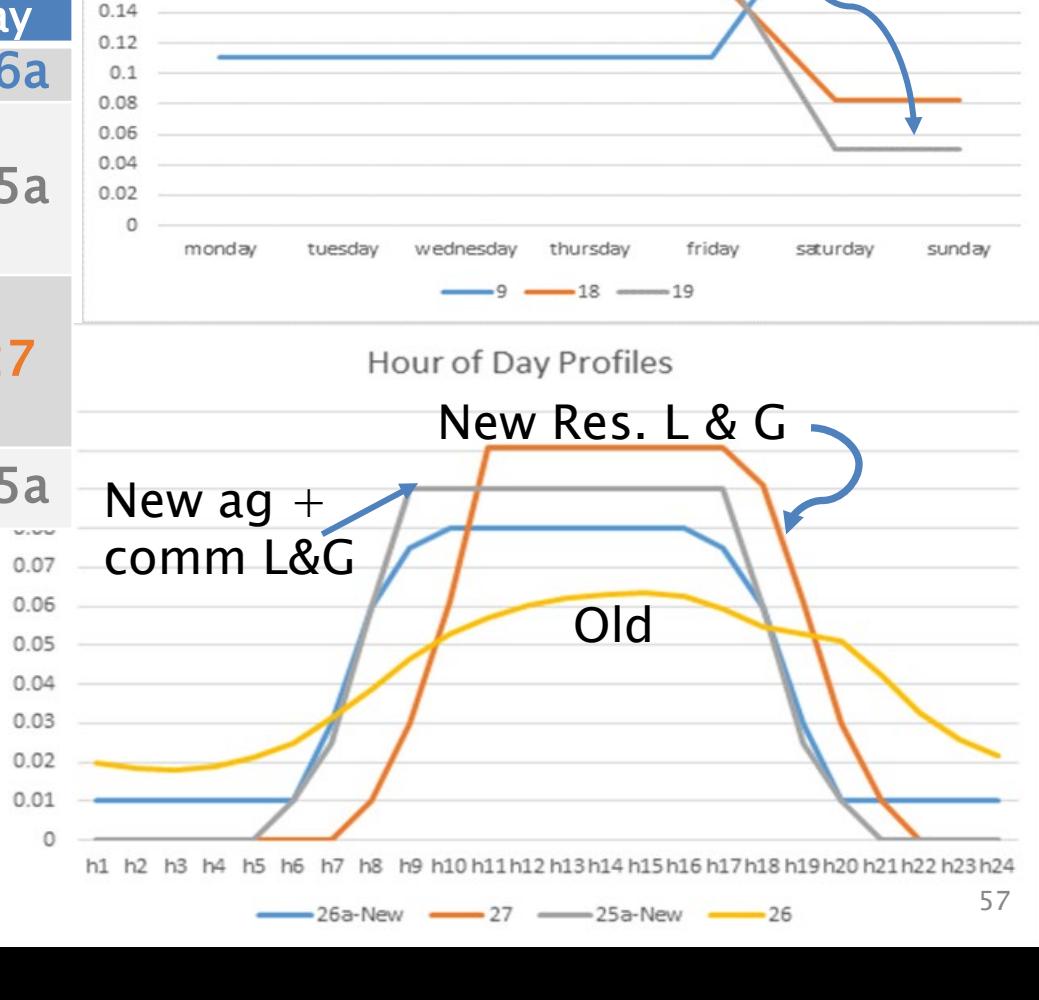

#### Meteorology-based Temporalization

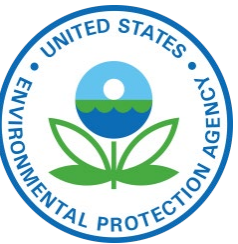

- Some sectors have a significant temporal variation based on changes in the meteorology
- GenTPRO
	- SMOKE program that reads gridded meteorology and spatial surrogates
	- Produces county-specific meteorology based profiles
	- Used for platform sectors: ag (month->hour) and rwc (annual->day of year)
- ▶ Other sectors influenced by meteorology
	- Area fugitive dust (afdust)
	- Biogenic emissions
	- Onroad (discussed later)
	- EGUs (indirectly)

### **GenTpro: ag livestock**

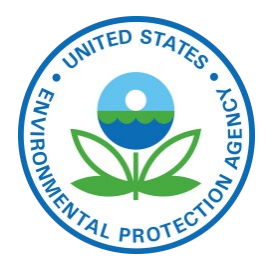

- Meteorological fields used: temperature, wind speed, and aerodynamic resistance
- ▶ Allocate monthly emissions to hour of month

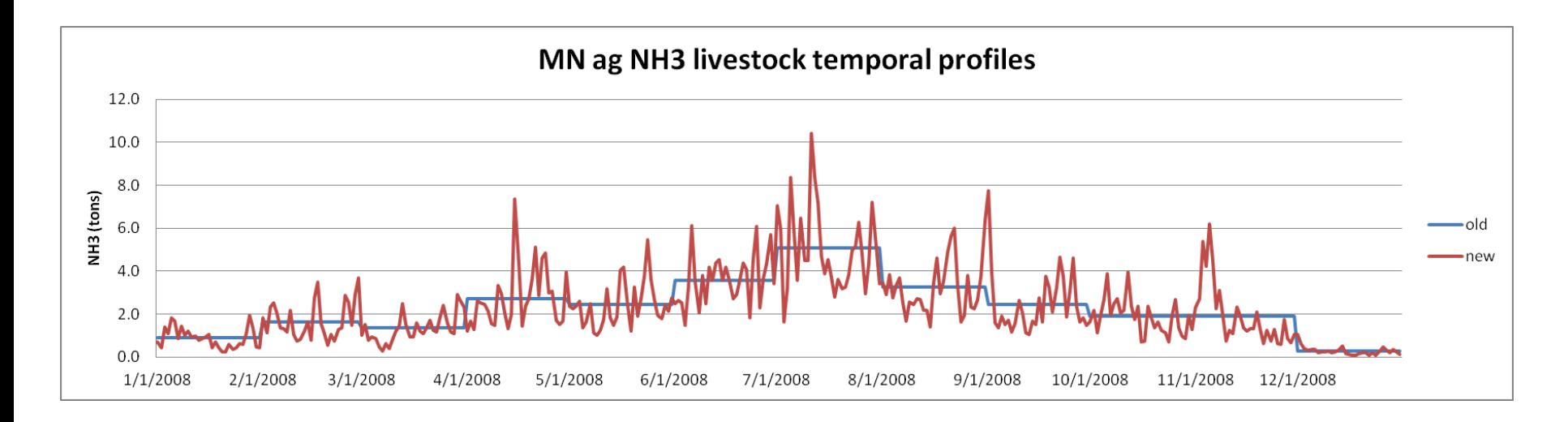

### **Residential Wood Day-specific Temporal Allocation with GenTpro**

- ▶ Daily minimum temperature used to help allocate annual emissions to days of year
- If min temp. above 50 degrees, no emissions
	- Southern states use 60 degrees threshold

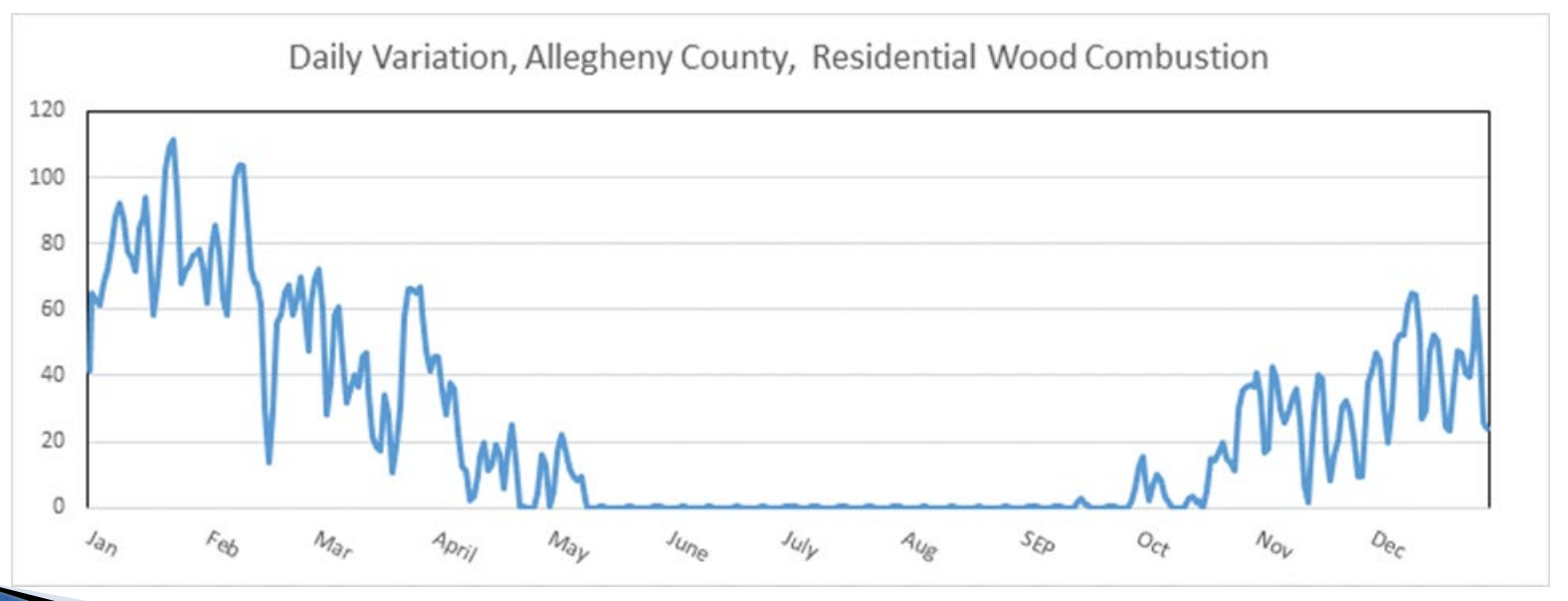

# Special Steps Taken for EGUs

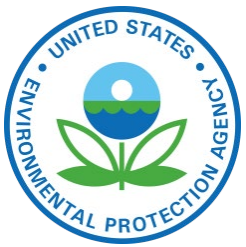

Future year emissions generated using Integrated Planning Model (IPM)

- 1. Separate EGUs from nonEGUs in EIS flat file based on whether IPM\_YN column in flat file is non-blank
- 2. Download latest CEMS data for base year of interest
- 3. Review the assignments to ORIS IDs (used for CEMS) in the flat file and how they match up to the CEMS data
- 4. Identify partial year CEMS reporters; plus sources that should not use CEMS-based profiles (e.g., MWCs, cogens)
- 5. Run cemcorrect program to remove non-measured anomalies in CEMS data
- 6. Generate region/fuel-specific average temporal profiles for temporalization of sources without CEMS
- 7. Generate region/fuel-specific hourly profiles for winter and summer [and for peaking and non-peaking]

#### **Outputs from UNC's CEMS Data Correction Tool**

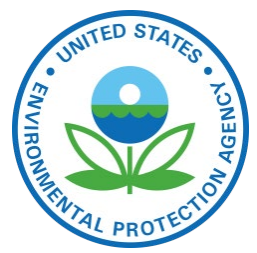

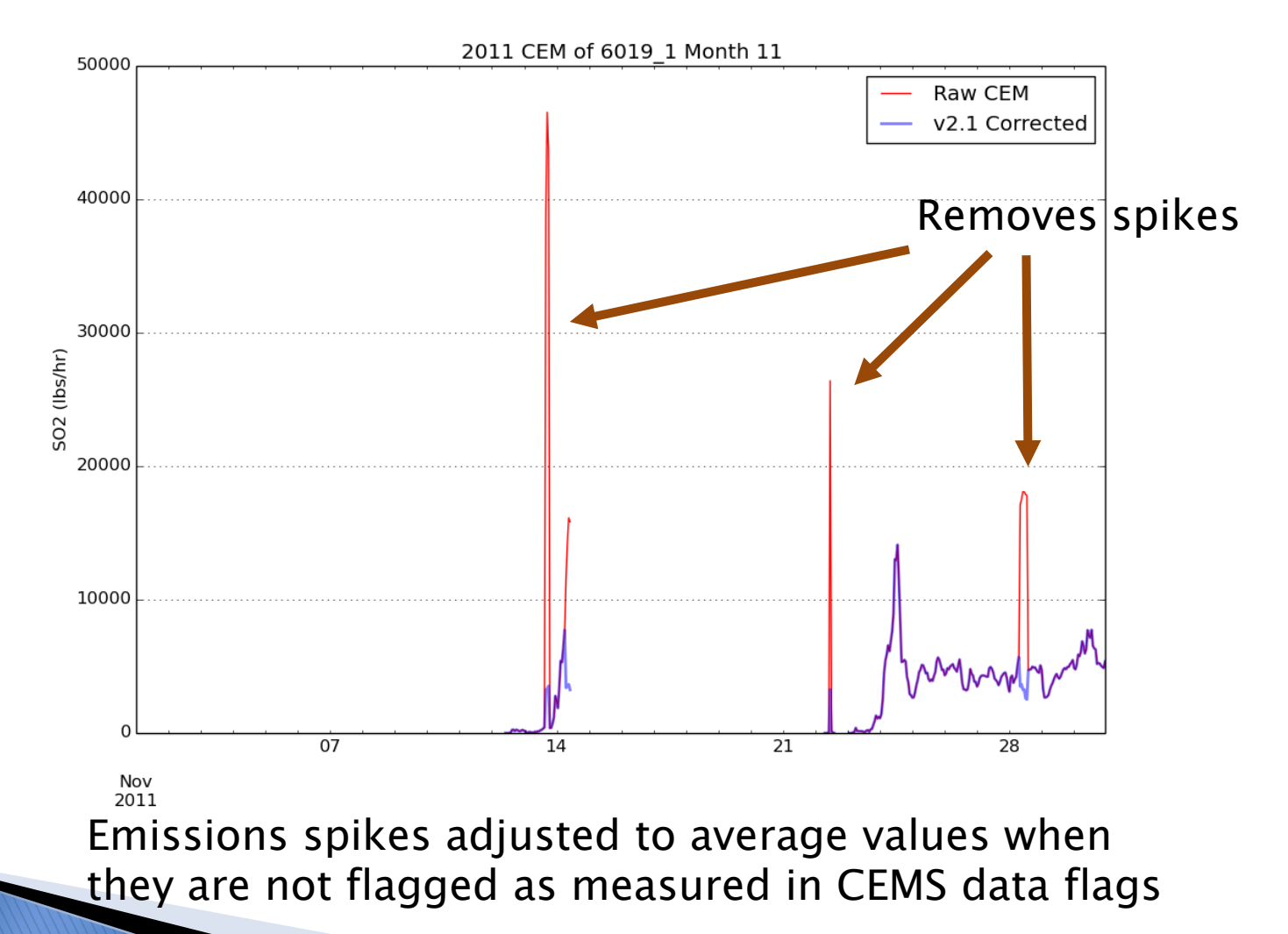

US EPA OAQPS, Emission Inventory and Analysis Group

### **EGU Temporal Profiles and Matching**

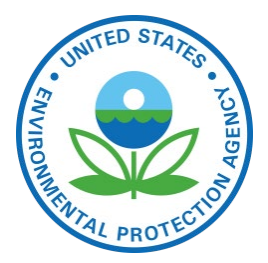

- Removed non-measured data values from CEMS data to ignore emission spikes
- ▶ Hierarchy of CEMS assignments:
	- 1. Use CEMS for all months (units with complete CEMS data)  $\leftarrow$  -- Note: CEMS data replace the annual inventory
	- 2. Partial year reporters use CEMS for months where there are measurements but use regional averages for periods without measurements [Note: sources can differ by year]
	- 3. Use regional averages (for units without CEMS)

▶ Regional average profiles for sources without CEMS

- Region and fuel-specific average profiles used: peaking and non-peaking
- Different winter and summer versions of hourly profiles

**Matching of CEMS database units and future year units** With EIS/platform point sources is key to success

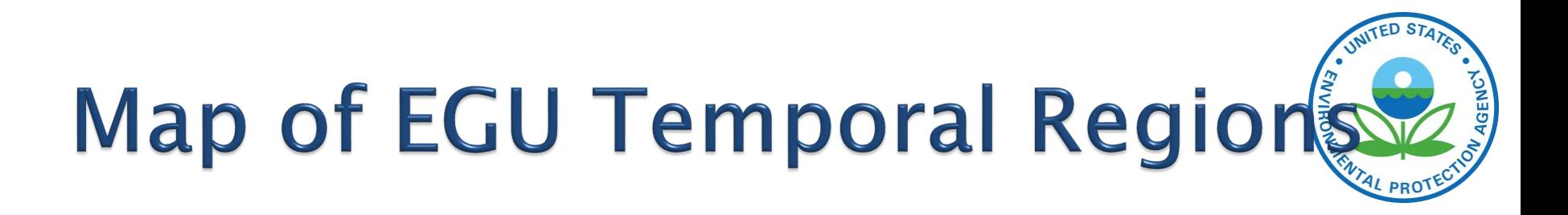

Small EGU 2016 beta Temporal Profile Input Unit Counts

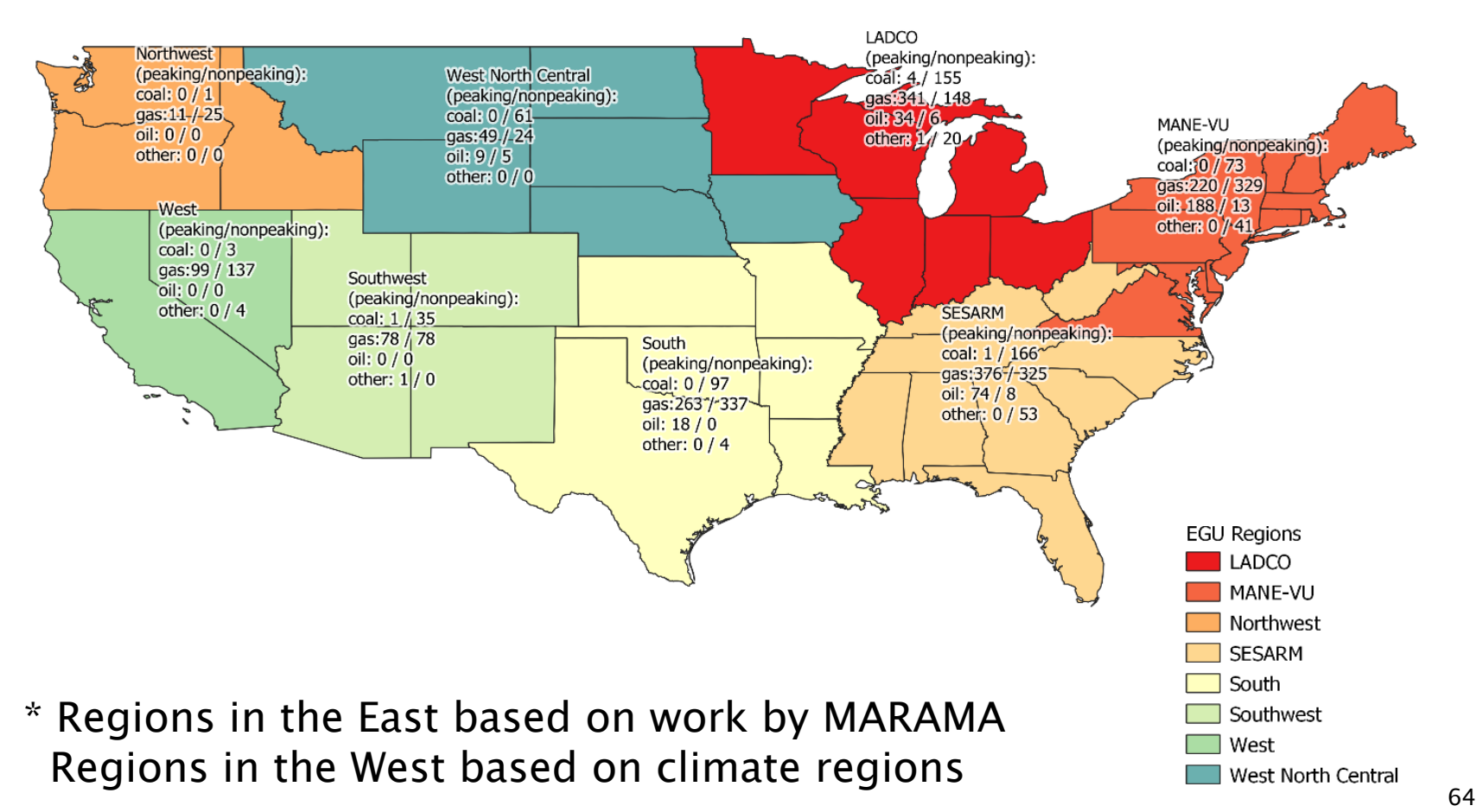

#### **Average Month-day Profiles:** Region- and fuel-specific

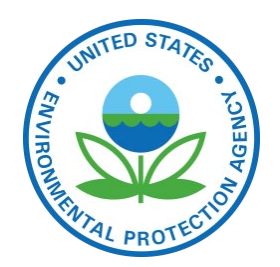

Profiles differ between regions

(orange=peaking, blue=non-peaking)

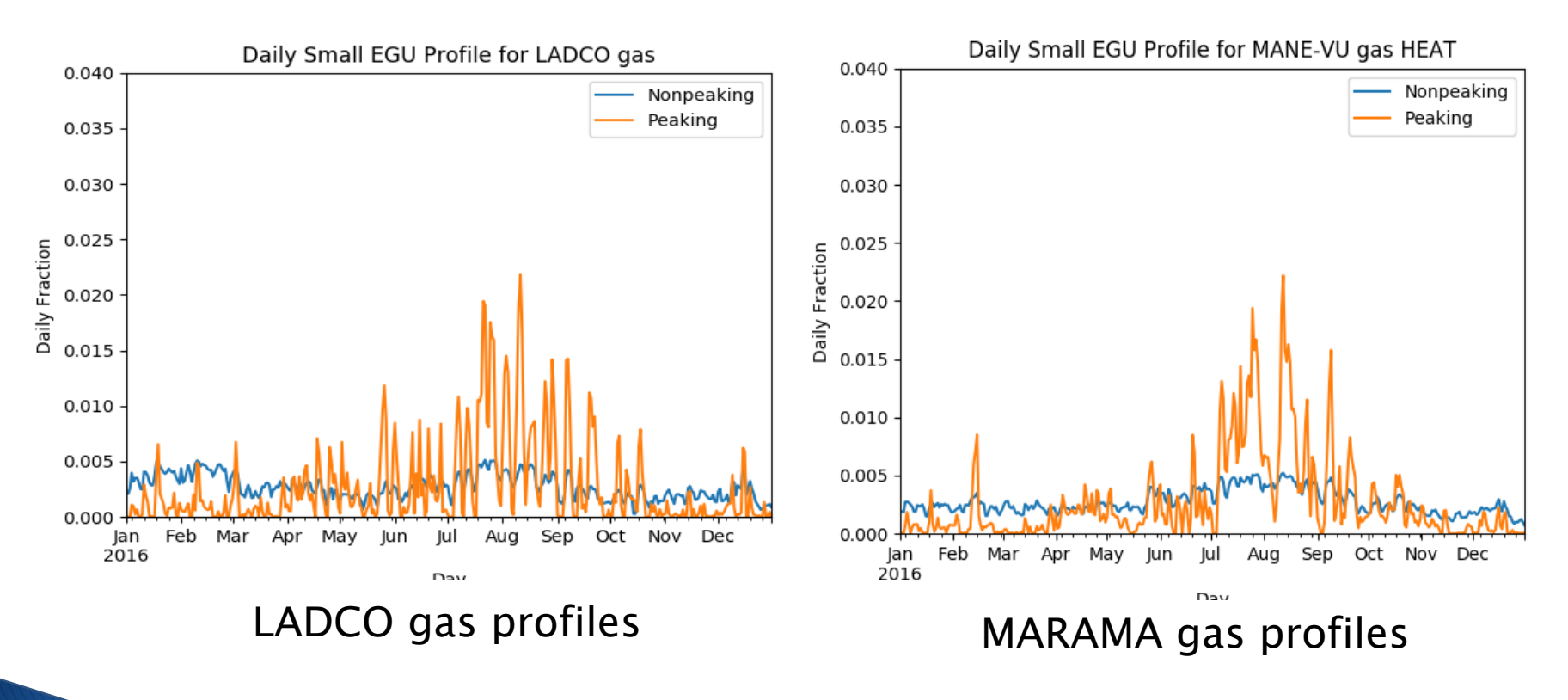

Note: for 2016, profiles assigned by unit, not SCC

US EPA OAQPS, Emission Inventory and Analysis Group

### **Identifying Peaking Units**

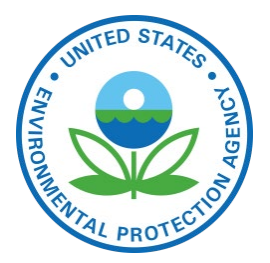

 Peaking units have an annual capacity factor of less than 0.2 and a multiyear capacity factor of less than 0.1

or

less than 20% utilization in the base year and less than 10% utilization across a 3-year period, where:

- Base year (2016) annual capacity factor:
	- (annual unit output MWh) / (unit capacity MW \* 8760 h)
- Multiyear (2014-2016) capacity factor:
	- (3 year unit output MWh) / (unit capacity MW  $*$  3  $*$  8760 h + 24 h)

Note: the extra 24 h is for the leap day in 2016

▶ Unit outputs were summed from the CEMS data

#### **MANE-VU and LADCO Daily Profiles for Coal and Oil**

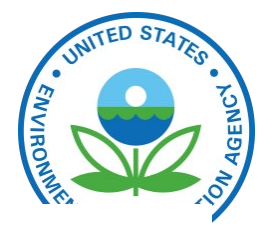

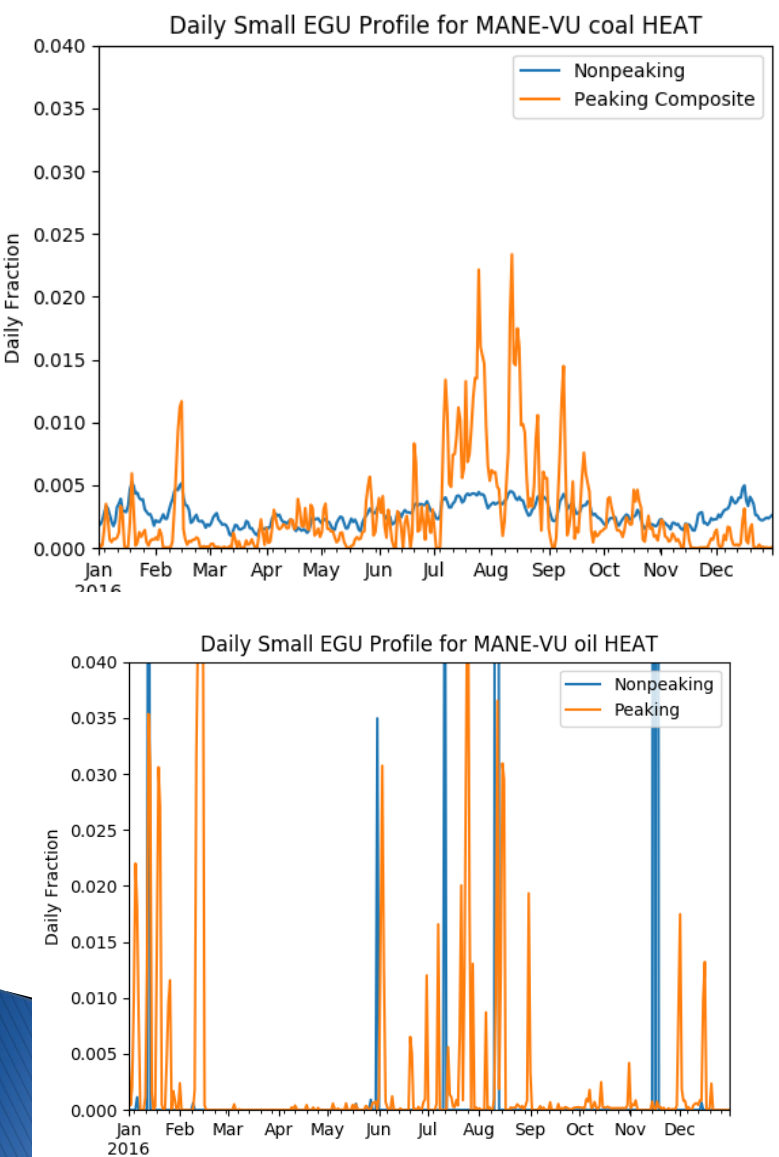

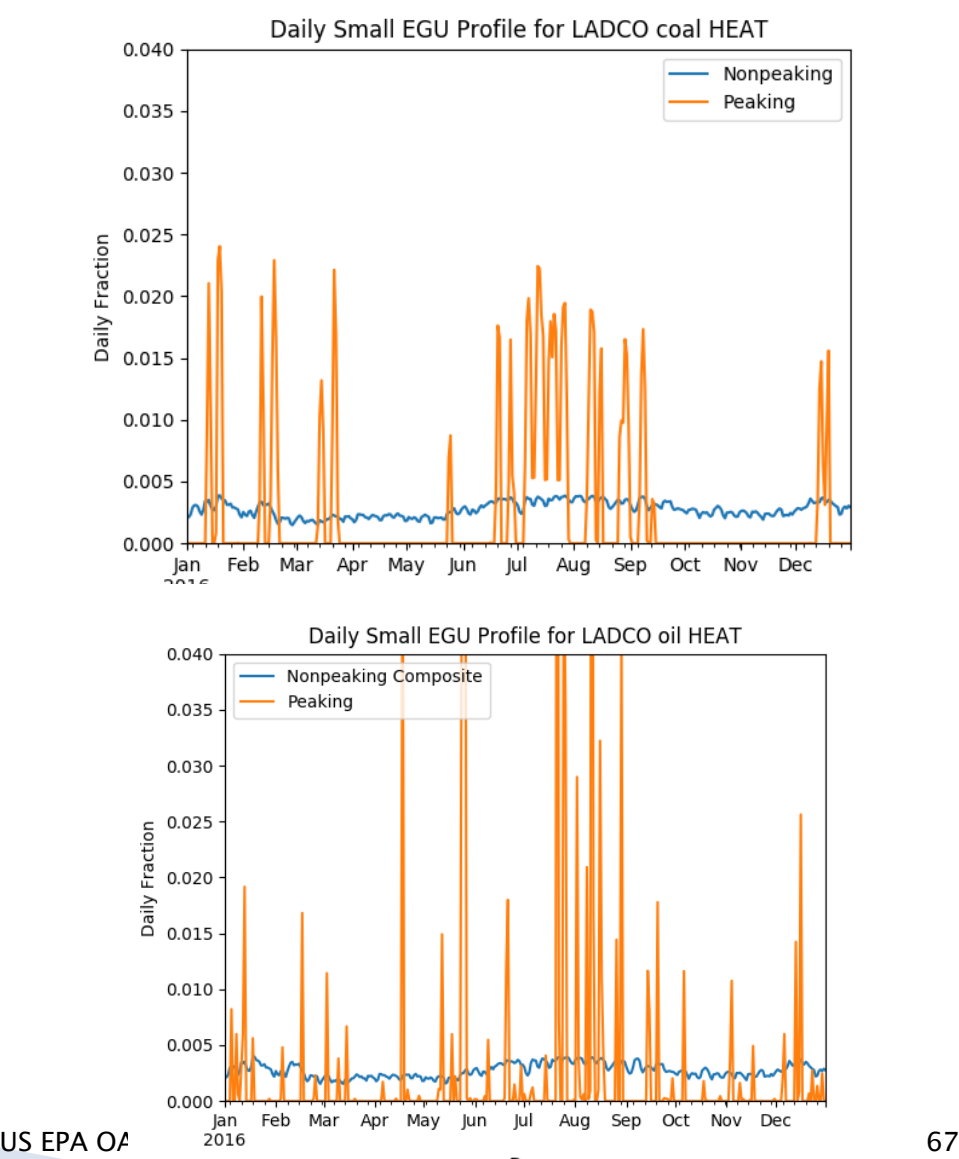

### **Diurnal Profiles**

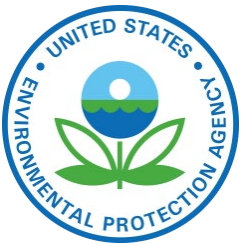

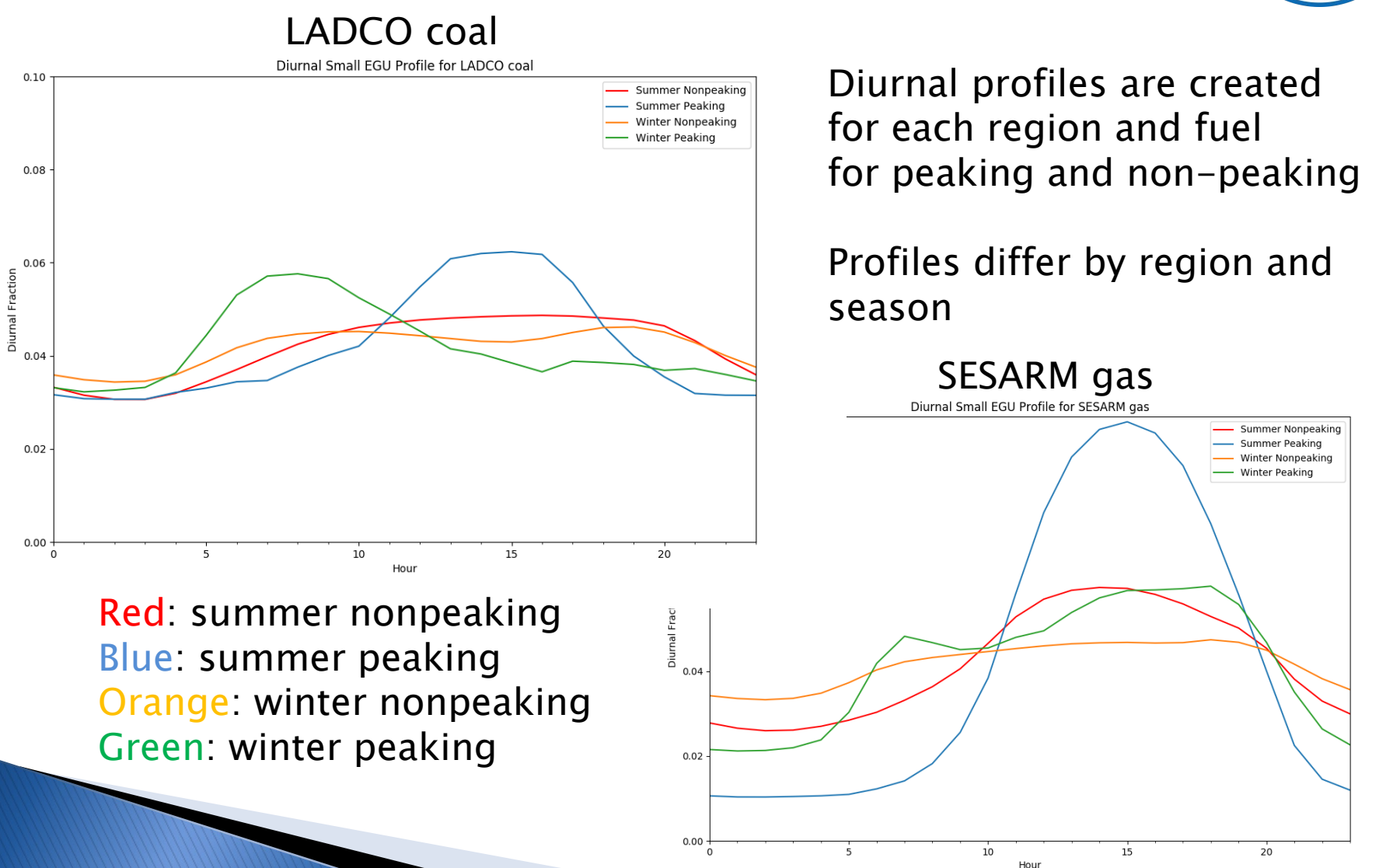

### **QA of Temporal Allocation**

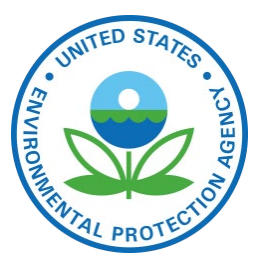

- ▶ Check SMOKE Temporal logs to ensure all sources are mapped to temporal profiles
- ▶ Sum post-SMOKE daily emissions by sector to compare back to annual for inventory comparison
- Perform various specialized analysis of EGUs (partial year reporters, spikes in CEMS data)
- Check the PTSUP files to confirm that sources are using the correct temporal profiles (x-ref application)
- ▶ Create monthly gridded plots
- Compare daily Smkmerge reports for rwc and ag for two different Tuesdays (for example) in the same month as they should be different (except NH3\_FERT) due to the Gentpro temporalization

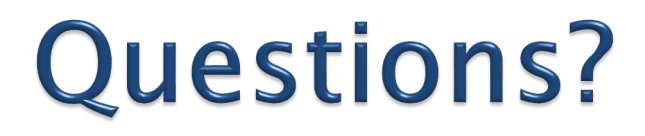

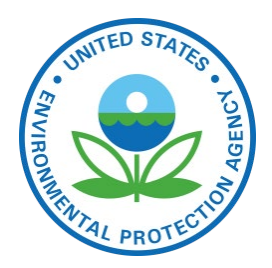

Does anyone have questions on temporal allocation?

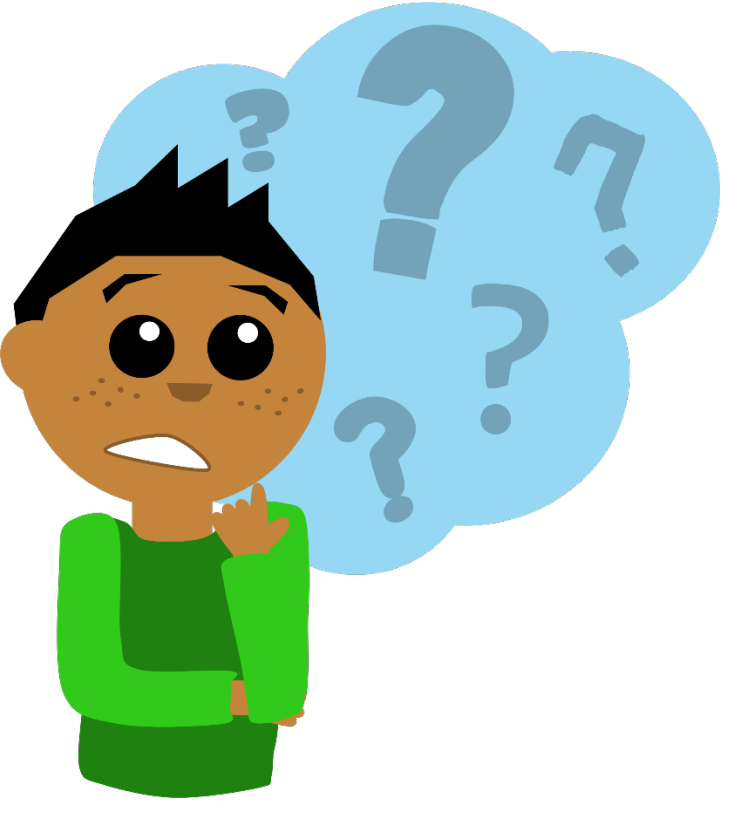

### **Spatial Allocation**

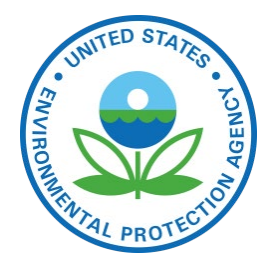

- ▶ Spatial allocation is the process of mapping inventory emissions to modeling grid cells
- ▶ We do this using spatial surrogates; there are many types and each has a unique code (ID)
	- Population (100), Total agriculture (310), Railroad Density (261), Offshore shipping (806), Urban unrestricted daily VMT (222), Gas well count (698)
	- A cross reference maps inventory SCCs to surrogate codes

**County Total Emissions** `Gridded Emissions US EPA OAQPS, Emission Inventory and Analysis Group

### **Surrogate Tool**

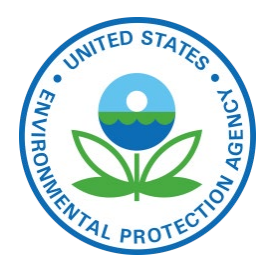

- ▶ Java program that takes .csv files as input
	- Runs the Spatial Allocator to prepare surrogates
- ▶ Download from [http://www.cmascenter.org](http://www.cmascenter.org/)
- ▶ Performs gapfilling of surrogates
	- When attributes used to compute a surrogates do not exist for a county, another surrogate is used
- ▶ Outputs quality assurance products
	- Sum of surrogate for each county (=1.0?), gapfilling
- ▶ Some GIS datasets are too large to process with the Spatial Allocator (e.g., new roads, CMV))
	- NEW: PostgreSQL tool with PostGIS can also compute surrogates: [https://github.com/CMASCenter/Spatial-](https://github.com/CMASCenter/Spatial-Allocator)<br>[Allocator](https://github.com/CMASCenter/Spatial-Allocator)
### **Data Used to Create a Spatial Surrogate with Surrogate Tool**

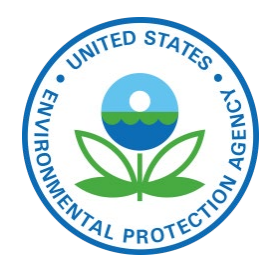

- **Weight Shapefile: an attribute is selected from** this spatial dataset to "weight"/apportion the emissions in a county into the model grid cells
	- Population at the census tract block level (polygon)
	- Lines representing railroads
	- Point locations of oil and gas wells
- ▶ Data Shapefile: spatial dataset that represents boundaries on which inventory is computed (e.g., U.S. counties, Canadian provinces)
- Output grid: modeling grid cells

## **Spatial Surrogate values**

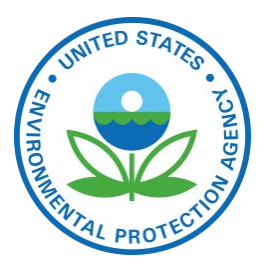

Value  $=$  sum of weight attribute in grid cell sum of weight attribute in data polygon

Values sum to 1 for each county / province

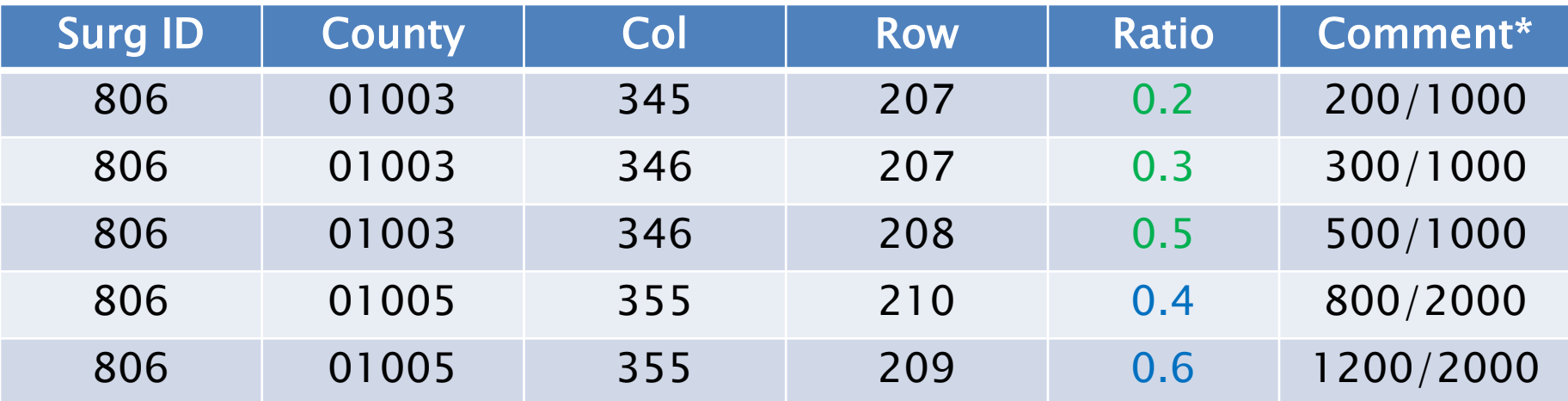

\* Surrogates created using the Spatial Allocator include a comment that shows how the ratio was computed

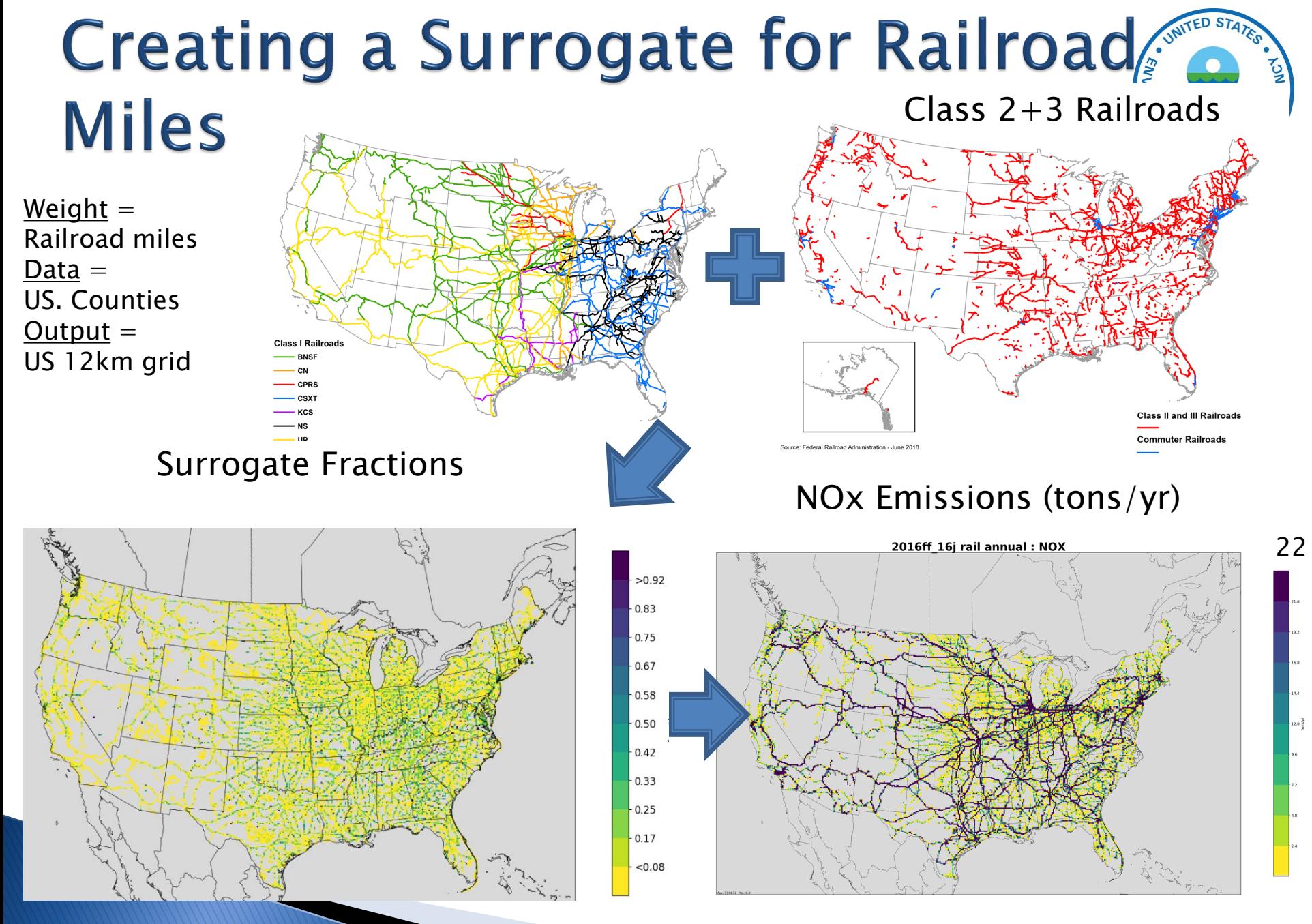

### **Using Cross-references and Profili** (Generically)

▶ Cross-references and profiles are used in emissions modeling to apportion wholes into parts:

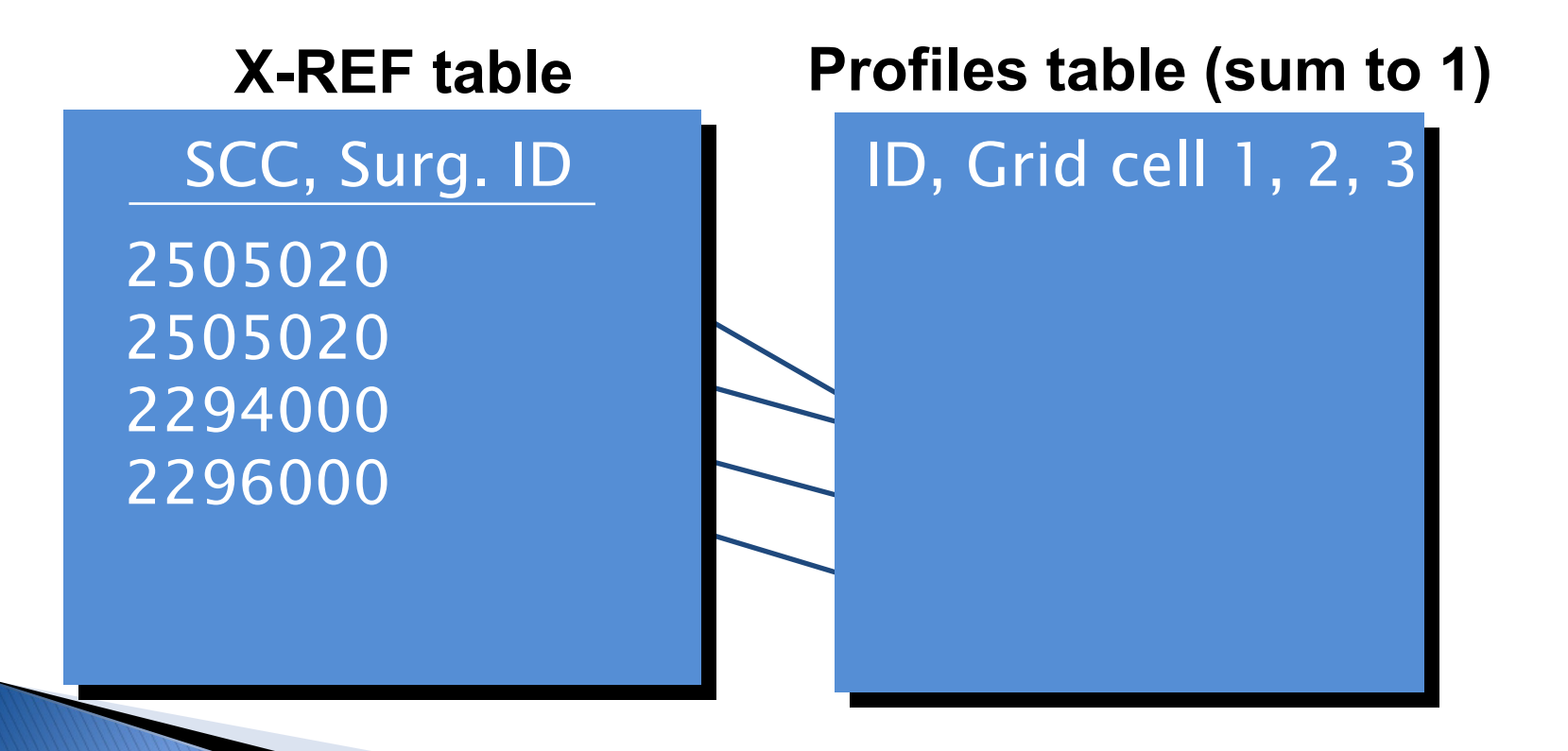

## Spatial Surrogate Cross reference

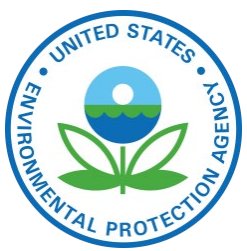

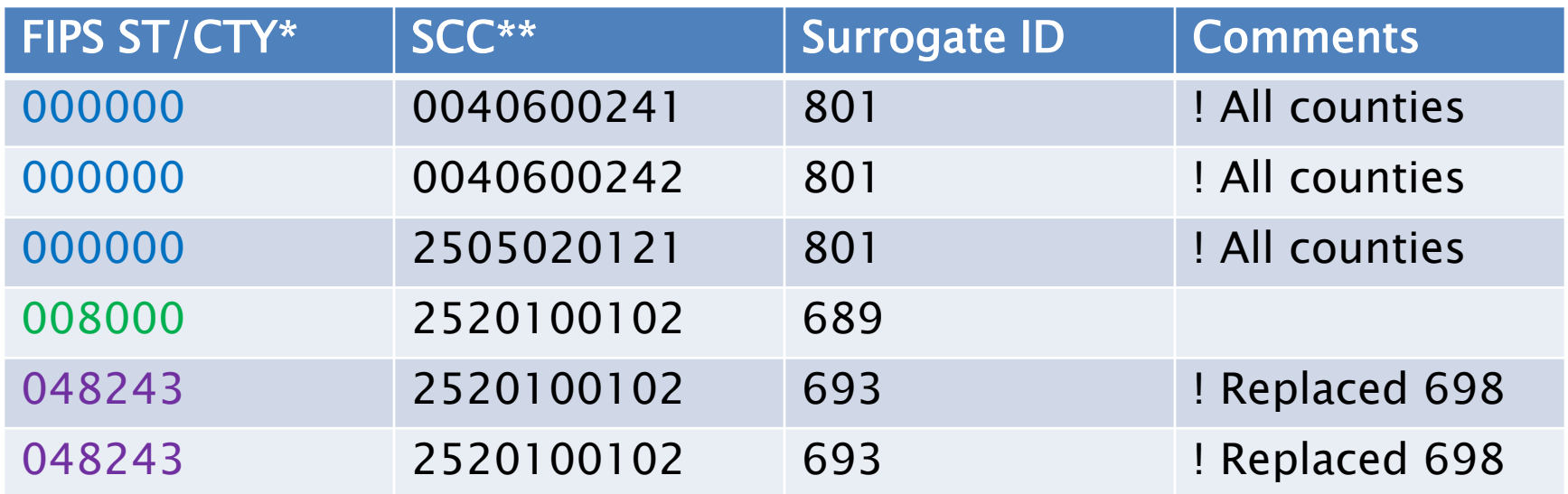

\*A surrogate can be applied to all counties using code 000000 or to specific states using state FIPS+"000", or to specific counties

\*\* Specific SCC assignments are always used (no hierarchy assumed)

### **Some Spatial Surrogate Data Sources**

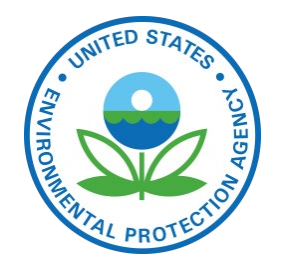

- ▶ National Land Cover Database (NLCD)
- U.S. Census American Community Survey
- ▶ U.S. Census Topologically Integrated Geographic Encoding and Referencing (TIGER) data
- U.S. DOT Highway Performance Monitoring System (HPMS) – Annual Average Daily Travel (AADT)
- ▶ National Transportation Atlas Database (NTAD)
- ▶ Oil and Gas Activity Data

### **Key Spatial Surrogates for CAPs** (2014fa tons by sector)

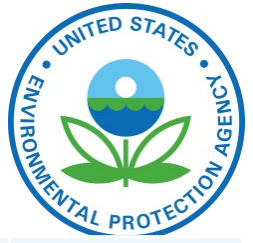

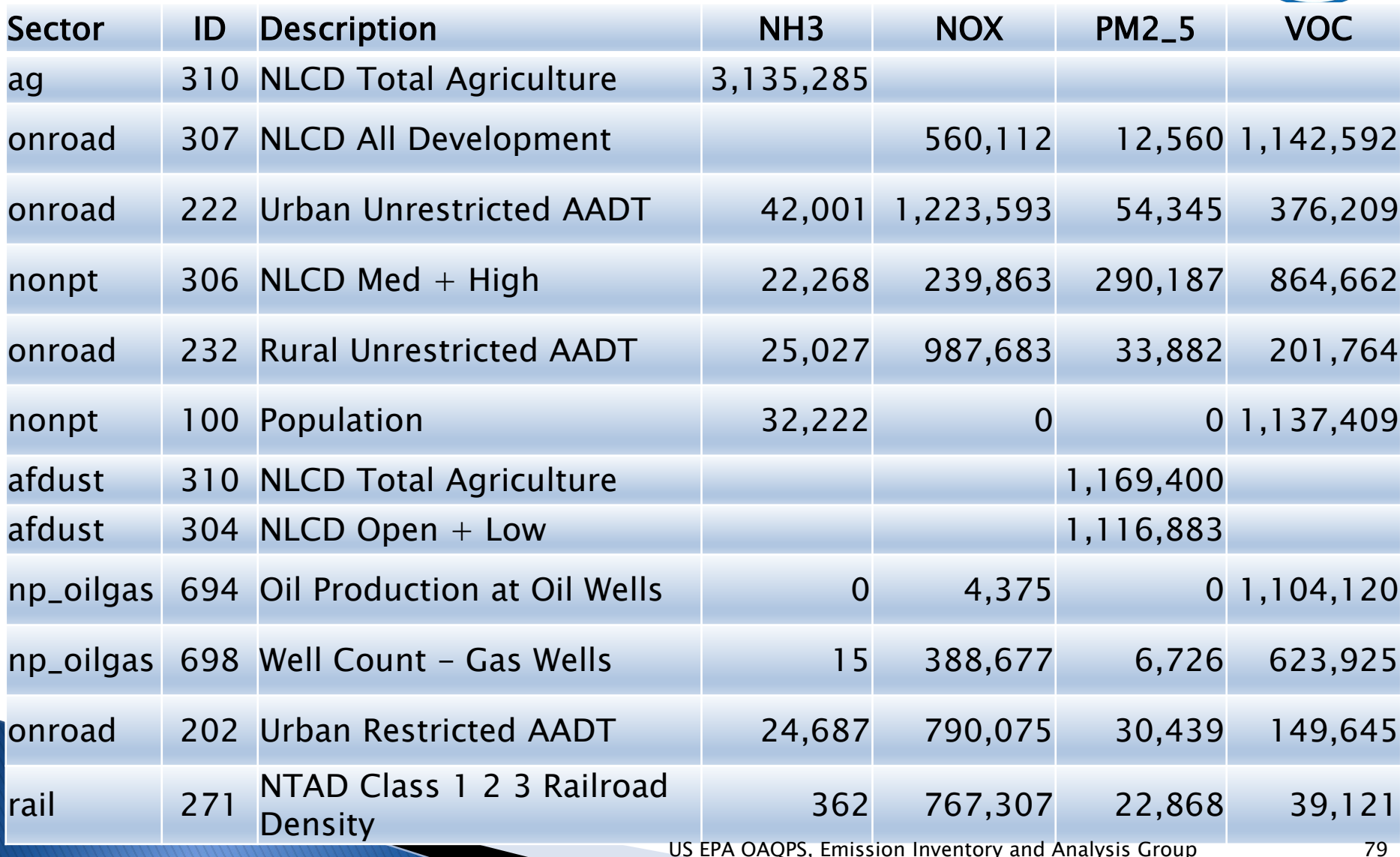

### **Agriculture and Golf Course Surrogates**

 $>0.92$ 0.83 0.75  $0.67$ 0.58 0.50  $0.42$ 0.33  $0.25$  $0.17$  $< 0.08$ 

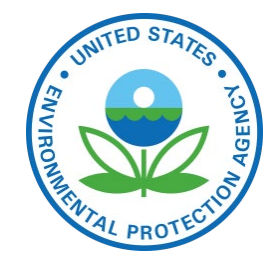

The golf course surrogate is based on a point Shapefile and is gapfilled\* with housing ( polygon surrogate)

\* Gapfilling means values from another surrogate are used when the primary surrogate has no data in a county

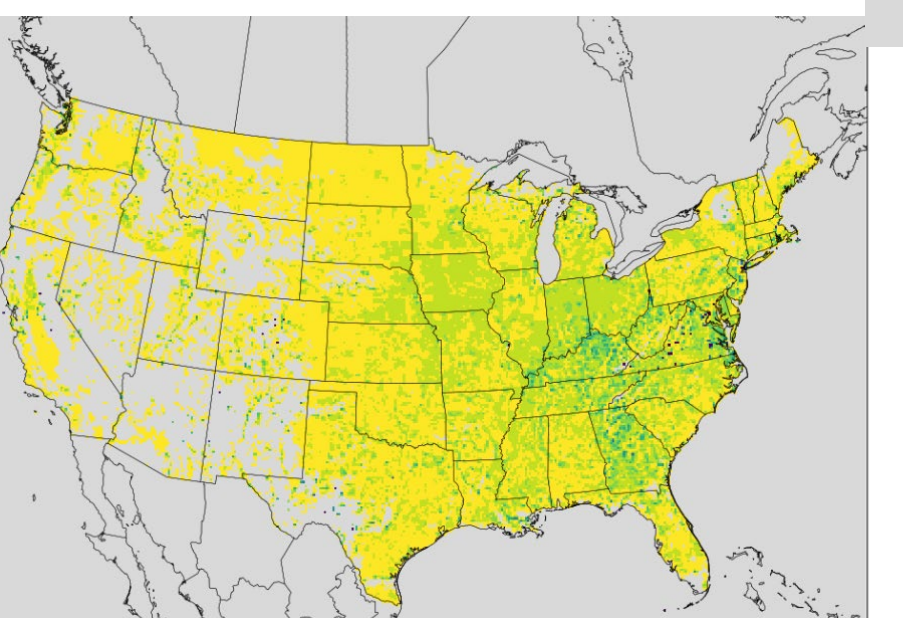

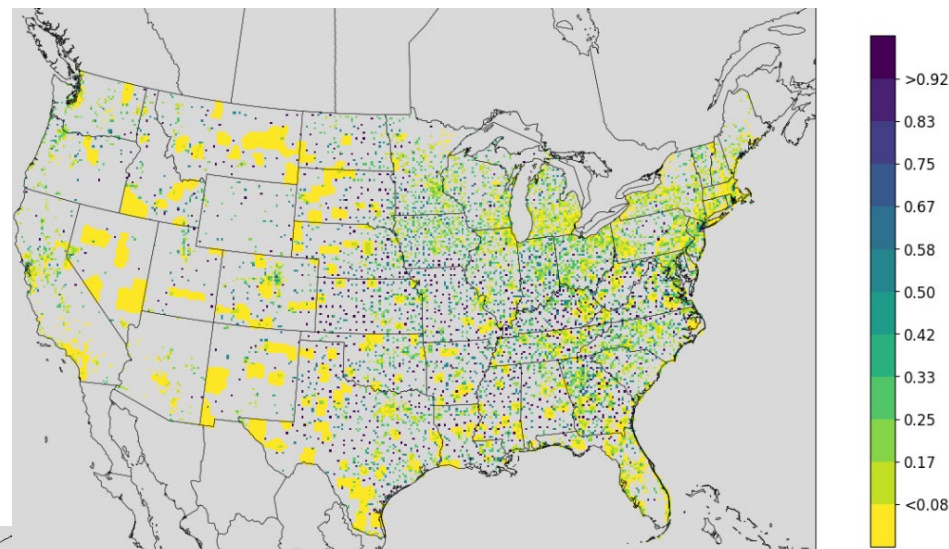

The agriculture surrogate is based on raster data converted to polygons, gapfilled with Rural Housing

US EPA OAQPS, Emission Inventory and Analysis Group QPS, Emission Inventory and Analysis Group 80

### **Quality Assurance of Spatial Allocation**

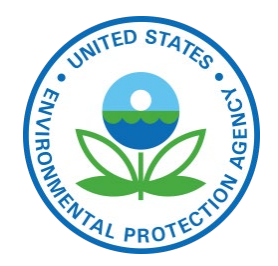

- ▶ Check SMOKE Grdmat logs to ensure all SCCs are mapped to spatial allocation profiles and only emissions outside the domain are not allocated to grid cells (do not want to drop emissions)
- ▶ Review gridded emission plots by sector to ensure spatial patterns are reasonable (US sources are all in US, onshore emissions are all on land)
- ▶ Compare post-SMOKE emissions to the inventory also helps to ensure that no emissions are dropped due to gridding
- ▶ For point sources: check that inventory coordinates fall within county boundaries

### **Maps Help us to QA Spatial** Allocation: cmv\_c1c2 Example

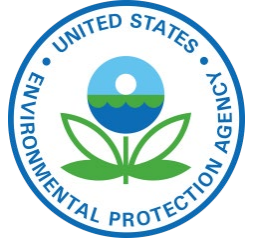

2011el cmv\_c1c2 NOx 2014fa cmv\_c1c2 NOx

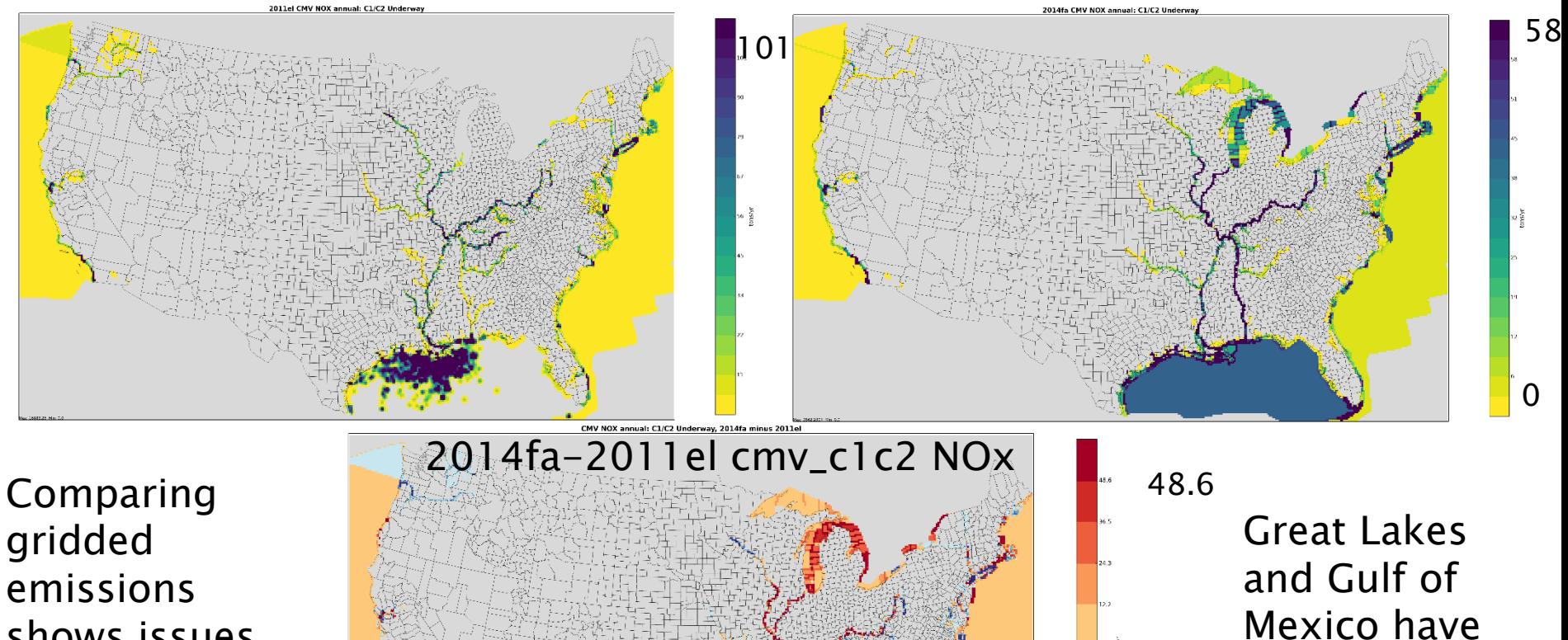

shows issues with surrogates

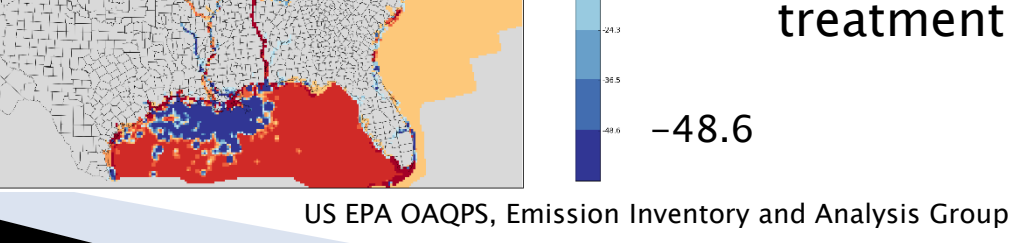

82

different

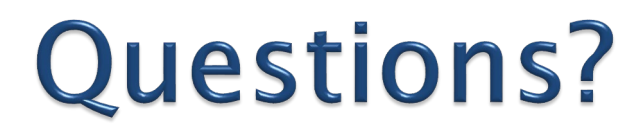

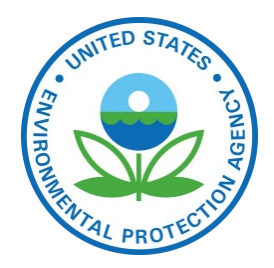

#### In this section we've covered some details on spatial allocation

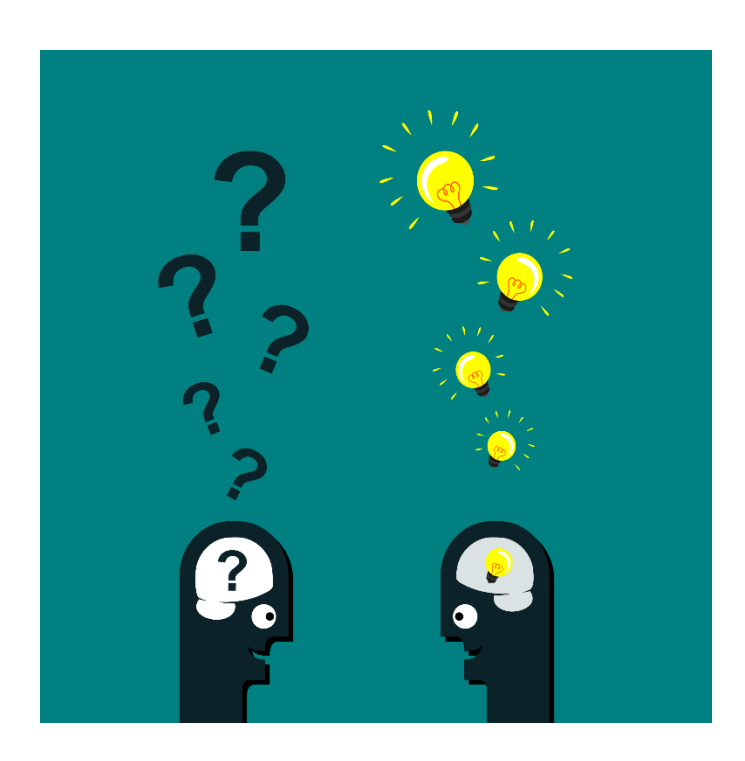

## **Speciation**

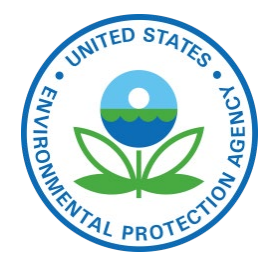

- ▶ Mapping inventory pollutants to model species
	- Model species are used in the air quality model (AQM)
	- NOx, VOC (TOG), and PM are speciated
- ▶ There are many types of speciation profiles and each has a unique code
	- Typically use SCC and pollutant to X-ref speciation profile to inventory sources
	- Cross reference may also use FIPS, facility, etc.
- Different chemical mechanisms:
	- Emissions should match chemical mechanism of AQM
	- Different mechanisms have different list of model species
	- Examples: CB05, CB6, SAPRC07

# **Obtaining Speciation Profiles**

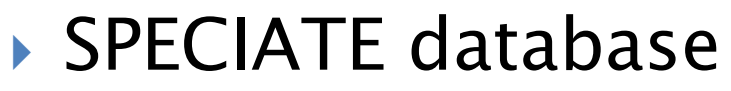

- Source of most speciation profiles in the platform
- SPECIATE 5.0 is the most recent version: [https://www.epa.gov/air-emissions](https://www.epa.gov/air-emissions-modeling/speciate)[modeling/speciate](https://www.epa.gov/air-emissions-modeling/speciate)
- Includes basin-specific profiles for oil and gas sources
- ▶ Speciation Tool
	- Processes profiles from the SPECIATE database into the chemical mechanisms used by air quality models
	- Written in PostgreSQL and Perl
	- Available from [http://cmascenter.org](http://cmascenter.org/)

## **Speciation Overview**

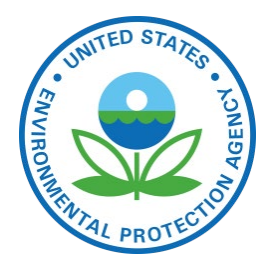

Speciated (mass)

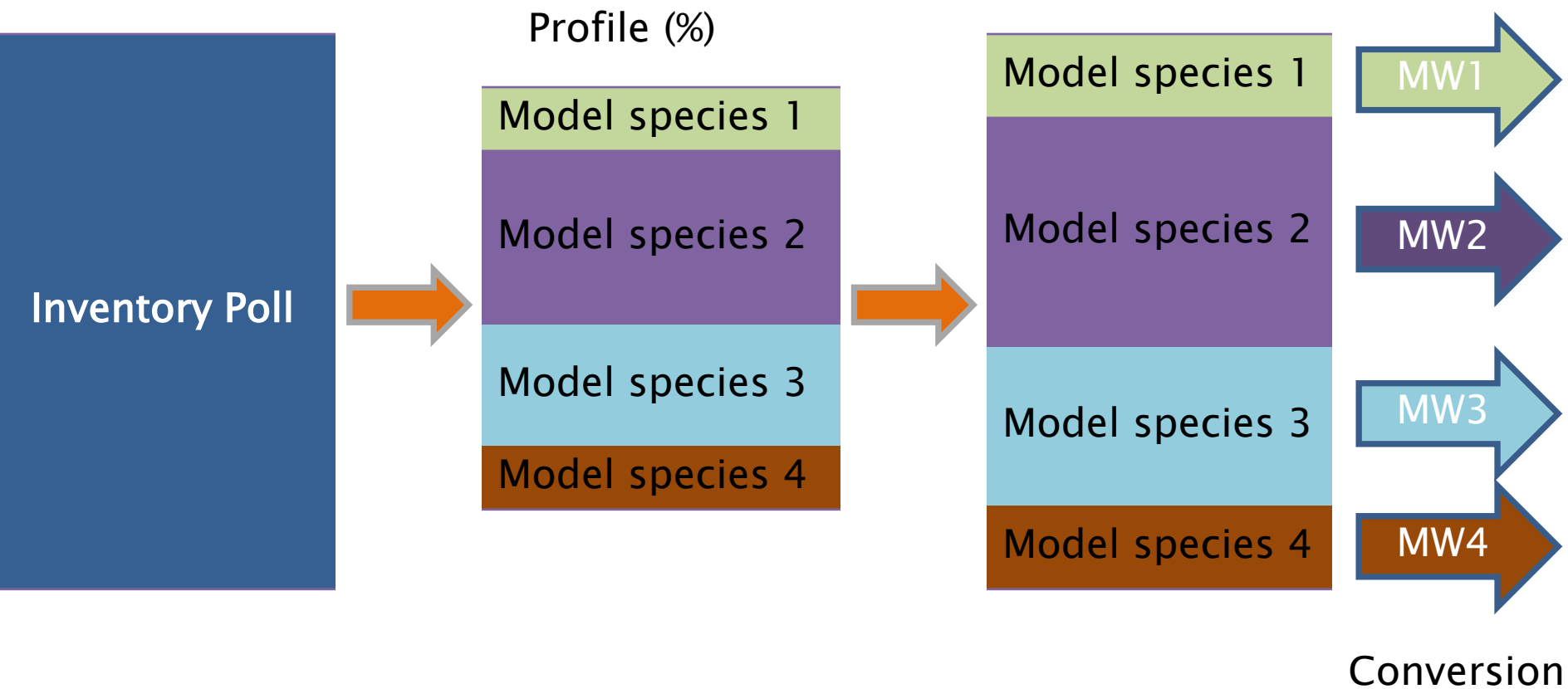

to moles

## **NOx Speciation**

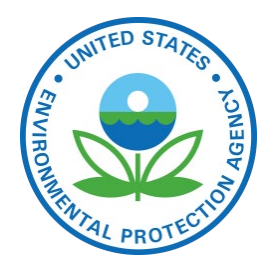

- NOx is converted to following model species:
	- NO
	- NO2
	- HONO
- Example profiles:

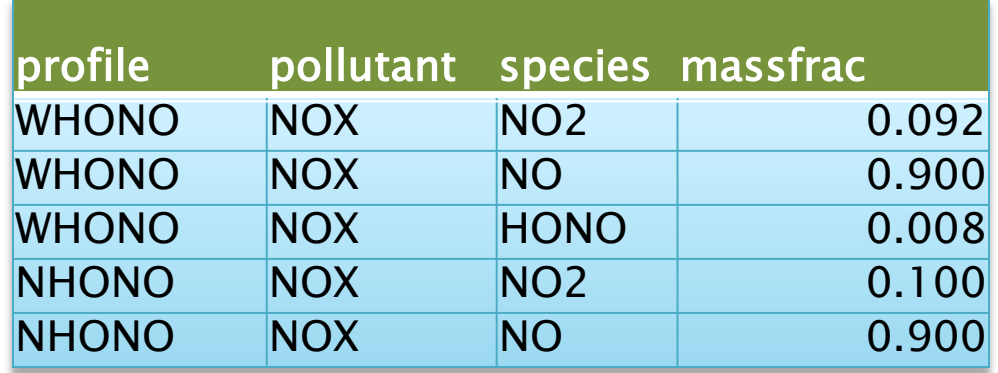

## PM<sub>2.5</sub> Speciation

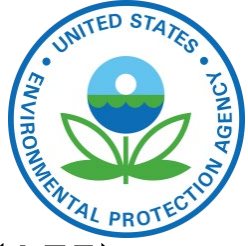

- Older versions of CMAQ used "simplified" PM model species (AE5)
- Recent versions of CMAQ use the aerosol module ISORROPIA v2 that requires additional PM model species (AE6)

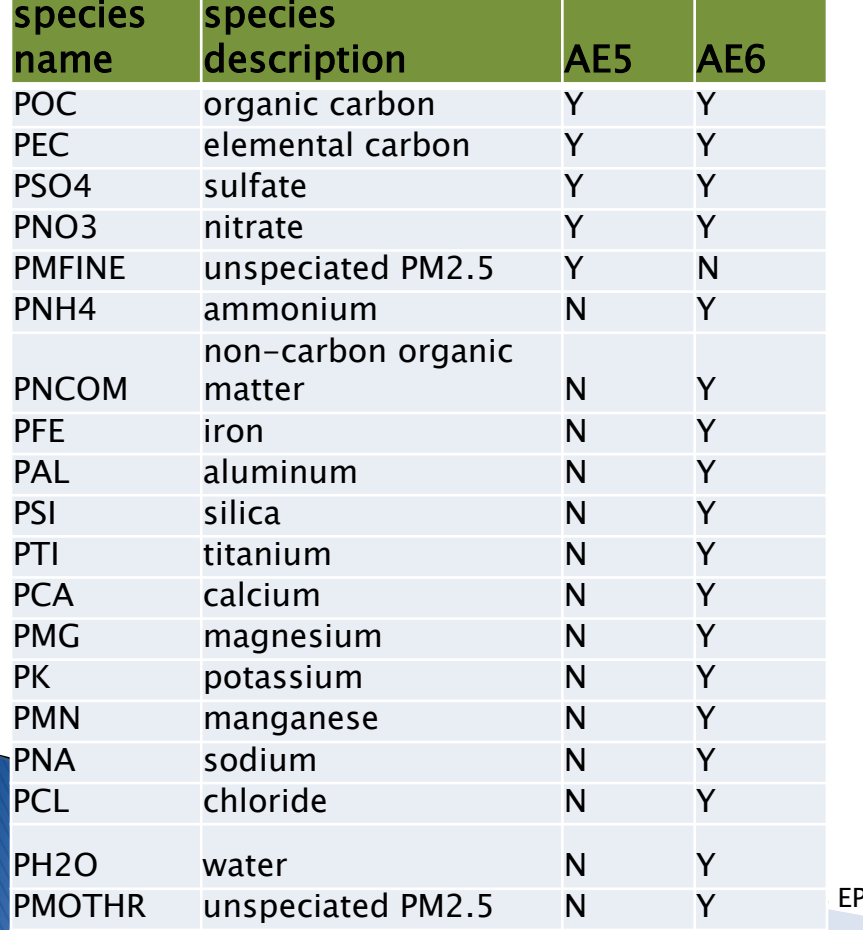

Prescribed Burning Composite Prof. (91109)

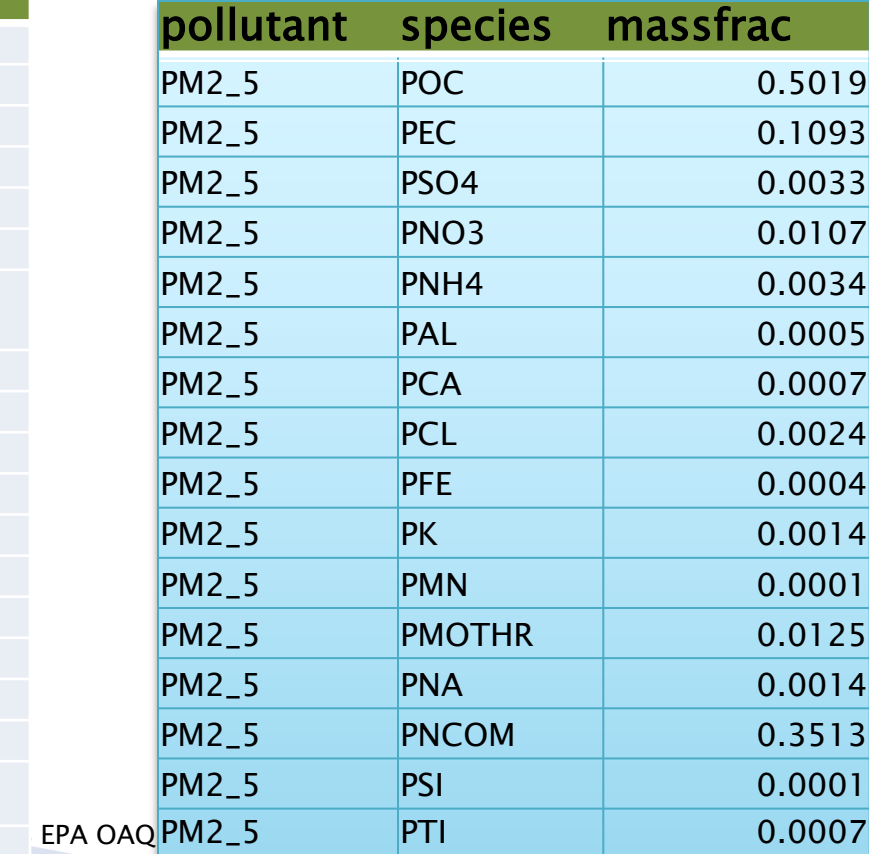

### **VOC Speciation**

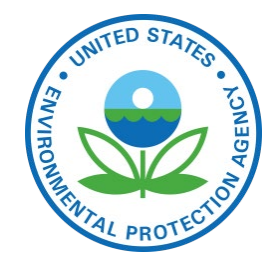

- ▶ Inventory VOC is converted to Total Organic Gas (TOG)
	- Example for Gas Exh E10: VOC  $*$  1.199 = TOG (also includes methane)
- $\triangleright$  TOG is then speciated according to the mechanism (species sum to 1.0):
	- Different model species depending on the chemical mechanism (e.g., CB05, CB6)

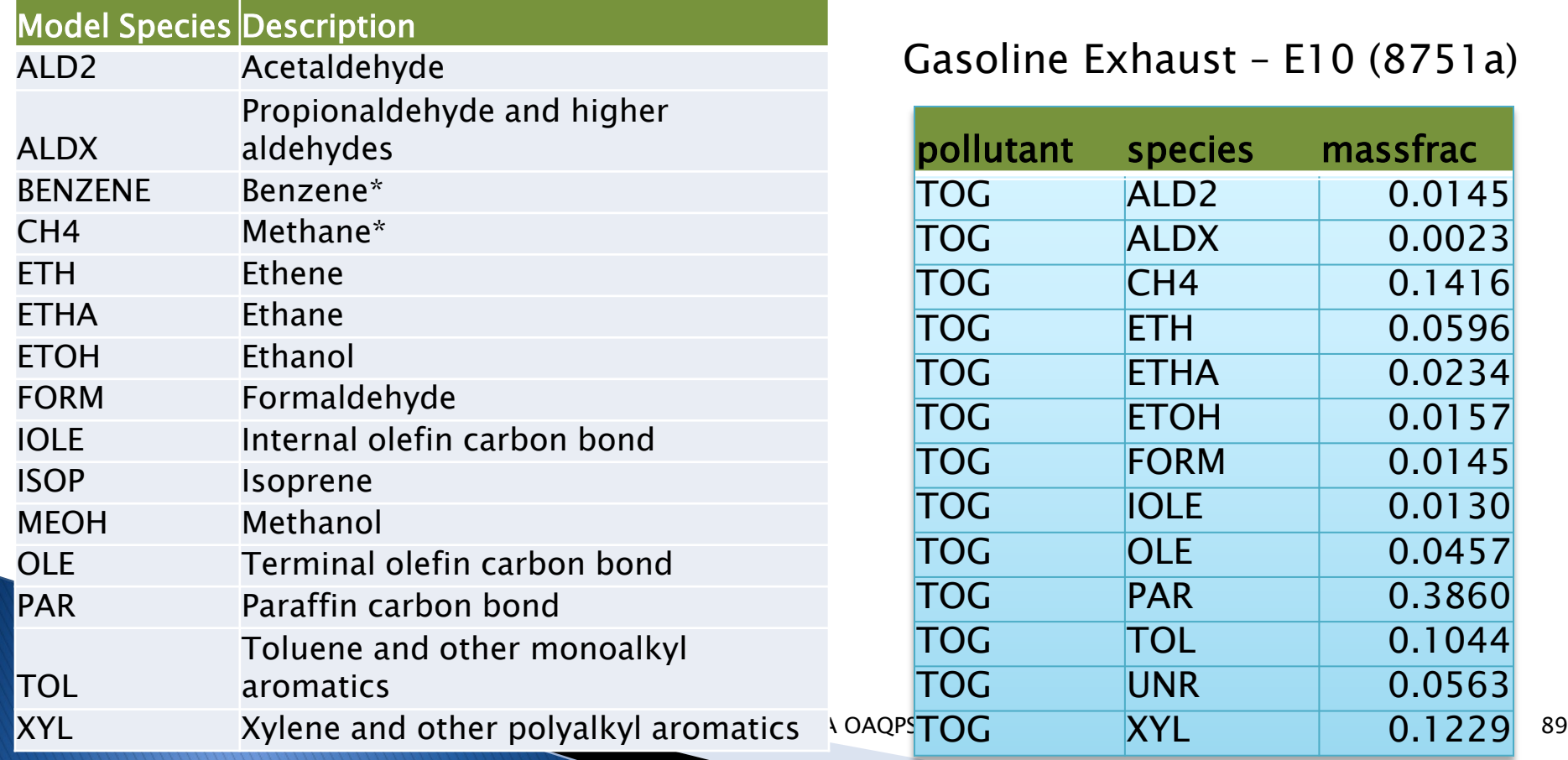

t – E10 (8751a)

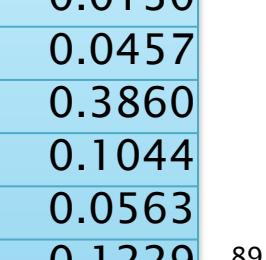

massfrac

0.0145 0.0023

 $0.1416$ 0.0596

0.0234

0.0157  $0.0145$ 

## **VOC Integration Overview**

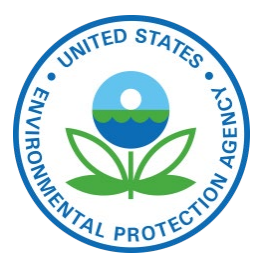

#### **Integration**

- Process of taking select VOC HAPs from the inventory as "true" and then speciating the remaining VOC
- Want to avoid double counting of pollutants
- Want to speciate the remaining VOC, while taking into account HAPs that were removed
- NBAFM taken from inventory as "explicit HAPs"
	- Naphthalene, Benzene, Acetaldehyde, Formaldehyde, Methanol

#### **NONHAPTOG**

◦ Remaining TOG after removing explicit VOC HAPs  $\bullet$  NONHAPTOG = TOG – Total of NBAFM species

## **VOC Integration Example**

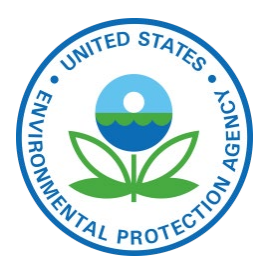

#### Gasoline Exhaust – E10 (8751a)

No integrate (CB05) lntegrate (CB05)

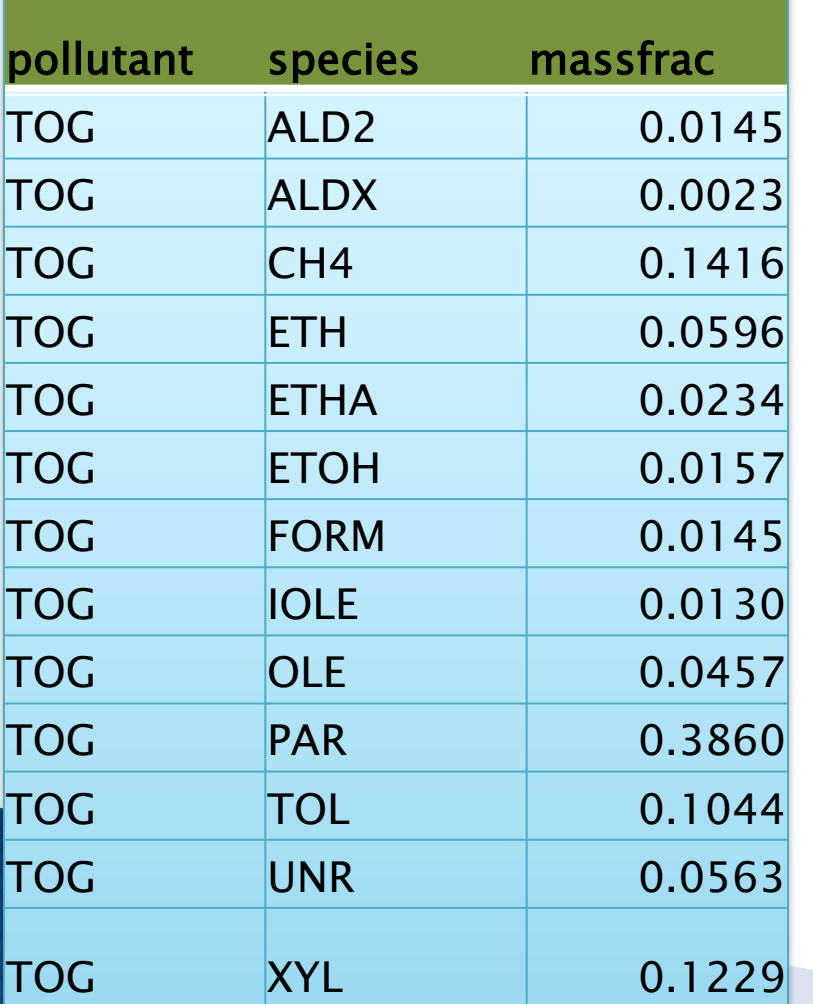

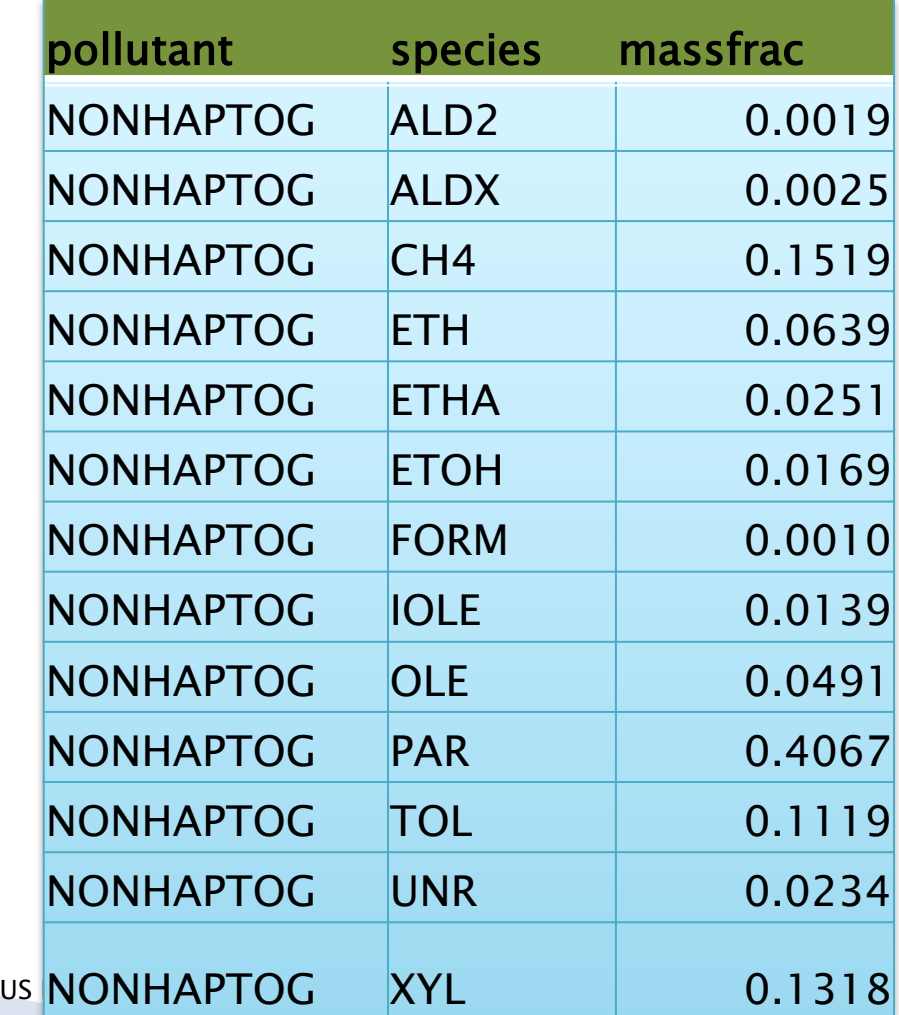

## **VOC Integration by Sector**

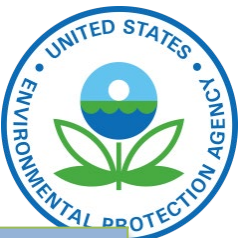

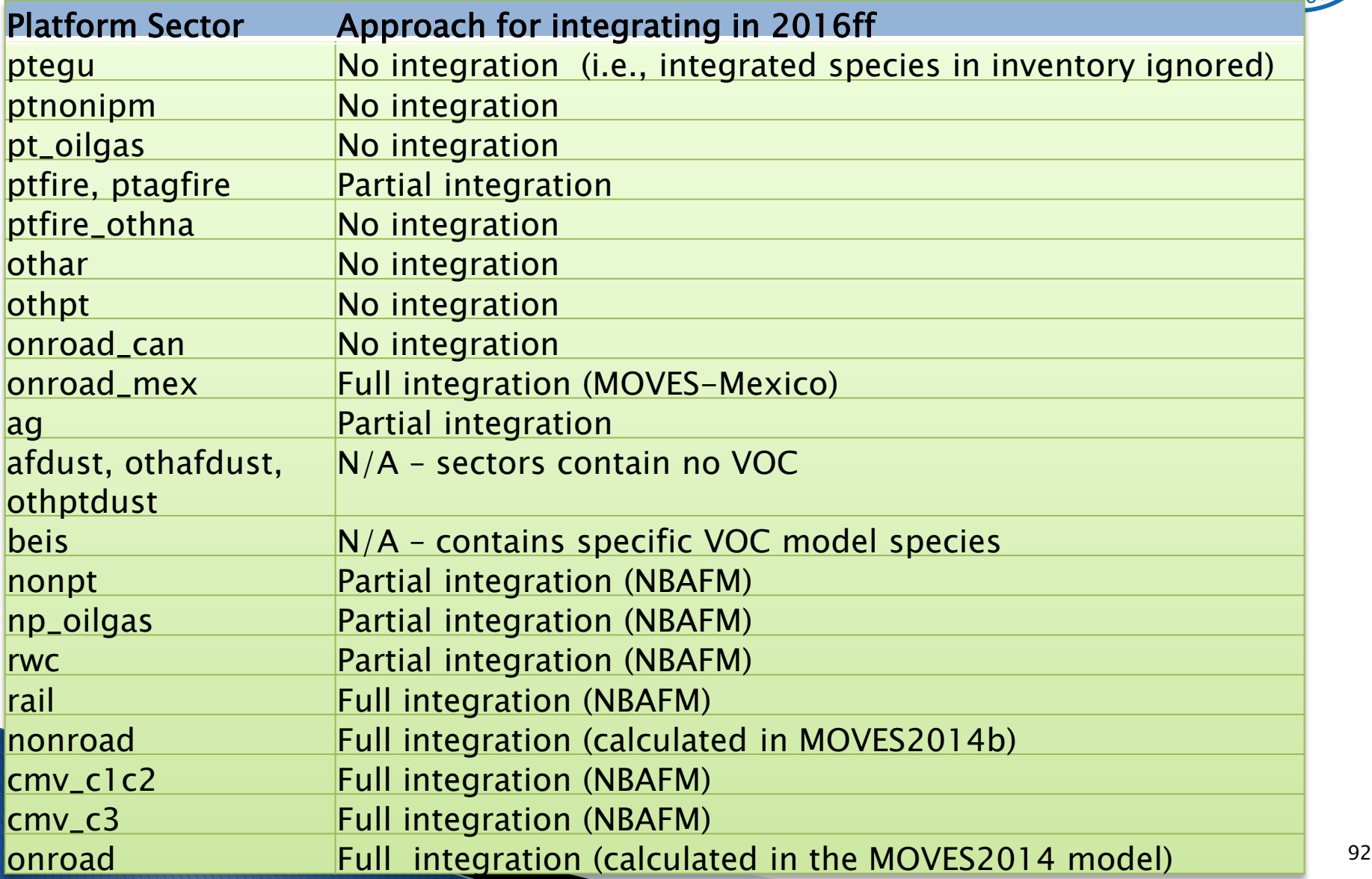

## **Onroad speciation**

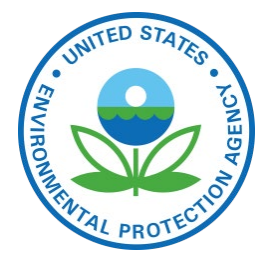

#### ▶ MOVES2014b does most of the needed speciation

- Has different profiles for different vehicle model years, regulatory classes, fuel types, and emission processes
- Previously used COMBO files or weighted profiles to approximate, but it was a coarse approach
- Can do an explicit mapping of profiles to sources if doing speciation within MOVES
- $\triangleright$  PM2.5
	- AE6 species coming directly from MOVES (as mass)

VOC

- 16 pollutants are explicit, i.e. integrated
- Model species (moles) and inventory pollutants (mass) come directly from MOVES

Need to specify chemical mechanism in the MOVES run

## **QA of Speciation**

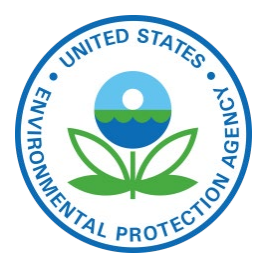

- Check Spcmat SMOKE logs to ensure that all sources have references to VOC and PM speciation profiles.
- ▶ Sum model species to compare to VOC and PM2.5 inventory totals.
- Compare integrated species to inventory for full and partial integration sectors.
- Do a quick manual calculation of a species for a specific<br>FIPS/SCC to ensure that the post-SMOKE value is using the correct profile (or profiles in the case of GSPRO\_COMBO).
- ▶ Check SMOKE logs for warnings or errors. For example:
	- NBAFM but no VOC for an integrate source
	- No TOG conversion factor
	- $\bullet$  Skipping pollutant [X] for other than PM<sub>10</sub> and  $*$ \_NOI pollutants
- ▶ Look at the output species to make sure all of the expected species are there for the specific mechanism (CB05 vs CB6 vs …).

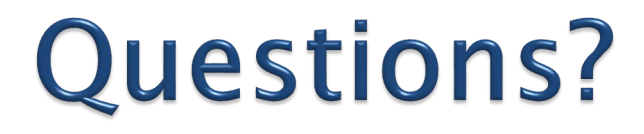

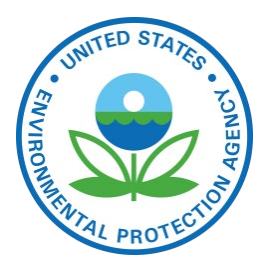

Any questions on speciation?

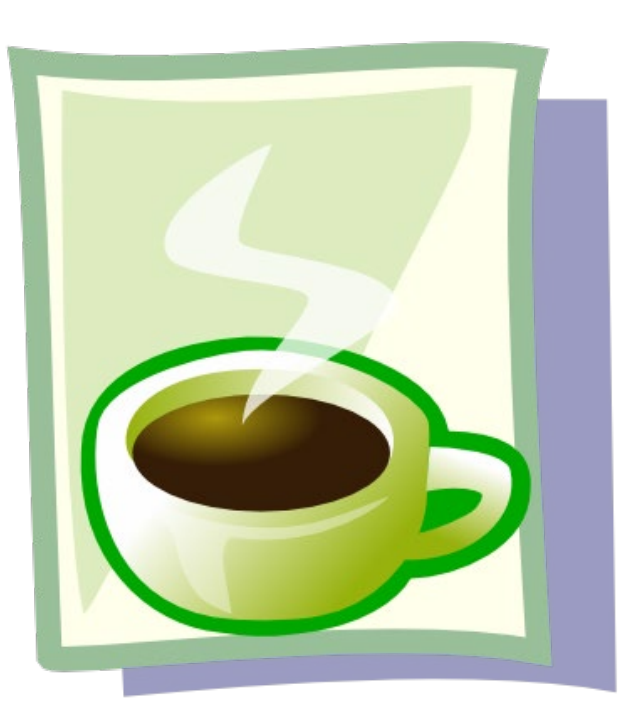

### **Area Fugitive Dust Adjustments**

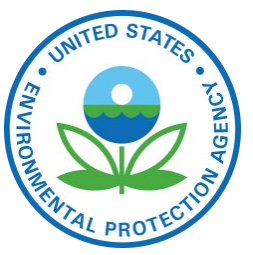

- ▶ AQ models tend to overestimate the impact of fugitive dust emissions
	- Paved and unpaved roads, construction, mining, hooves
- ▶ Prior to modeling, afdust emissions are reduced according to a gridded transport fraction
- ▶ Transport fraction reduction factors depend on land use
	- Forested areas will have a lower transport fraction (higher reduction)
	- Wide open areas will have a higher transport fraction (lower reduction)
- Additional meteorologically-based reductions for rain and snow-cover are applied to fugitive dust emissions later in the process

### **Unadjusted Fugitive Dust PM2.5 Emissions**

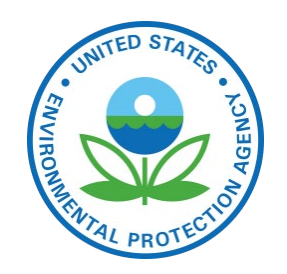

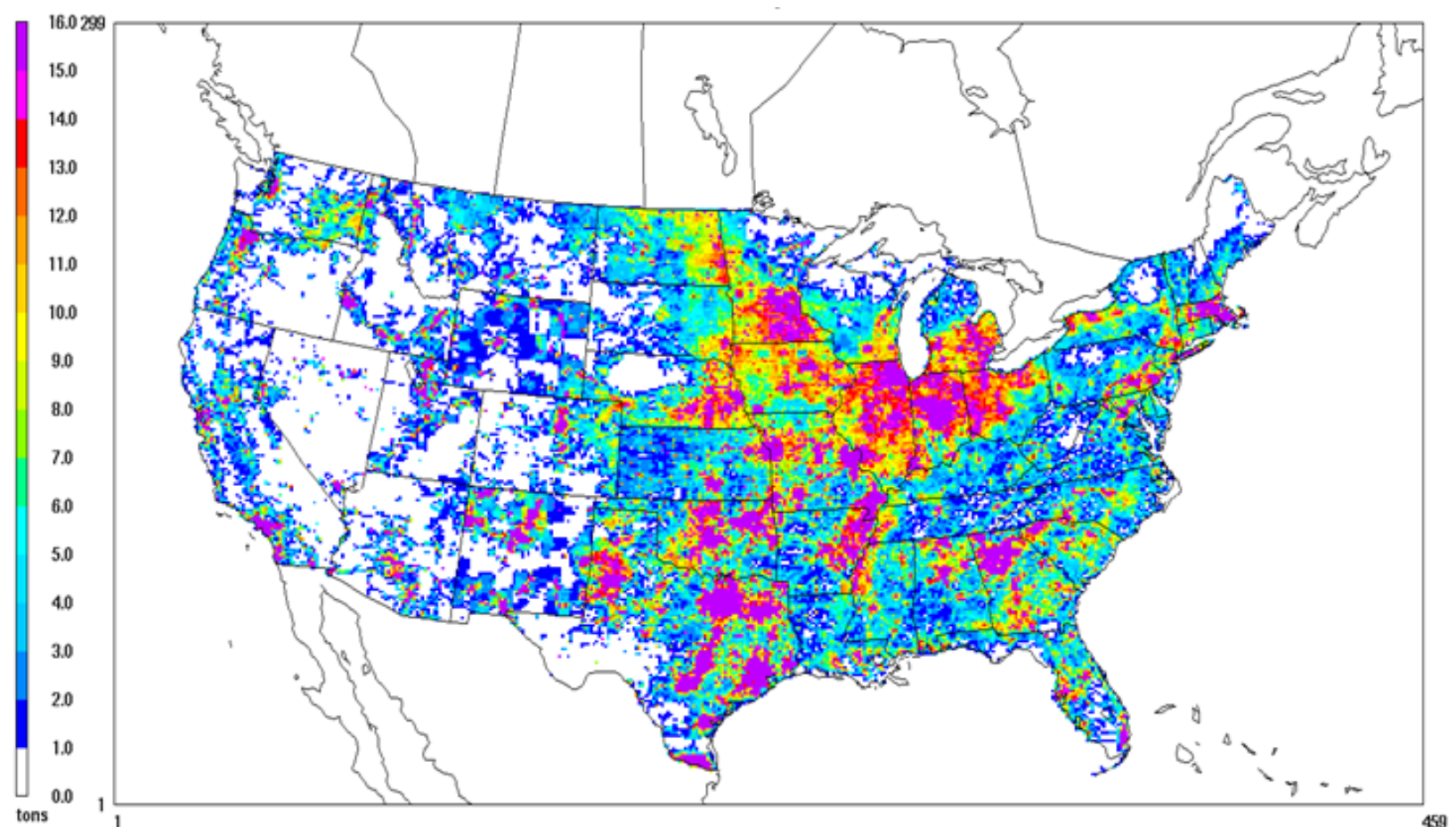

#### Note: in NEI, dust emissions are adjusted

US EPA OAQPS, Emission Inventory and Analysis Group

### **Transport Fraction Plot**

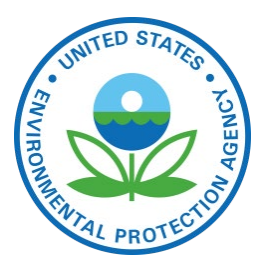

#### $Red = high$  level of reduction; Gray  $=$  little reduction

Layer 1 xportfraca

a=xportfrac.12US1.from4km.ncf

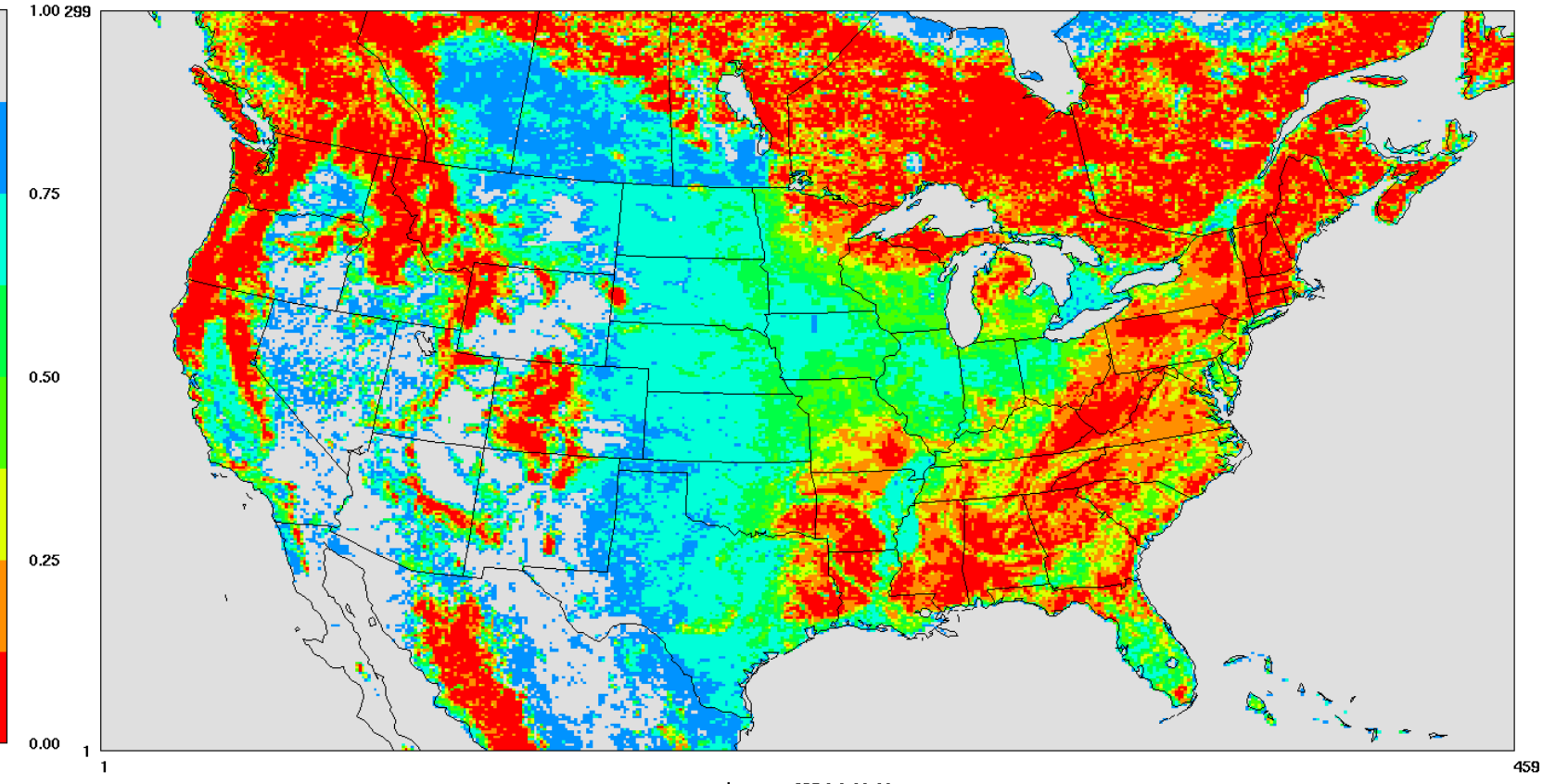

January -635,0 0:00:00<br>Min= 0.05 at (132,1), Max= 1.00 at (1,1)

### **Impact of afdust** Adjustments

- **Transport fraction**
- Precipitation adjustment
	- Zero out hourly emissions when rain  $(> 0.01$  inches) or there is snow)

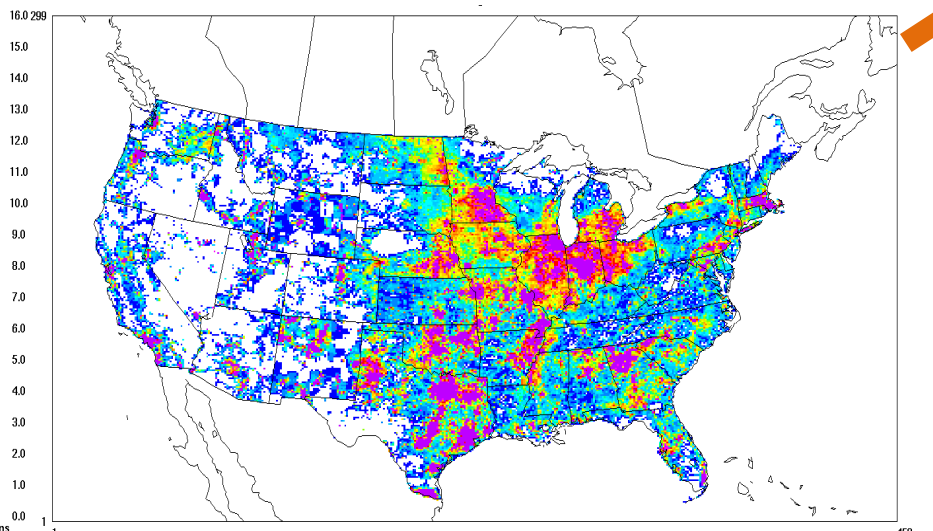

Unadjusted emissions

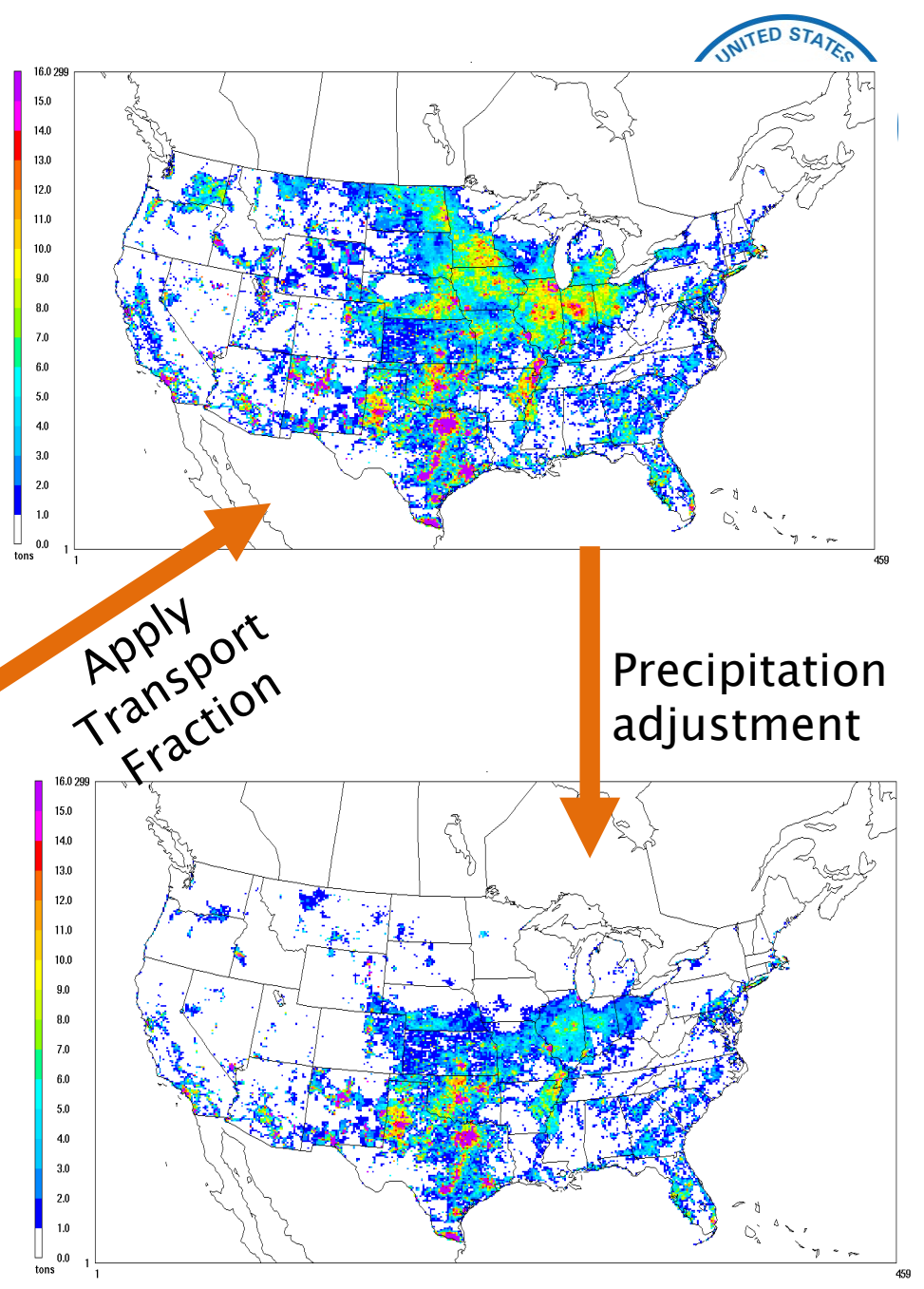

### **BEIS 3.6.1: Updated Biogenic Emissions**

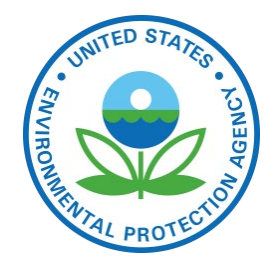

- ▶ Updated leaf temperature algorithm in v3.6.1
	- Leaf temperature calculated using canopy model rather than 2 meter temperature
- ▶ Biogenic Emissions Landcover Database (BELD) 4.1 land use based on:
	- U.S. National Land Cover Database (NLCD) 2011
	- Moderate Resolution Imaging Spectroradiometer (MODIS) for Canada and Mexico
	- Forest areas constrained by canopy coverage
	- 2011 USDA Cropland Data Layer
- ▶ Tree species from USFS Forest Inventory and Analysis (FIA) data
	- Selected surveys from 2001 to 2014 to get a complete decadal US survey that bounds the years being modeled
- ▶ SMOKE programs used:
	- Normbeis3: normalized biogenic emissions
	- Tmpbeis3: outputs gridded, speciated, hourly emissions

### Meteorological Variables Needed for BEIS 3.6.1

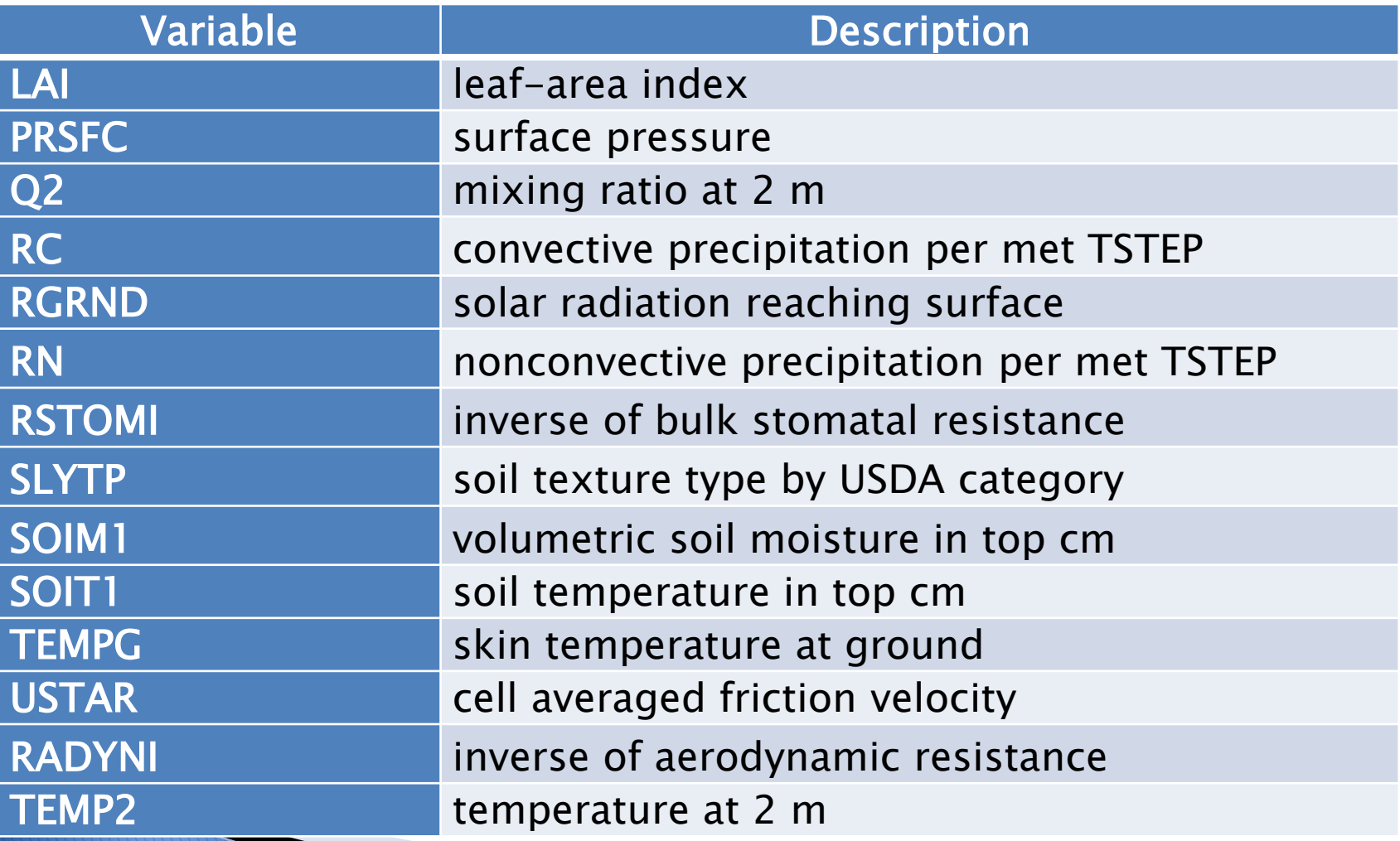

US EPA OAQPS, Emission Inventory and Analysis Group

## **Species Produced by BEIS**

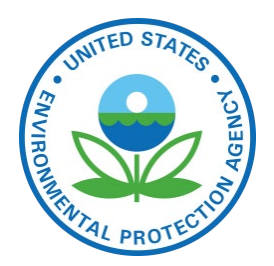

- ▶ Carbon Monoxide (CO), Nitrogen Oxide (NO)
- Acetaldehyde (ALD2)
- ▶ Higher acetaldehyde (ALDX)
- Formaldehyde (FORM)
- ▶ Isoprene (ISOP)
- ▶ Terpene (TERP)
- Sesquiterpene (SESQ)
- Ethene (ETH), Ethane (ETHA)
- ▶ Internal (IOLE) and terminal olefins (OLE)
- Ethanol (ETOH), Methanol (MEOH)
- Paraffins (PAR)
- No PM species…

### **2014 Annual Biogenic Emissions**

54

47

40

27

20

13

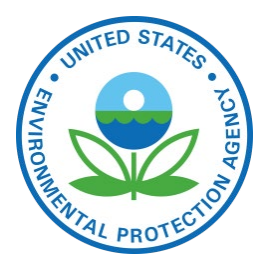

2014fa nata beis NO emissions, annual

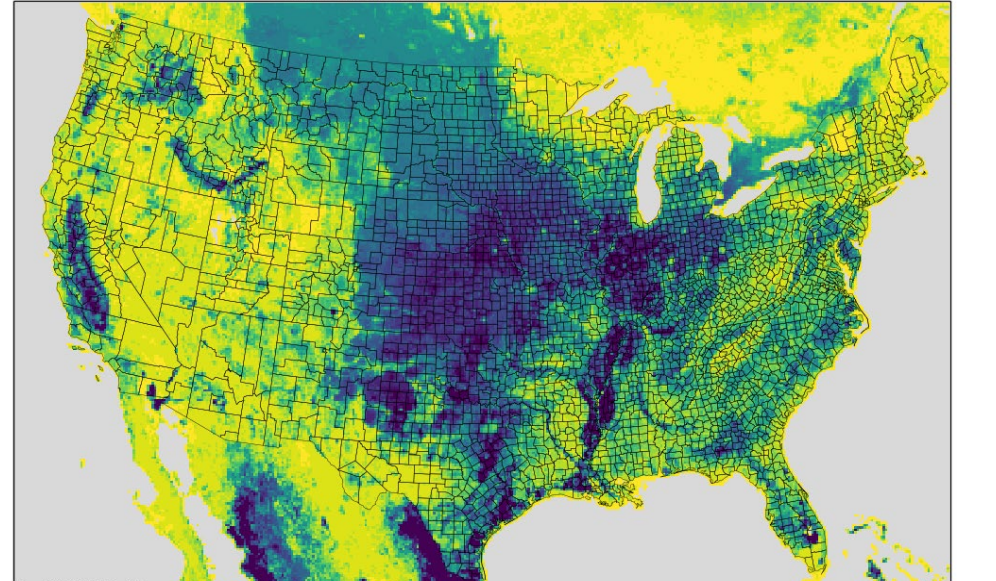

▶ Top: NO from soil (depends on temperature, precipitation, and  $33 \frac{\text{y}}{\text{long}}$ fertilizer)

 Bottom: Isoprene (produced during photosynthesis)

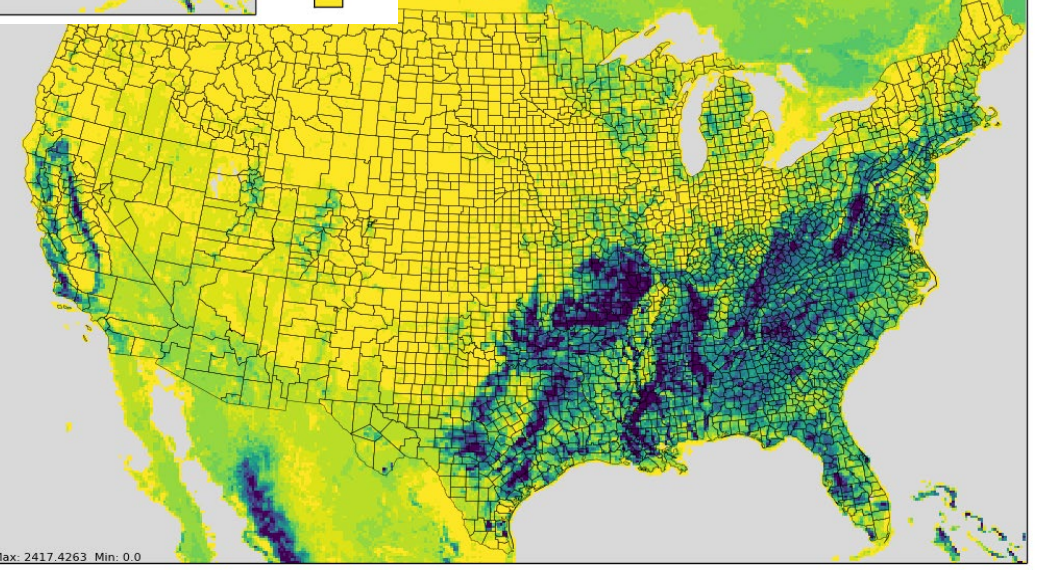

a beis ISOP emissions, annual:

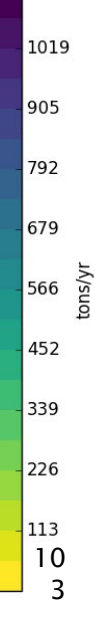

## Future Directions and Questions?

- Continue examining alternative biogenic model Model of Emissions of Gases and Aerosols from Nature (MEGAN) version 3 biogenic emissions estimates
	- MEGAN used for global and hemispheric modeling and for regional modeling by some agencies
- Continue examining new Canadian BELD4 compatible data
- ▶ Updated BELD(5?) coming soon
- Any questions on fugitive dust or biogenic emissions?

## **NEI Fire Inventory Details**

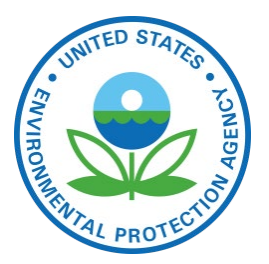

- Includes daily "point" emissions from wildfires and prescribed fires
- Emissions were estimated for  $PM_{2,5}$ ,  $PM_{10}$ , CO, CO<sub>2</sub>,  $CH_4$ , NO<sub>x</sub>, NH<sub>3</sub>, SO<sub>2</sub>, VOC, and 34 hazardous air pollutants (HAPs).  $PM_{2,5}$  emissions were further broken down into EC, OC, SO<sub>4</sub>, NO<sub>3</sub>, and PM fine
- $\blacktriangleright$  HAPs emission factors and fractions of PM<sub>2.5</sub> components were provided by EPA
- ▶ 2014NEI made flaming and smoldering emissions available (to allow for differentiated treatment of plume rise and potentially speciation)
- Fire Inventory from NCAR (FINN) is used for Puerto Rico

## **Data Sources for NEI Fires**

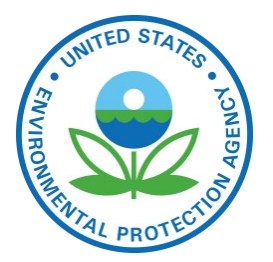

- ▶ Data Sources included for NEI fire inventory development (non-NEI years typically use only data in red)
	- State/local/tribal data
	- National Association of State Foresters (NASF) WF data
	- NOAA's Hazard Mapping System (HMS) data
	- Incident Status Summary (ICS-209) data (wild vs prescribed)
	- Geospatial Multi-Agency Coordination (GeoMAC) fire perimeter Shapefiles
	- Monitoring Trends in Burn Severity (MTBS)
	- USDA Forest Service Activity Tracking System (FACTS) Rx fire perimeter data
	- U.S. Fish and Wildlife Service (USFWS) data
	- U.S. Department of Interior (DOI) Rx data

#### Ancillary data sources

- Fuel moisture data from the USFS Weather Information Management System
- Fuel Characteristic Classification System (FCCS) fuel loading database

### **NEI Fire Development Overview**

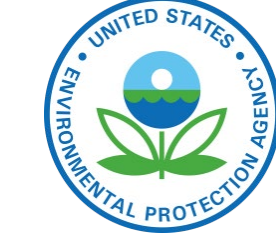

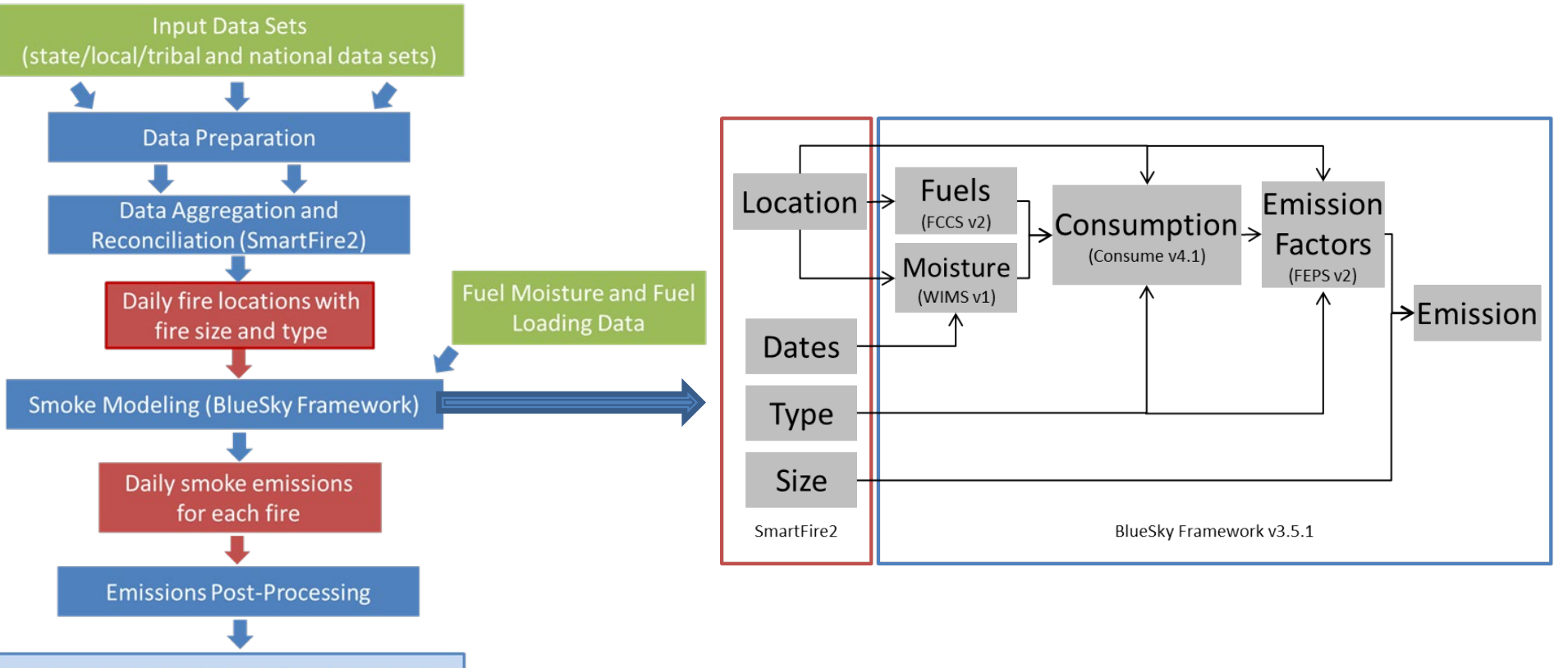

**Final Wildland Fire Emissions Inventory** 

US EPA OAQPS, Emission Inventory and Analysis Group

### 2014 and 2016 Annual PM2.5 from Wild and Prescribed Fires

Top: 2014

#### Bottom: 2016

2016 ptfire Annual PM2\_5

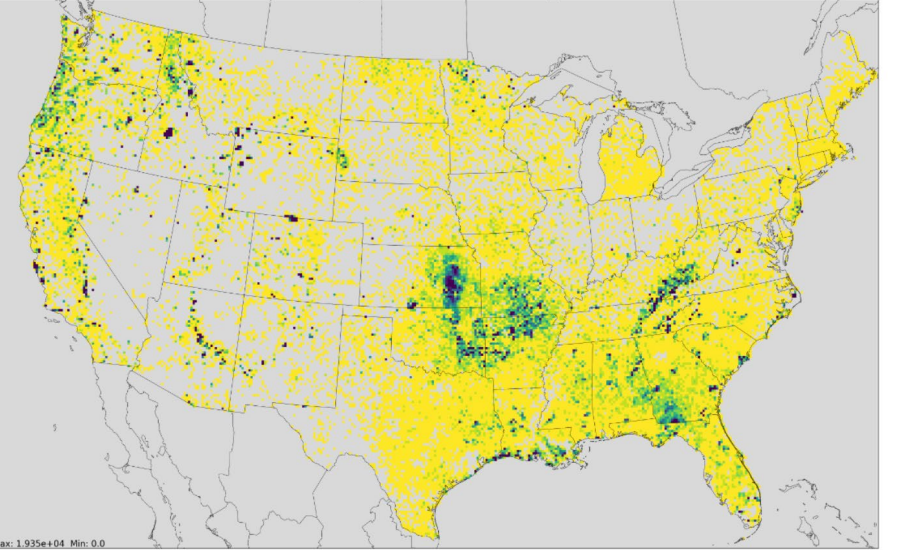

 $>333$ 

133

- Some aspects of fires are similar between years:
- Prairie, gulf coast, South Florida

Locations of large fires vary – particularly noticeable in West, MN
# **Agricultural Fires**

EPA estimates day-specific pointbased agricultural fires based on satellite detects (Pouliot, 2017)

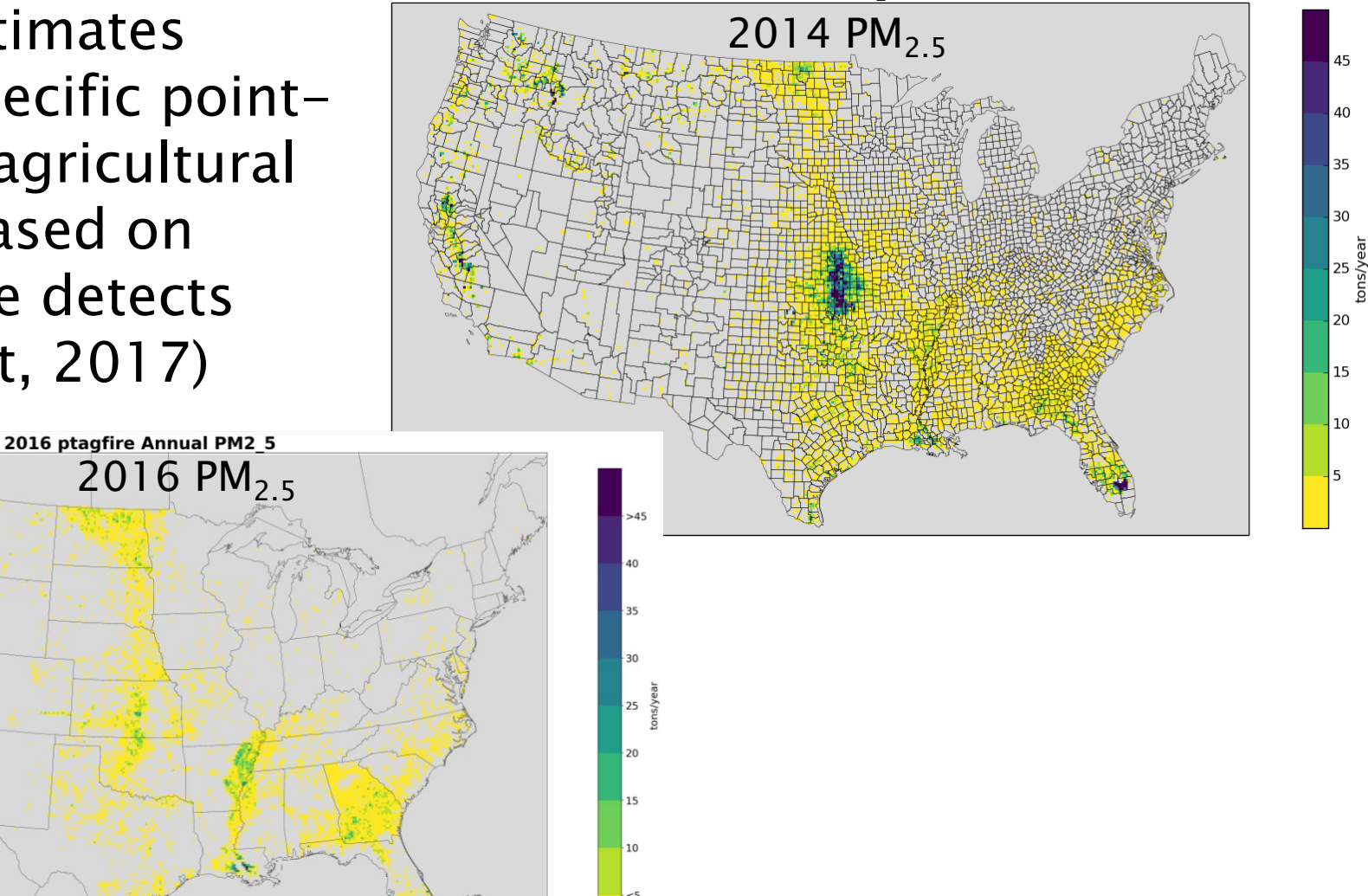

Point Agricultural Fires PM2 5 - Annual 2014

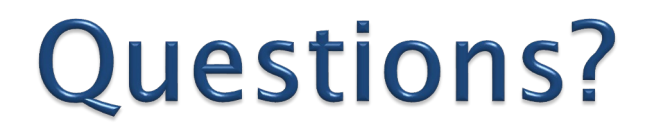

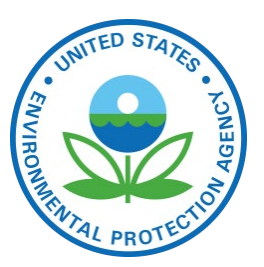

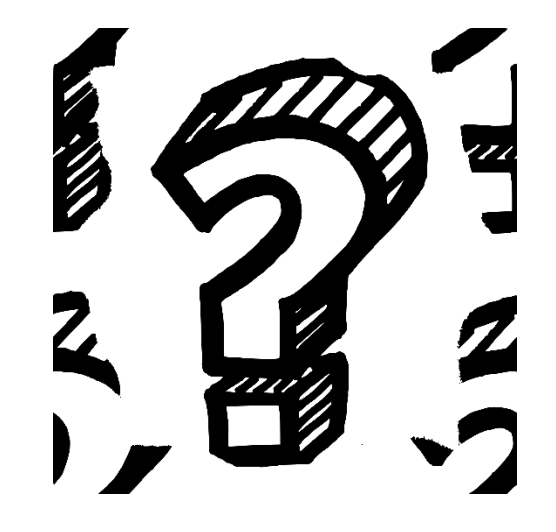

US EPA OAQPS, Emission Inventory and Analysis Group

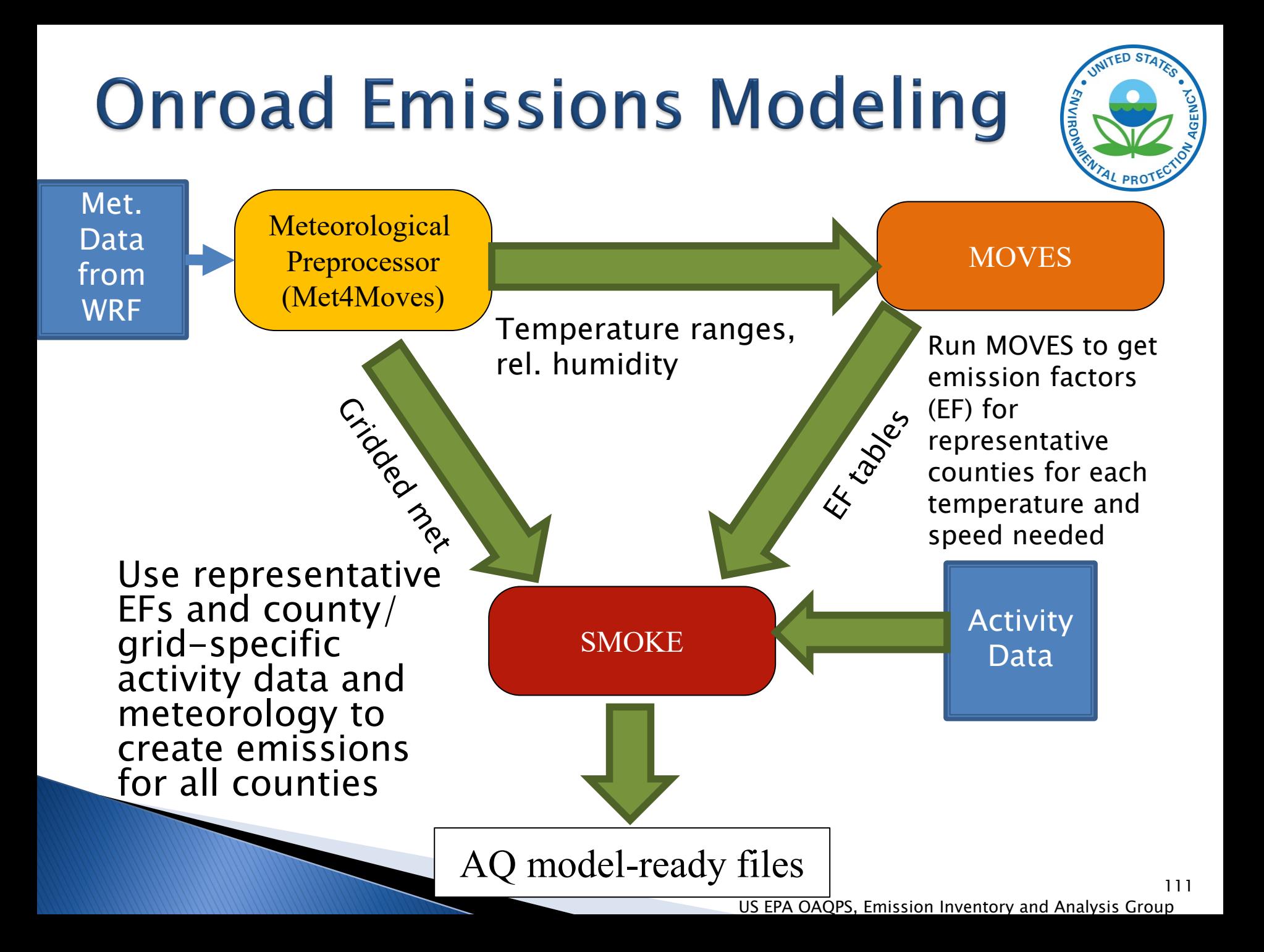

### **Representative Counties**

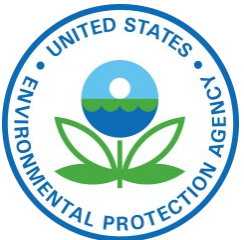

3000+ counties are mapped to approx. 300 representative counties according to: state, fuels, light duty age distribution, ramp fraction, I/M programs, emissions standards

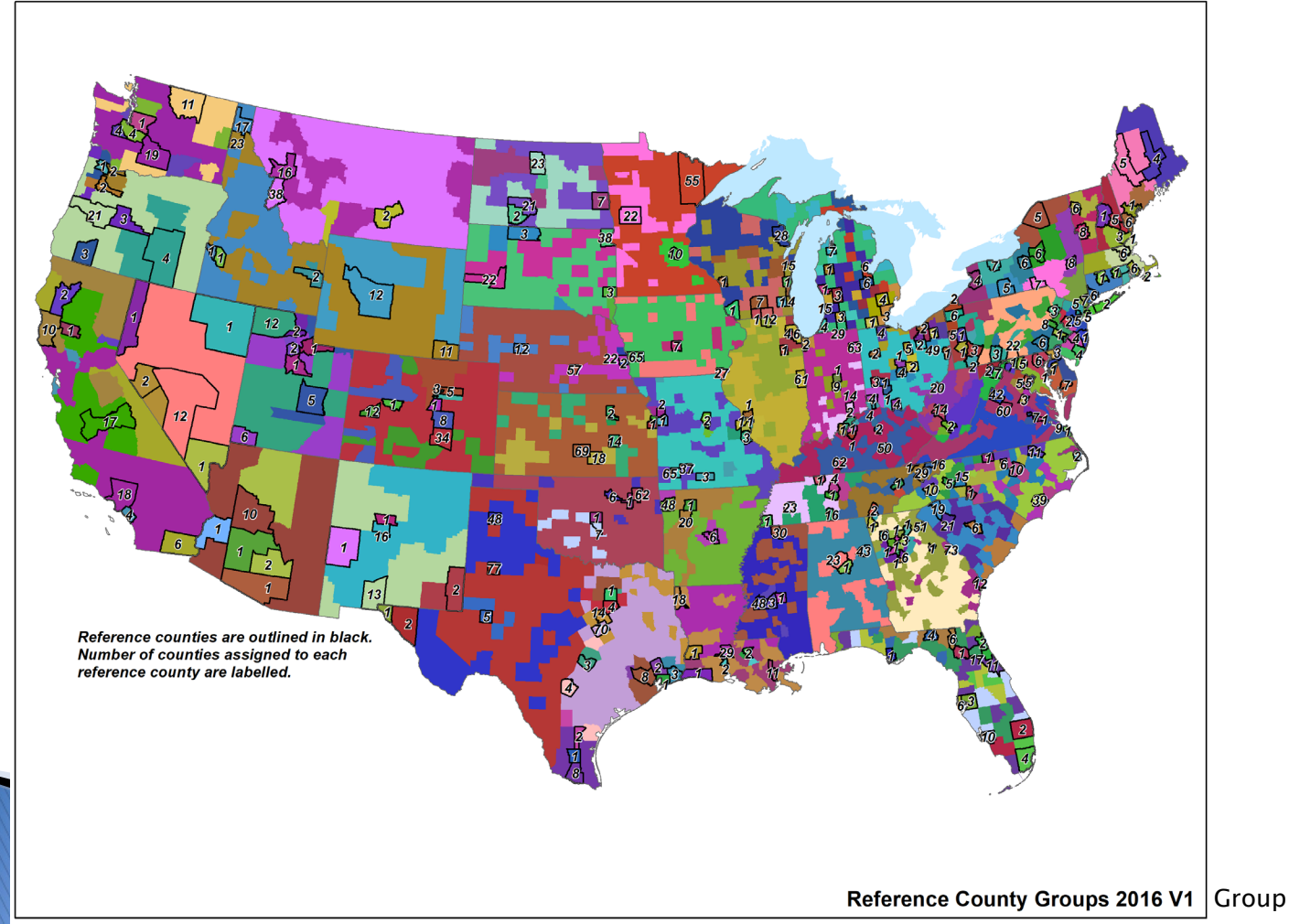

#### **Onroad Emission Processes and Inputs**

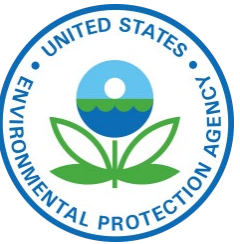

- ▶ On-roadway emissions
	- Exhaust, evaporative, evaporative permeation, refueling, brake and tire wear (Rate-per-distance)
	- *Primary inputs*: <u>ve**hicle miles traveled** (</u>VMT), average speeds, speed profiles, and temperature (gridded, hourly)
- Off-network emissions (i.e. parked vehicles)
	- Exhaust from starts, evaporative, evaporative permeation, refueling, hot soak (right after a trip) (Rate-per-vehicle)
	- Evaporative fuel vapor venting and diurnal (when vehicles are parked for a long period) (Rate-per-profile)
	- *Primary inputs*: **<u>vehicle population (</u>VPOP)** and Temperature (gridded, hourly, daily min/max)
- ▶ Hoteling:
	- Extended idle and auxiliary power units (APU) for combination long- haul trucks (Rate-per-hour)
	- *Primary inputs*: **Hoteling hours** and Temp. (gridded, hourly)

# **Running MOVES**

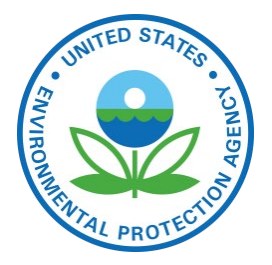

- MOVES runs on Windows, but SMOKE runs on Linux so a translation step is required
- ▶ For info on running MOVES to create emission factors for SMOKE-MOVES see: <https://github.com/CEMPD/SMOKE-MOVES>
- ▶ runspecgenerator.pl creates MOVES configuration files
- moves2smkEF.pl reads the MOVES output databases and converts them into a form that runs SMOKE

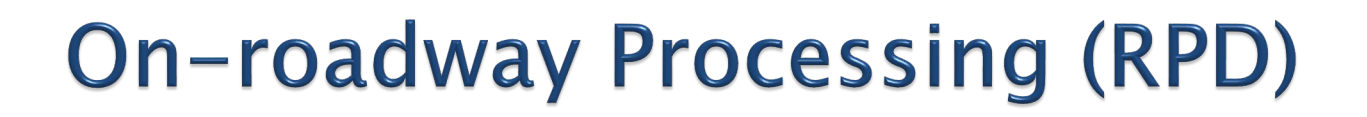

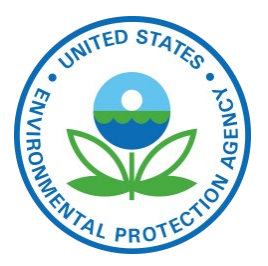

▶ Uses Standard SMOKE programs + Movesmrg ◦ Input "inventory" is VMT and SPEED data

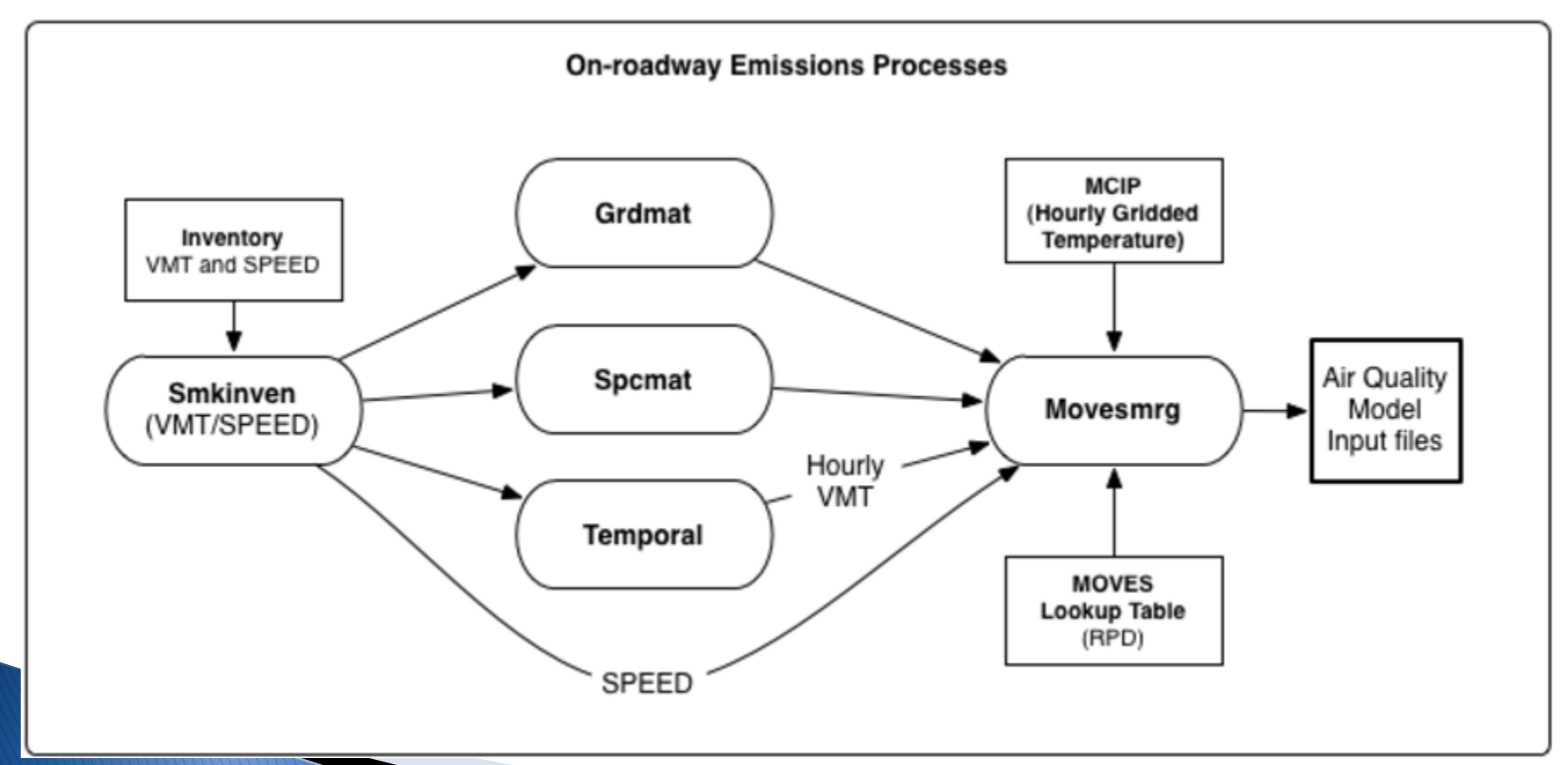

# **Onroad Hoteling**

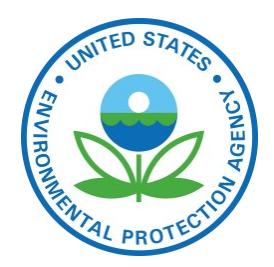

- Hoteling  $=$  Overnight truck idling: extended idle and APU
- States can submit hoteling hours by county
- EPA uses combination long -haul truck VMT on urban  $+$  rural restricted roads to distribute hoteling hours to counties
- Temporal profile is opposite of the driving profile
- Spatial surrogate is based on truck parking spaces

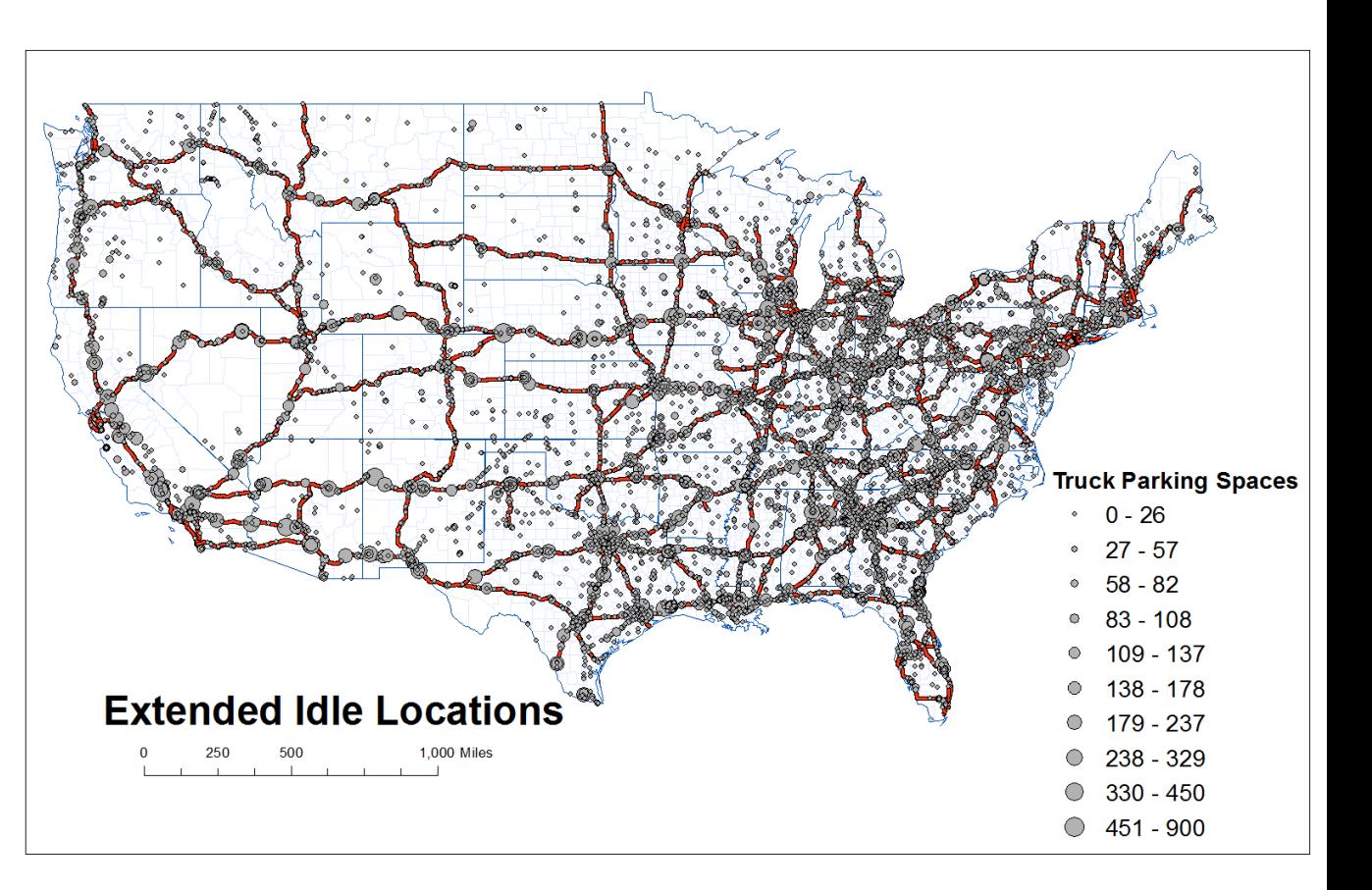

# Onroad NOx Changes 2011-201

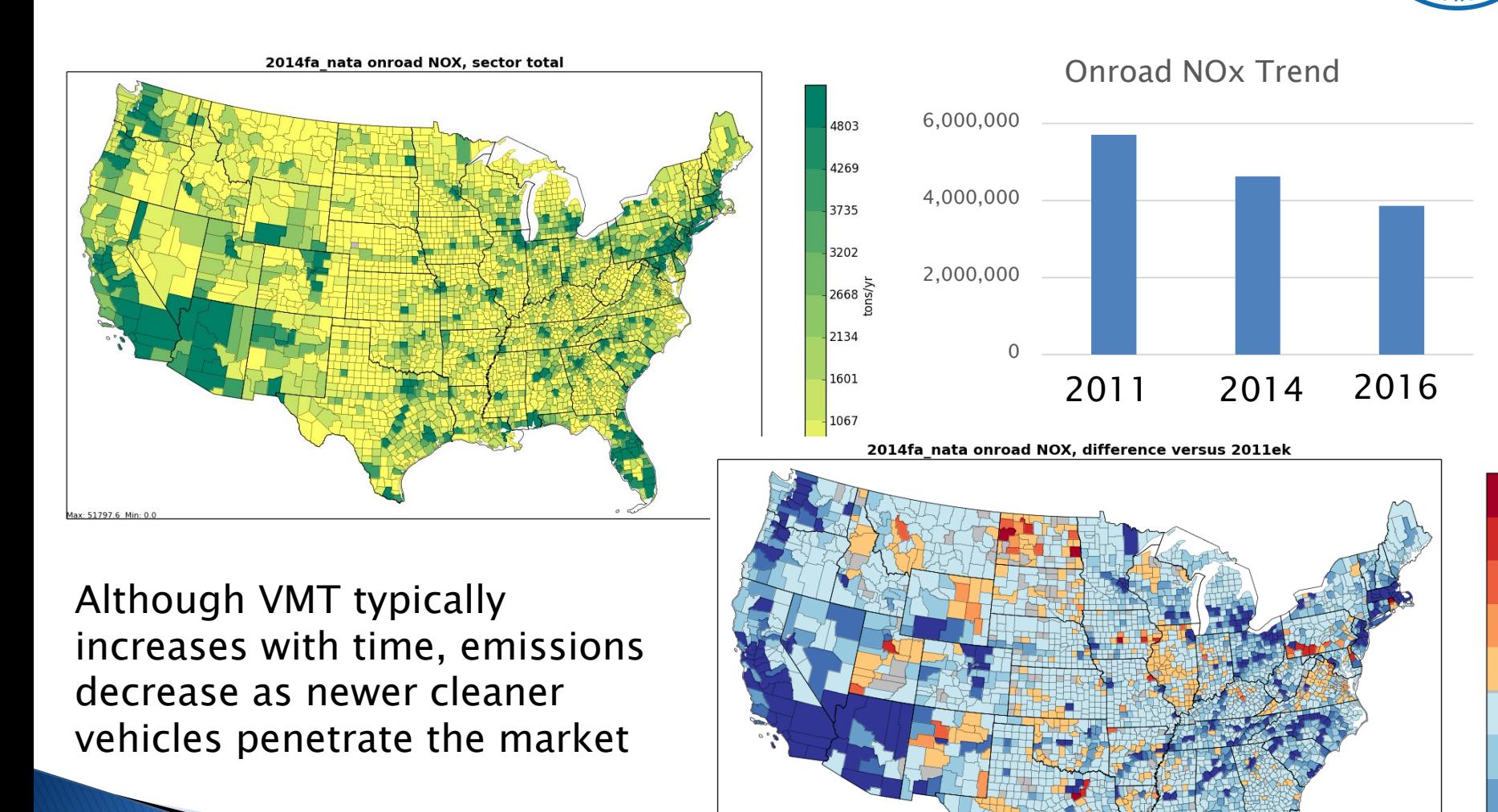

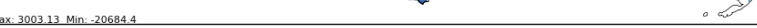

11 7

 $-1060$ 

1060

795

530

265

 $-265$ 

 $-530$ 

 $-795$ 

tons/yr  $\Omega$ 

#### **Improved MOVES Inputs used in** 2016

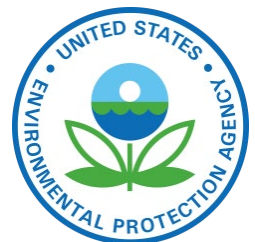

- ▶ States provided inputs for the 2016 platform
	- Activity data, other MOVES inputs
- Coordinating Research Council (CRC) sponsored a project to decode year 2017 registration VINs into MOVES vehicle types by model year for both light-duty and heavy-duty vehicles
	- Impacts age distributions and vehicle populations
	- Includes data for populations of alternative fuel lightduty vehicles (i.e., diesel, CNG, E-85, electric)
	- EPA derived VMT data based on the new VPOP data

#### **Input Data Updates from the CRC A-100 Study**

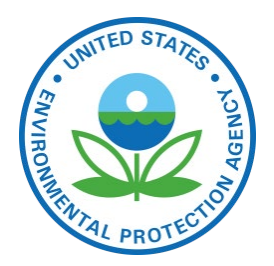

- ▶ Sponsored by the Coordinating Research Council (CRC)
- ▶ Main data source: StreetLight Data, Inc.
	- 5 Billion observations over continental U.S.
	- Passenger cars, commercial truck fleet management systems
	- Sub-minute level data for 12 consecutive months
	- Grouped by light-duty (LD), medium-duty (MD), and heavy-duty (HD); no car/truck split or age info available for LD vehicles
	- 5m spatial precision, 16 speed bins
- ▶ Used data to derive
	- VMT temporal distributions for MOVES and SMOKE temporal profiles
	- Road type distributions supplemental to those from FHWA
	- Speed distributions for MOVES plus speed inputs to SMOKE
		- Populating all speed bins by road type, month, day, hour, vehicle type was a challenge outside of urban areas

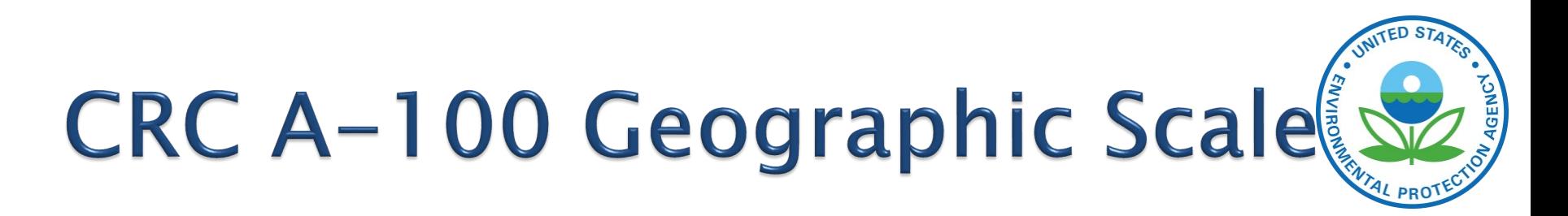

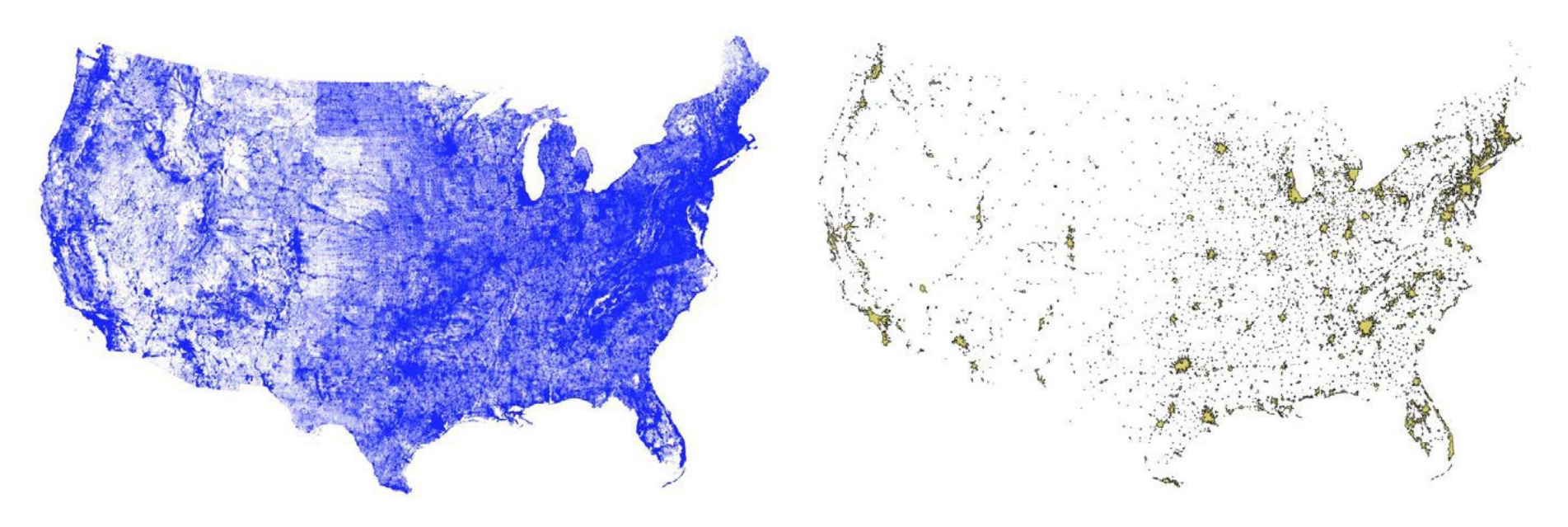

18,644,352 road segments over the Continental U.S.

3,601 polygons of urban areas / clusters from the U.S. Census

\* CRC A-100 plots courtesy ERG

## **Spatial Groups Used**

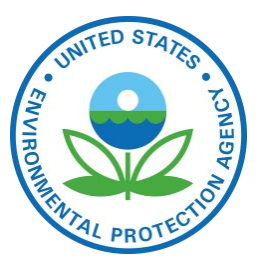

Example of Passenger Vehicles on Urban Unrestricted Roads

Counties for which MOVES inputs could be populated shown in red; others are based on data for the region and urban/rural

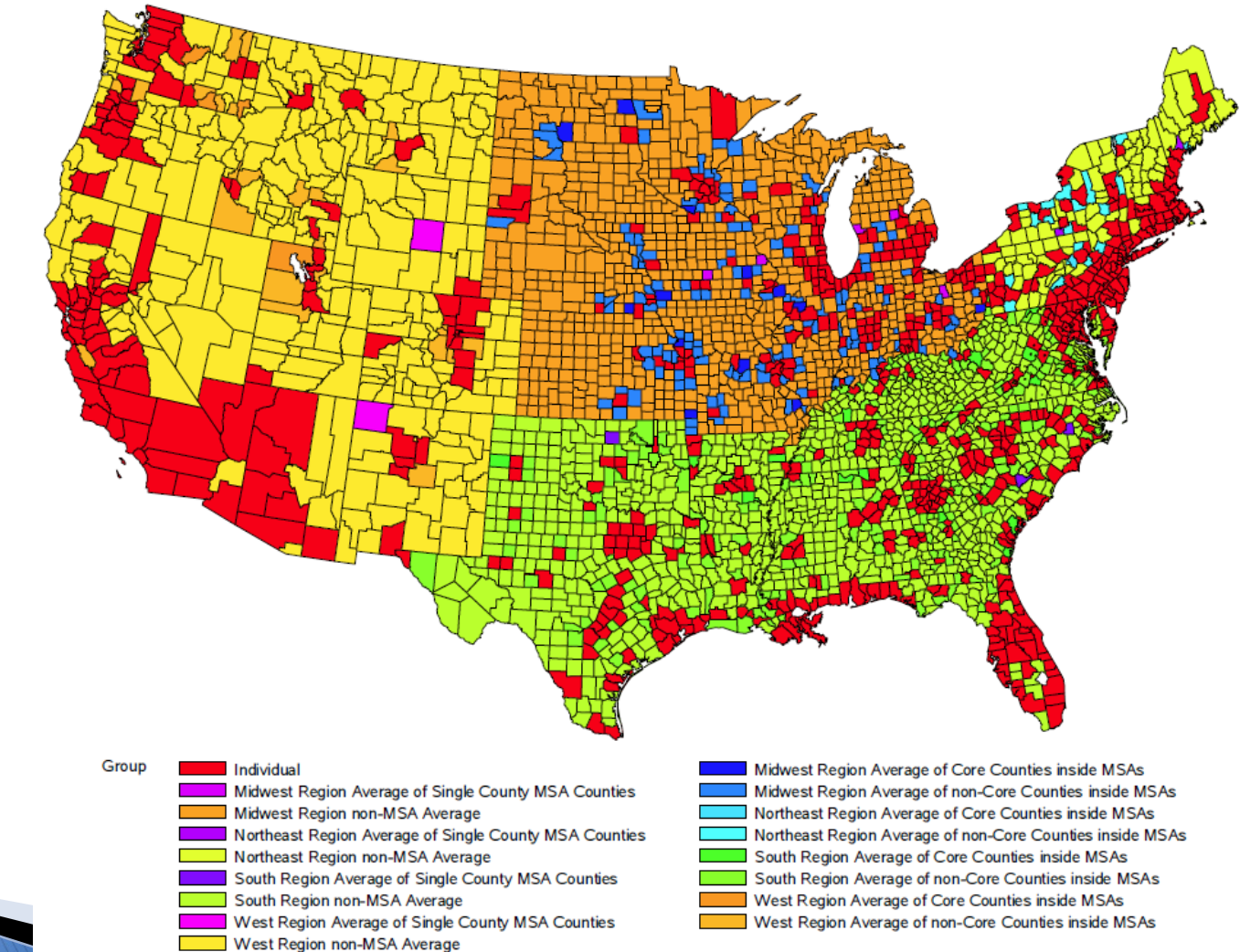

# **Speed Results by City**

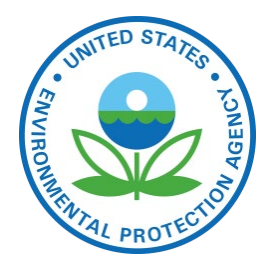

- Compared Atlanta, Chicago, and Las Vegas
- Patterns differed by city and from MOVES defaults
	- Weekday patterns for passenger vehicles on urban restricted roads (highways) and unrestricted local roads shown below
	- Note scales differ

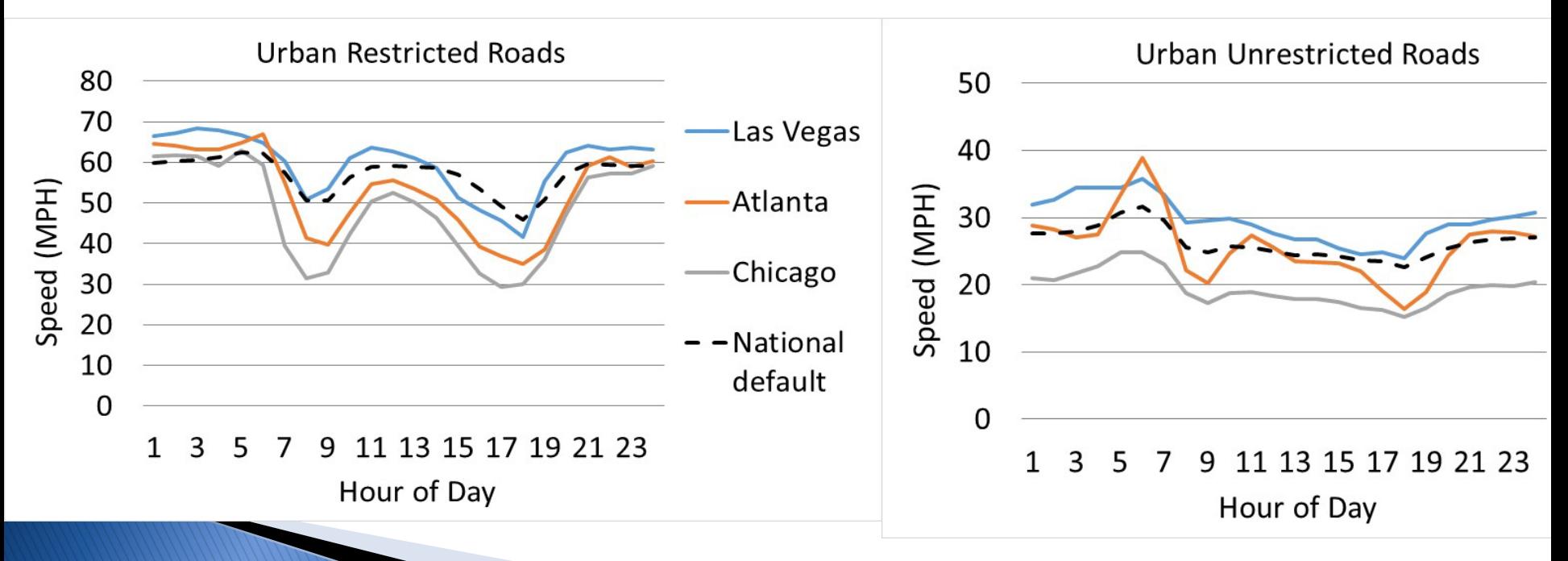

# **Speed by Vehicle Type**

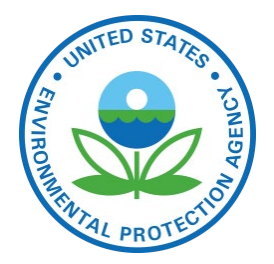

- Found speed differences between LD, MD, and HD
	- MD/HD speeds higher than LD in many cases
	- Different areas have different patterns esp. on interstates
- ▶ Chicago examples shown below note scales differ

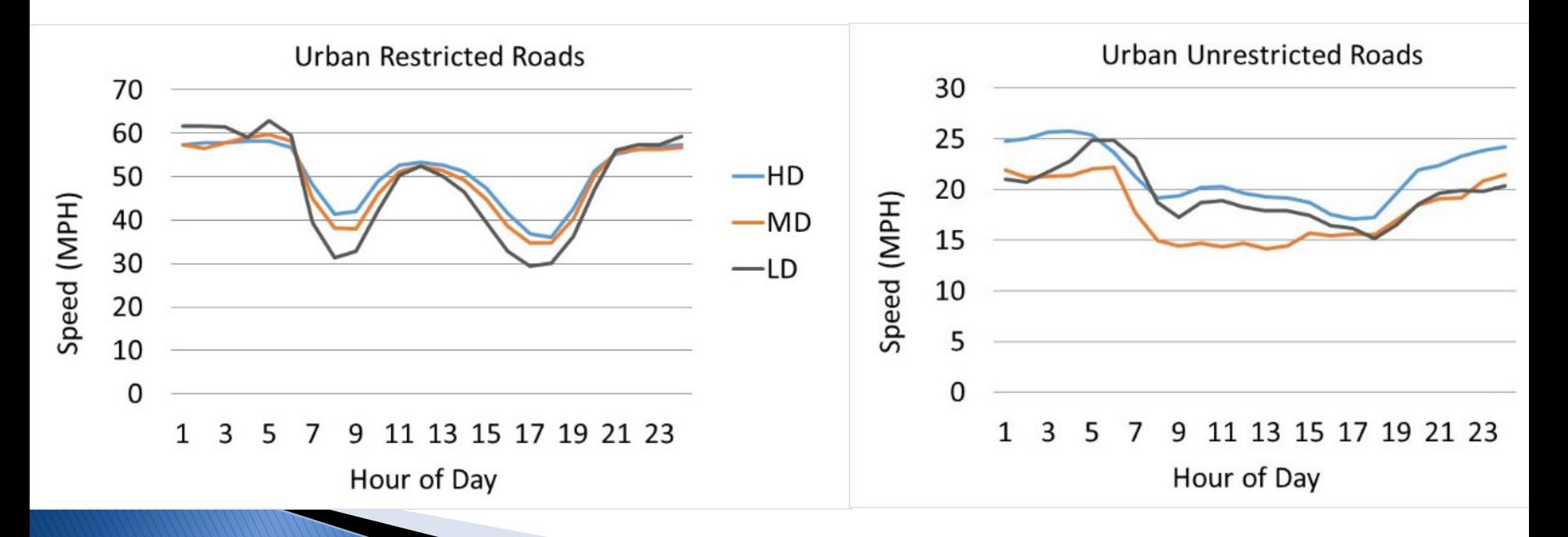

#### **Diurnal VMT Distributions by ENVIRO** Vehicle Type - Chicago example

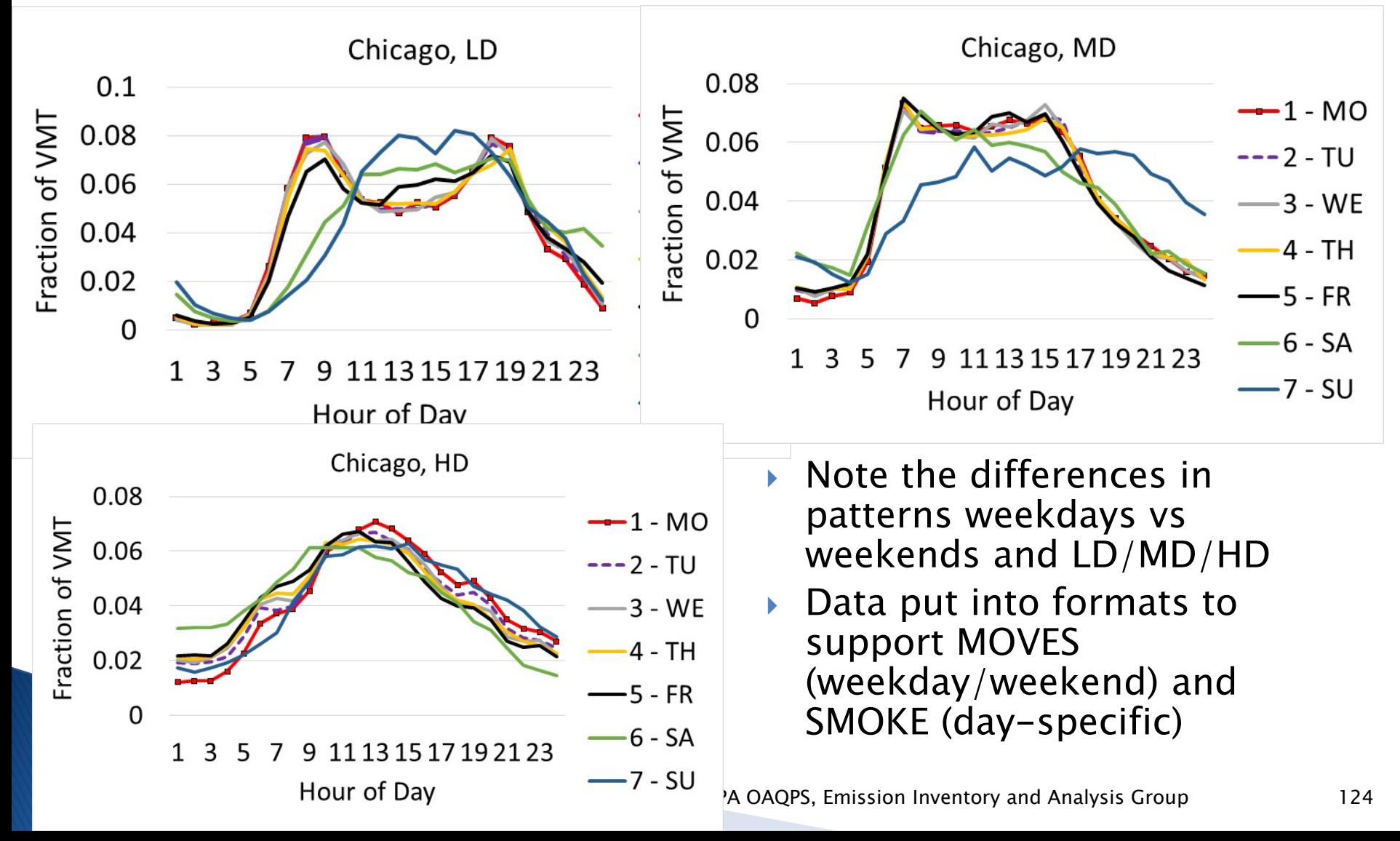

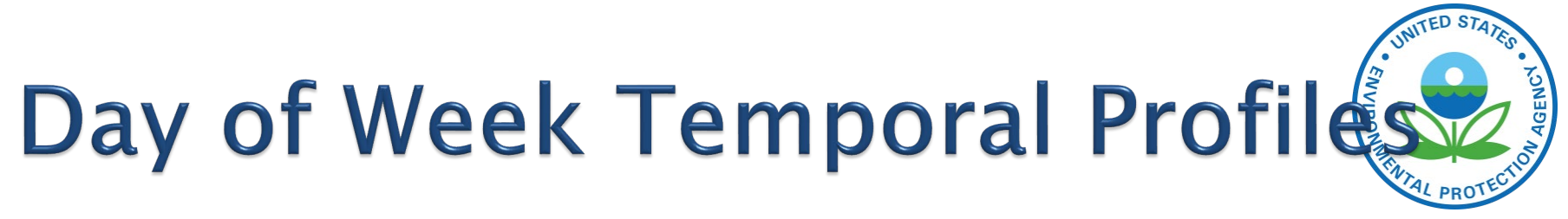

 A-100 data was prepared into MOVES dayVMTFraction and SMOKE day-of-week temporal profiles (SMOKE shown here)

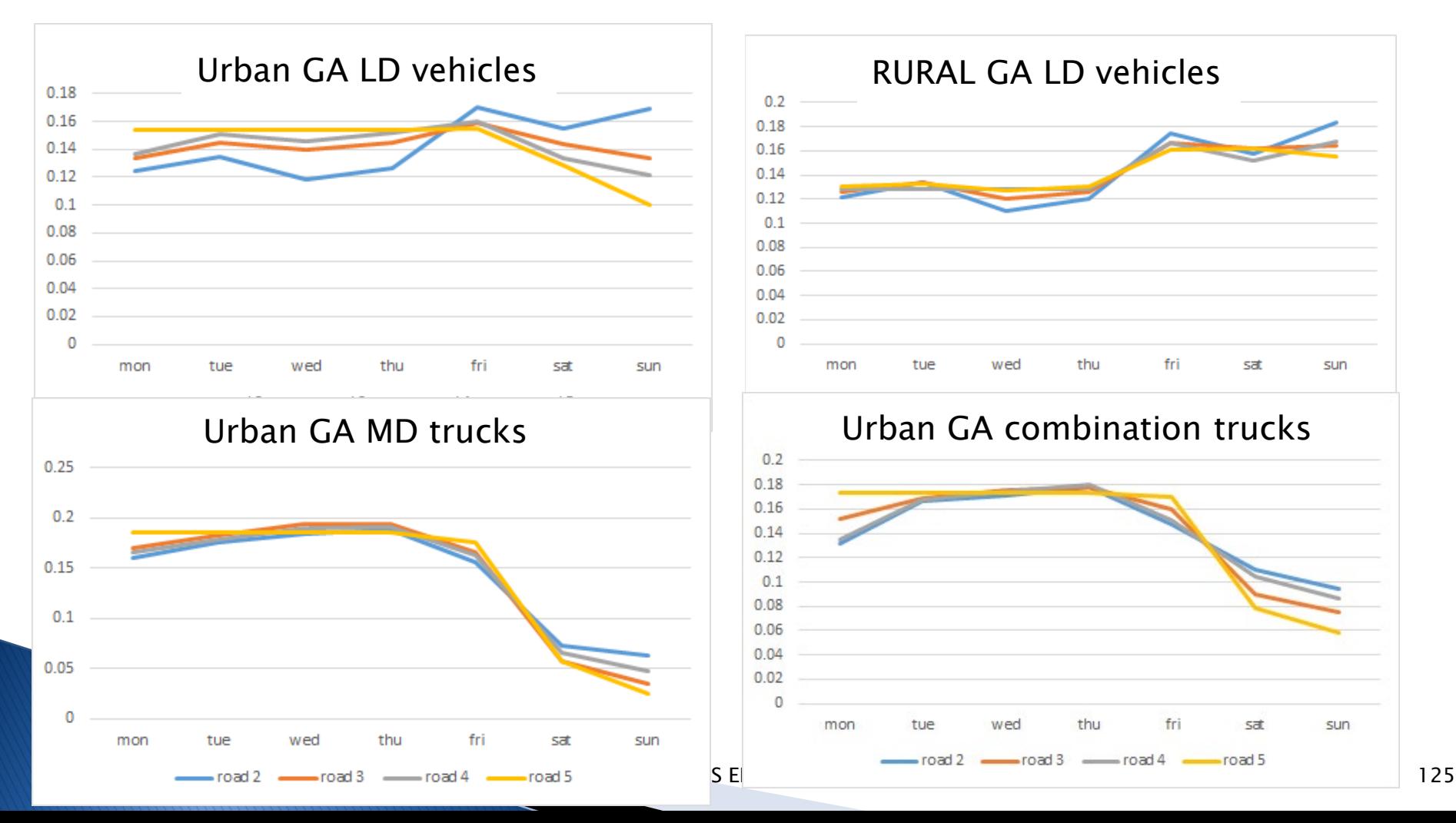

#### Hoteling and On-roadway NOx by County

Hoteling follows interstates and has 190K tons NOx  $(blue=500$ tpy $)$ 

Rate per Distance 3.2M tons of 4.1M tons total exists in all counties blue= $6000$ tpy)

May: 37710

2016beta onroad RPD NOX

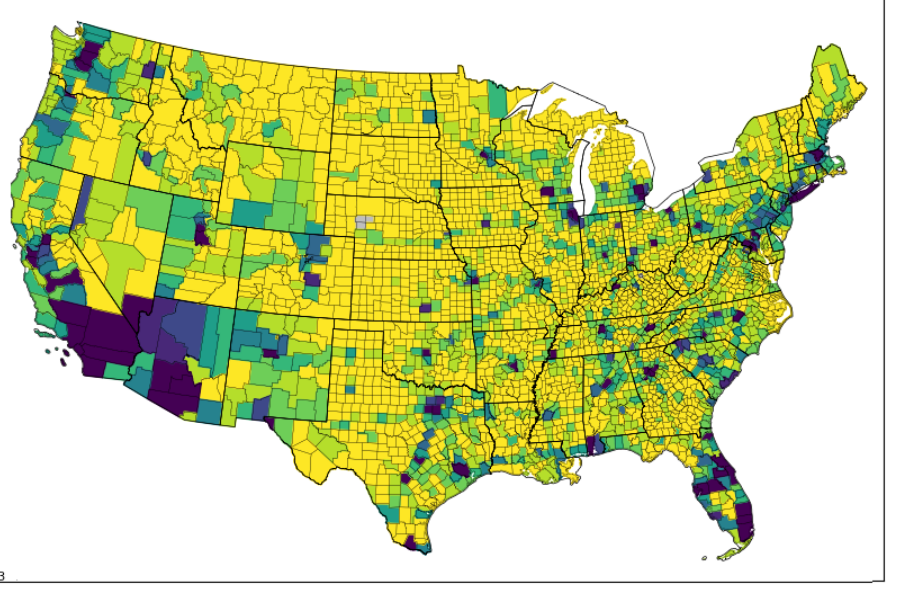

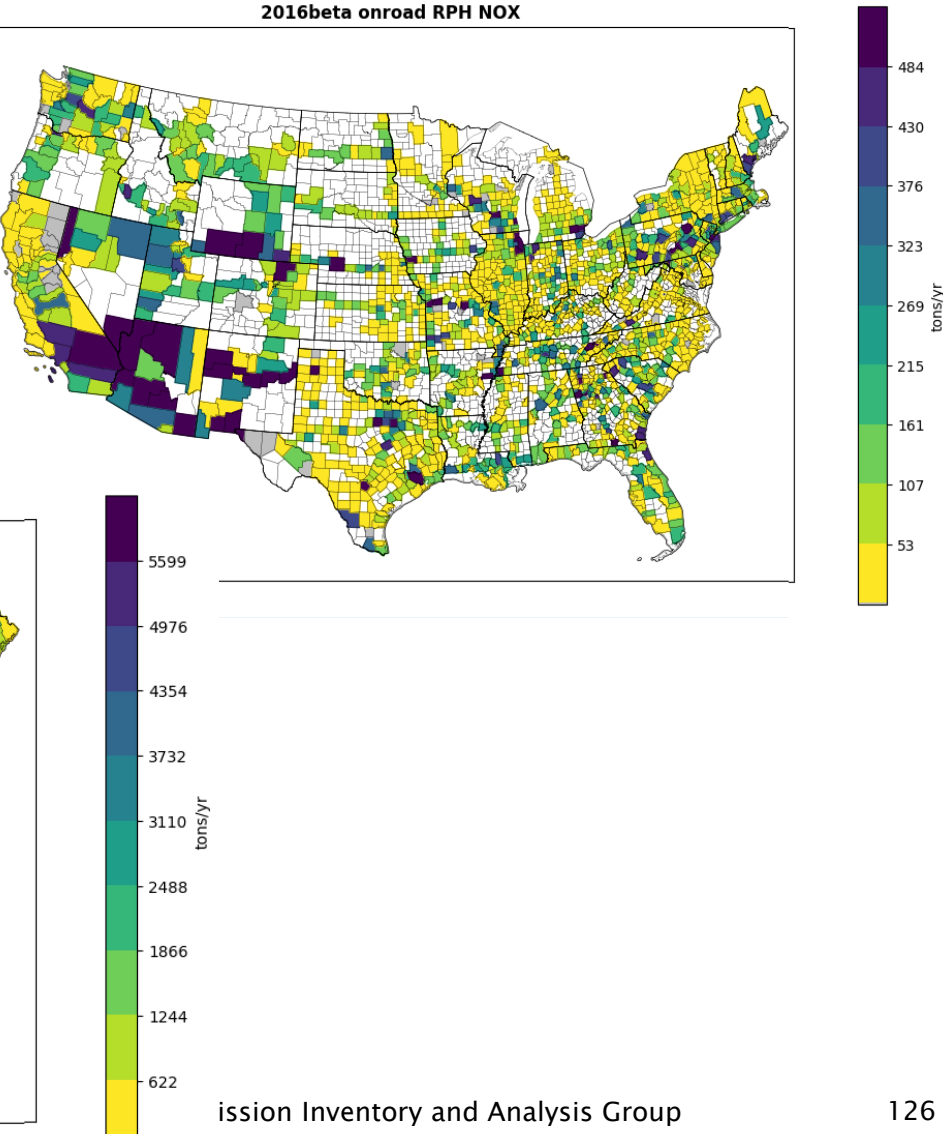

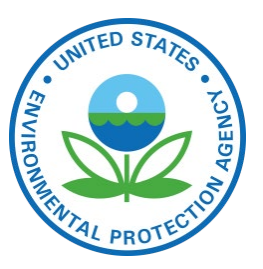

#### **Off-network Emissions by County**

RPV VOC is 1.05M of 2M tons VOC (blue=2000)  $\rightarrow$ (NOx=642K of 4.1M tons)

Rate per Profile VOC 180K of 2M tons onroad VOC (blue=370)

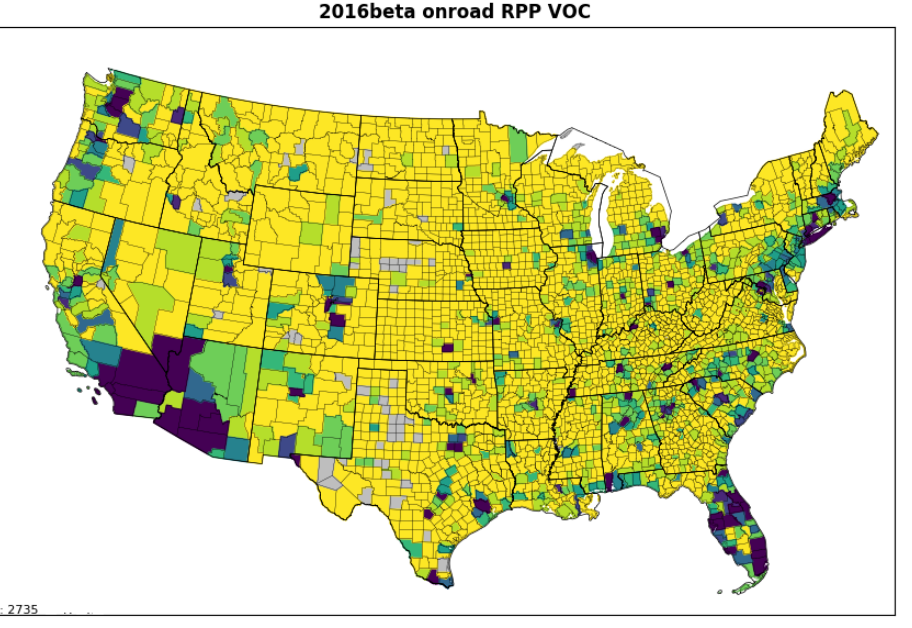

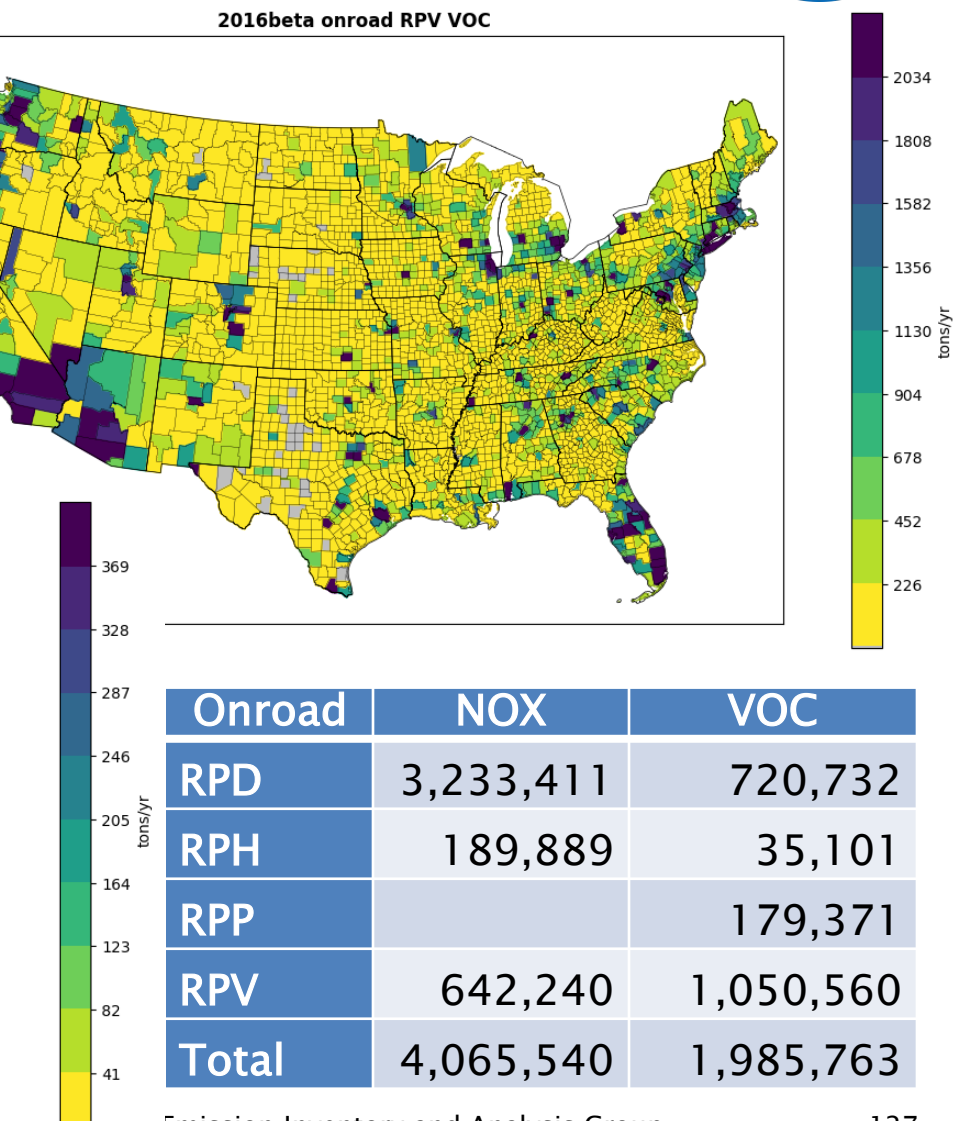

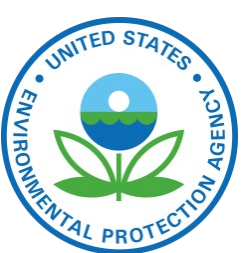

### **Onroad Changes 2011 to 2016**

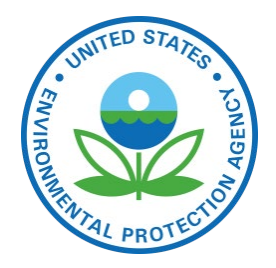

Onroad CAP Emissions in 2011, 2014, and 2016

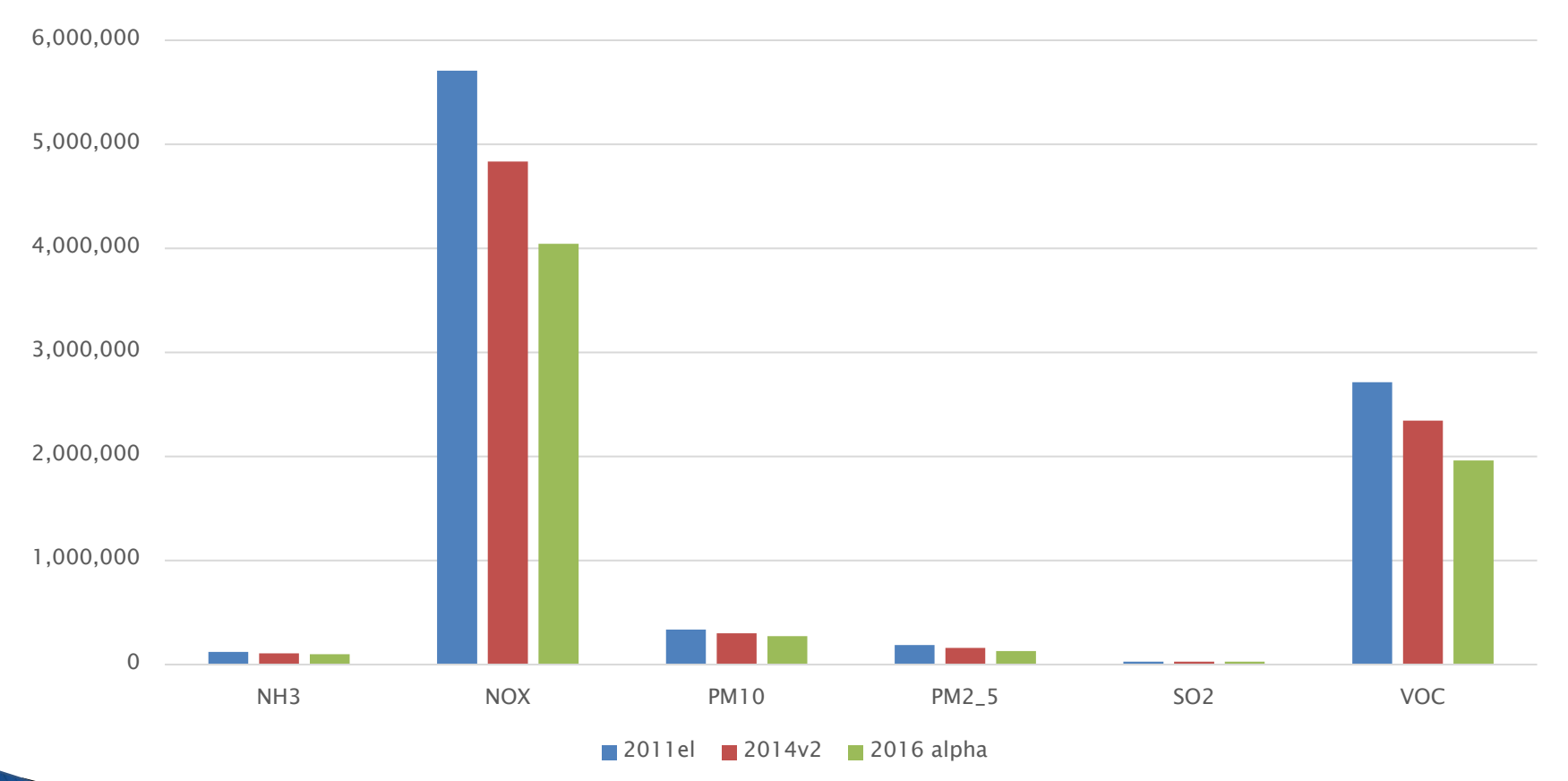

US EPA OAQPS, Emission Inventory and Analysis Group

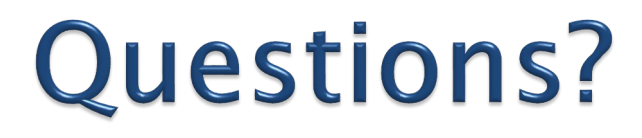

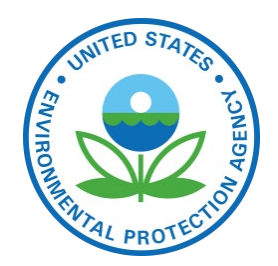

 Any questions on onroad emissions processing?

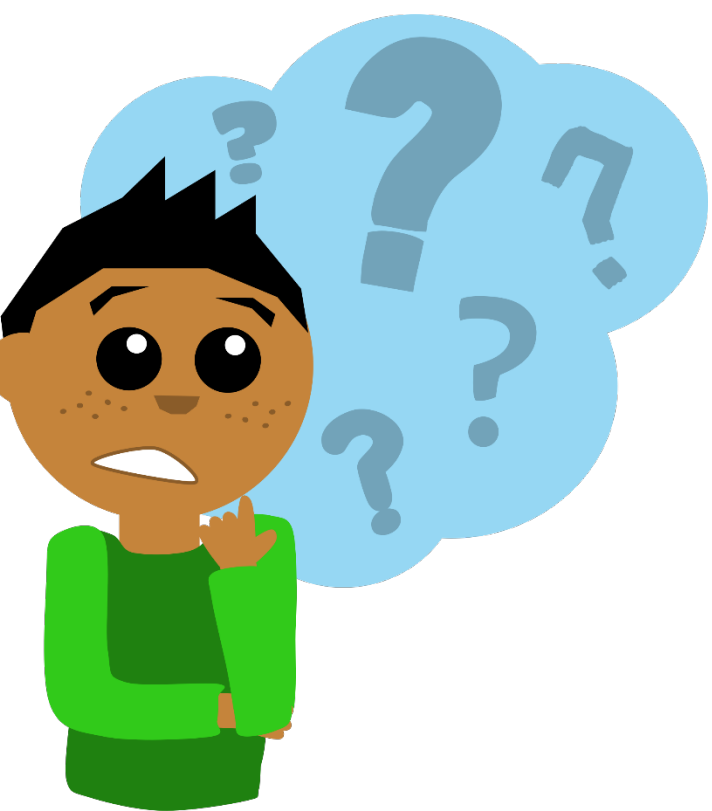

# **Commercial Marine Vessels**

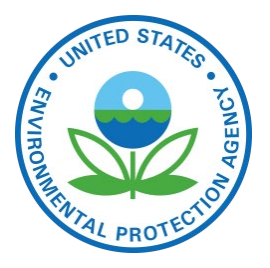

- ▶ CMV in the NEI is split into two broad categories:
	- Category 3 (C3) (i.e., large) vessels with engine displacement above 30 liters that primarily use residual fuel blends
	- C1 and C2 vessels that primarily use distillate fuels
	- Recreational marine vessels are part of nonroad
- Inventories computed for emissions in state waters  $(3 -$ 10 nautical miles) and federal waters out to 200 nautical miles from the U.S. coastline
	- Port emissions are separated from underway
	- Areas outside of 200 n.m. filled in from non-NEI data sources
- ▶ "Modes" indicate what ships are doing and different emission factors are used for each
	- M=maneuvering, H=hoteling, C=cruise, Z=reduced speed zone
	- EPA data is used except for states that submitted

### **Commercial Marine Data Sources** and Modeling

- Data sources for CMV in the 2014NEI
	- Entrance and clearance data (2012)
		- About 11,000 vessels linked to routes from origin port to destination port
		- Hours of operation computed based on route and vessel type (e.g., bulk carrier, container, oil tanker) with reduced speed zones factored in
	- Army corps of engineers waterborne commerce data for tugs and barges, bulk carriers, tankers, and other vessels
	- 2007 category 1 and 2 vessel study
	- See 2014NEI TSD for more details
- **Modeling** 
	- CMV modeling sectors now cmv\_c1c2 and cmv\_c3 and include all U.S. waters
	- Plume rise computed for cmv\_c3 (pseudo-point sources which also help us represent shipping routes)
	- Temporal allocation is mostly flat every hour (except Great Lakes by month)

# U.S. State and Federal Waters

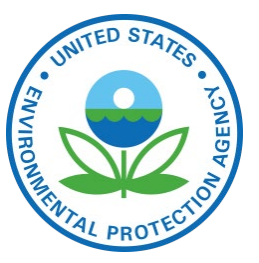

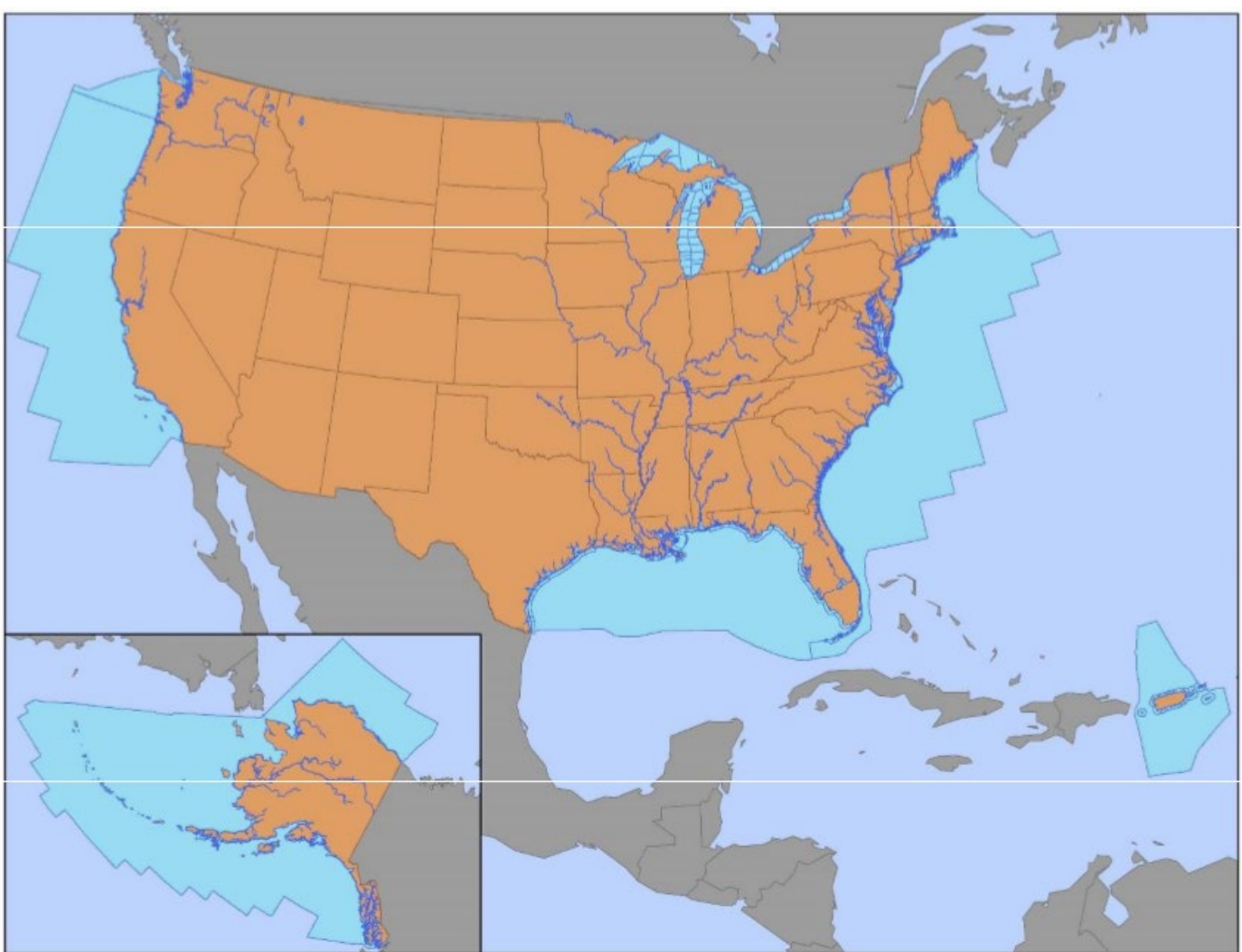

US EPA OAQPS, Emission Inventory and Analysis Group 132

#### New 12km CMV Spatial Surrogate based on marinecdaster data **ERACTION**

NOFILL 12km USA\_808\_NOFILL.txt

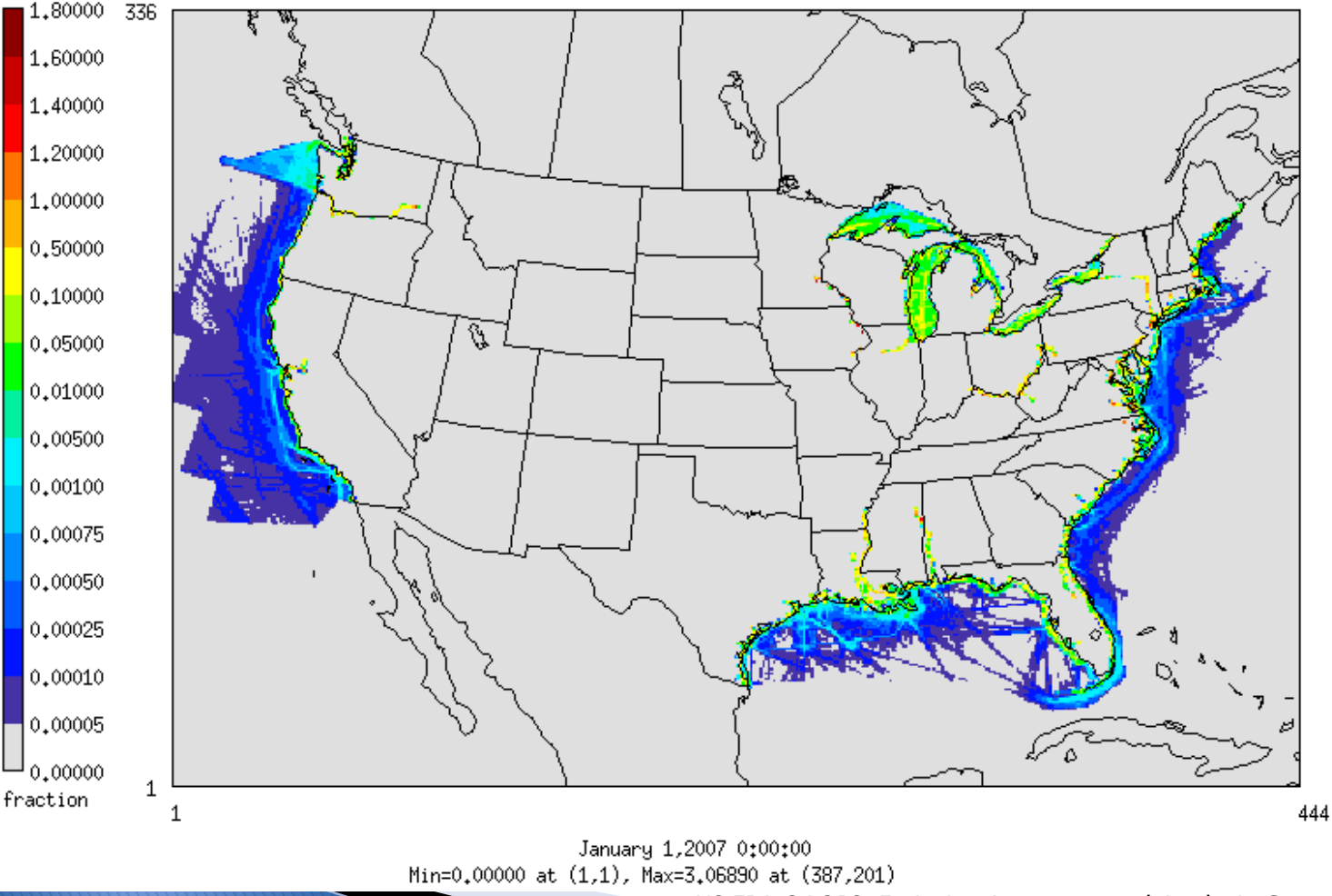

US EPA OAQPS, Emission Inventory and Analysis Group 133

AGENCY

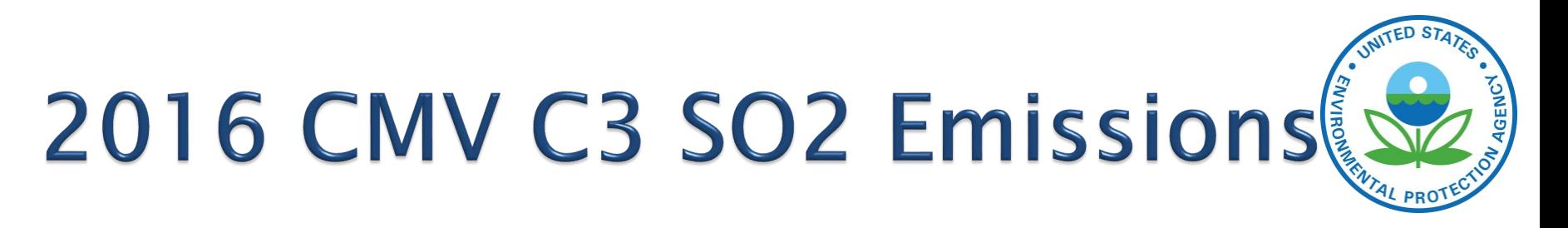

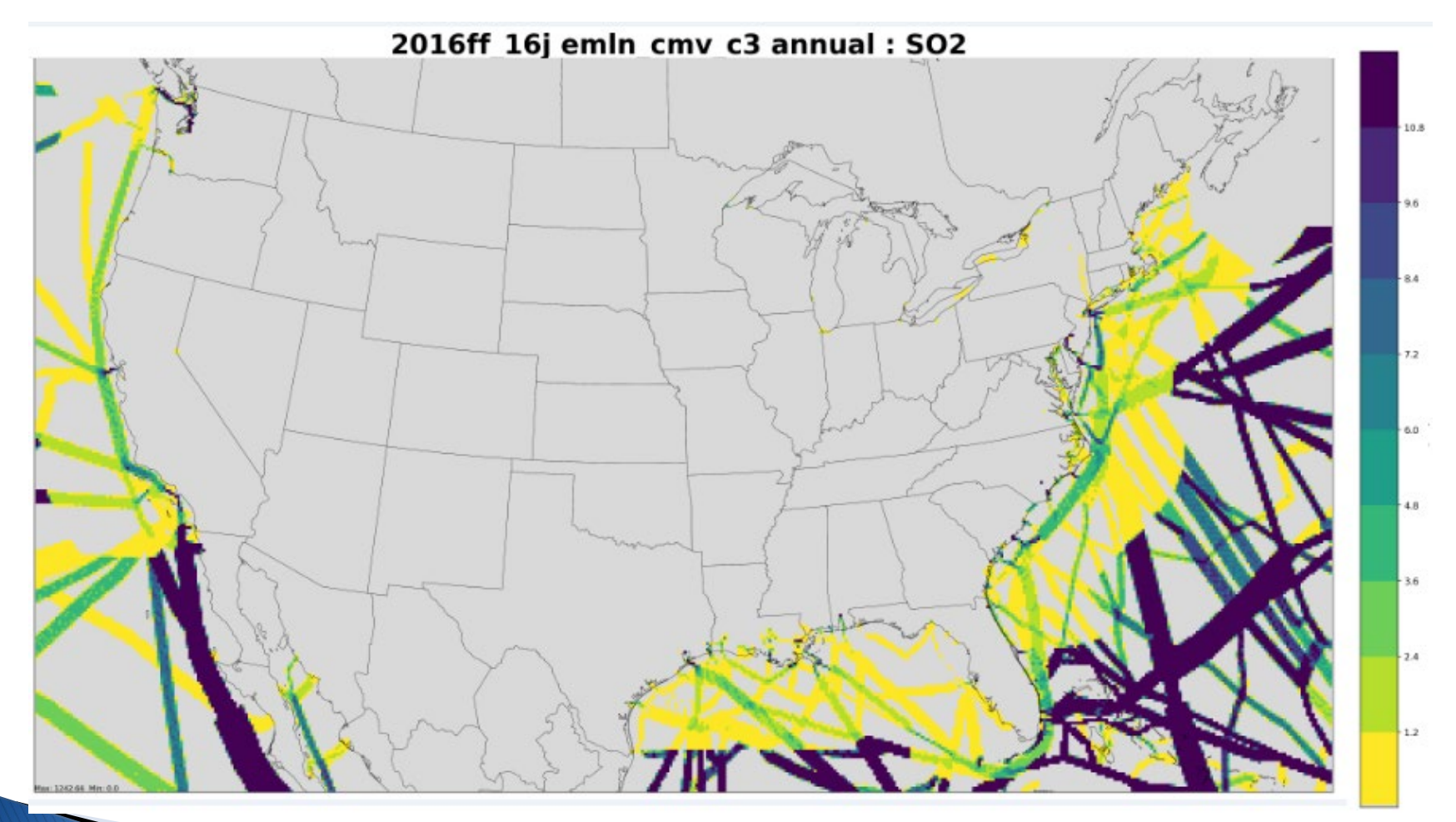

#### **Updates to CMV:** 2016v1/2017NEI

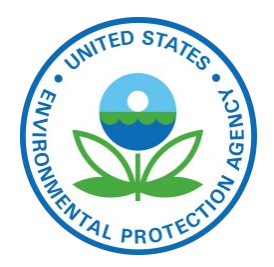

- ▶ CMV for 2016v1 and 2017 NEI are being created based on Automated Identification System (AIS) data
	- Ships have transponders that send signals multiple times per minute
- ▶ AIS data has been obtained for 2017 at 5 minute intervals for U.S. and some Canadian and Mexico Coastal waters
	- Emissions have been computed for 2017 NEI based on ship information and emission factors
	- For modeling, emissions are aggregated by hour and grid cell

# **July C3 emissions at 12km**

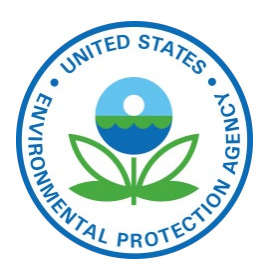

tons/month

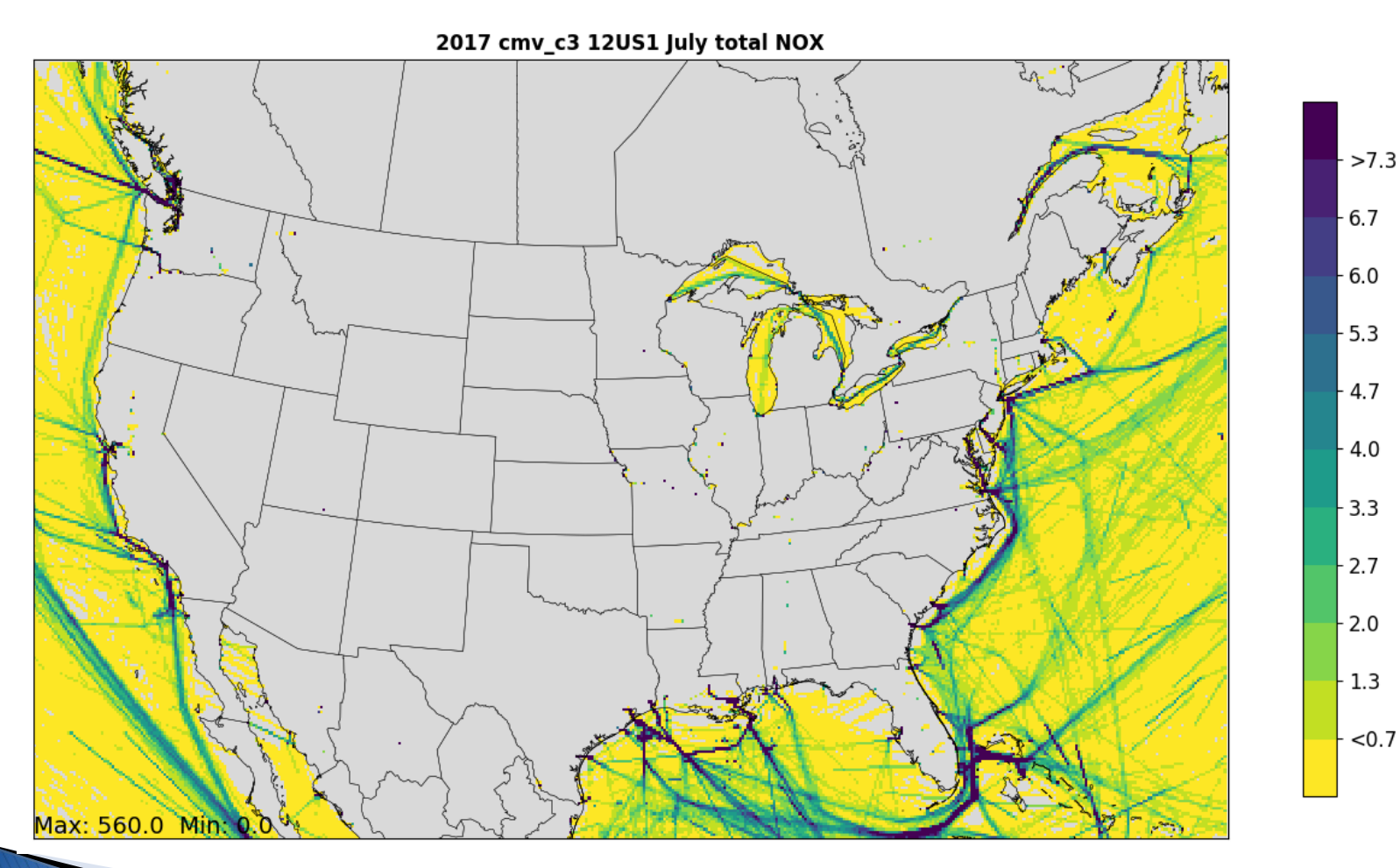

US EPA OAQPS, Emission Inventory and Analysis Group

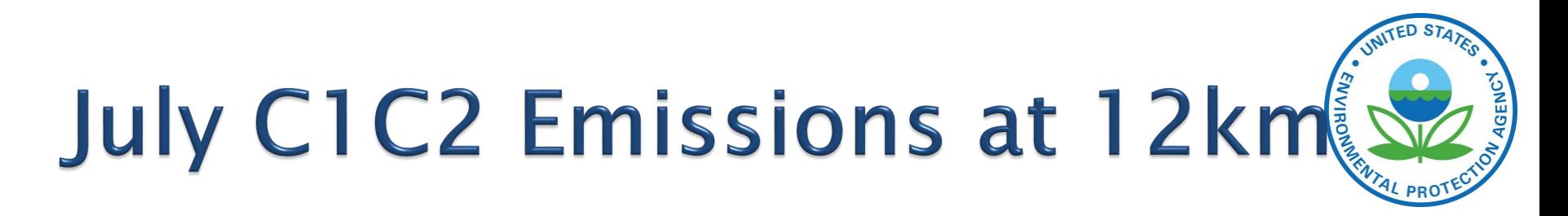

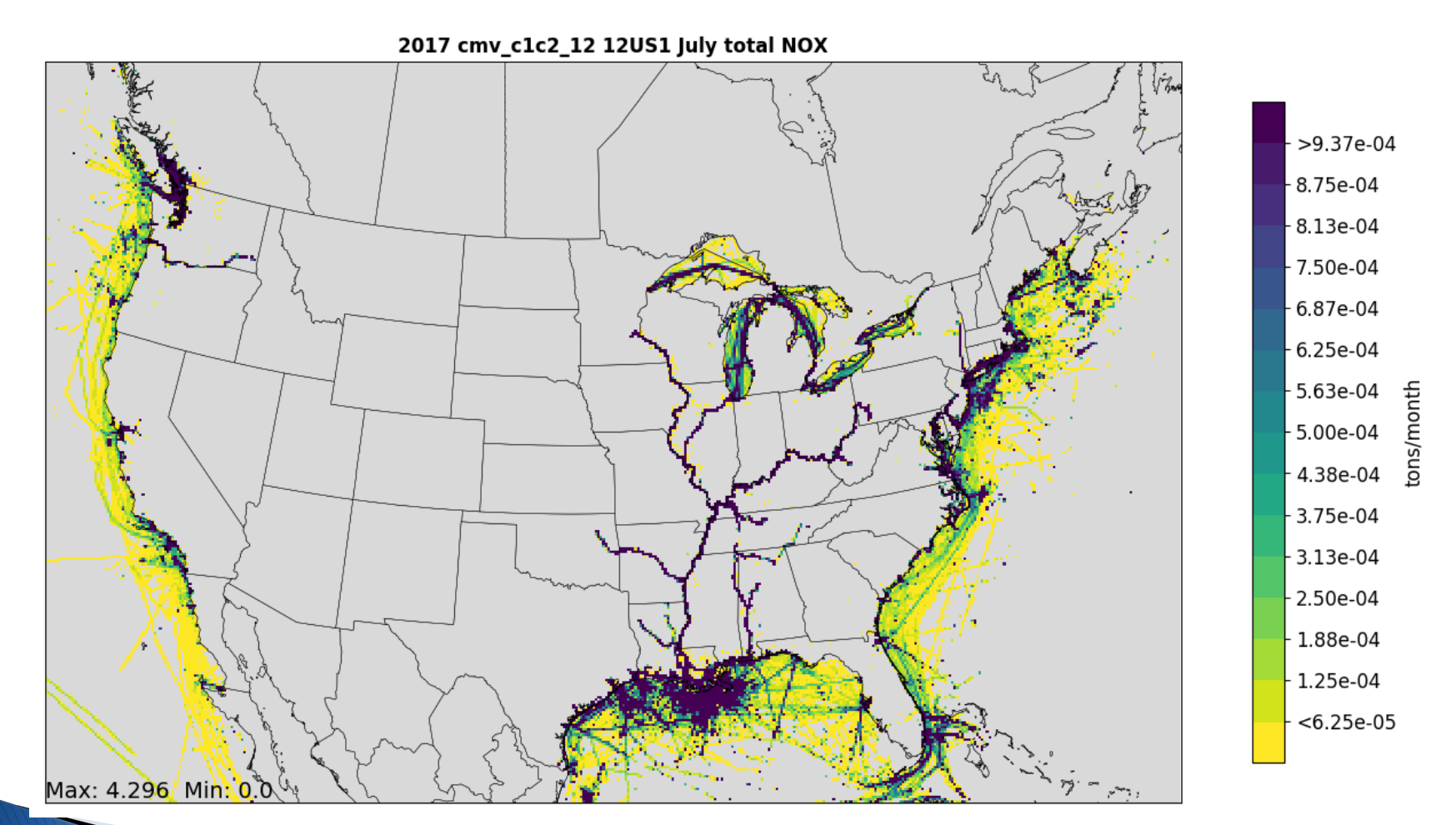

#### Note much lower scale than C3

US EPA OAQPS, Emission Inventory and Analysis Group

#### **Questions on CMV?**

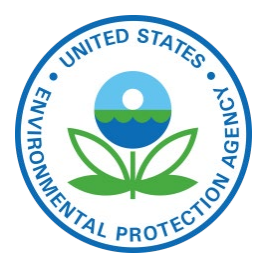

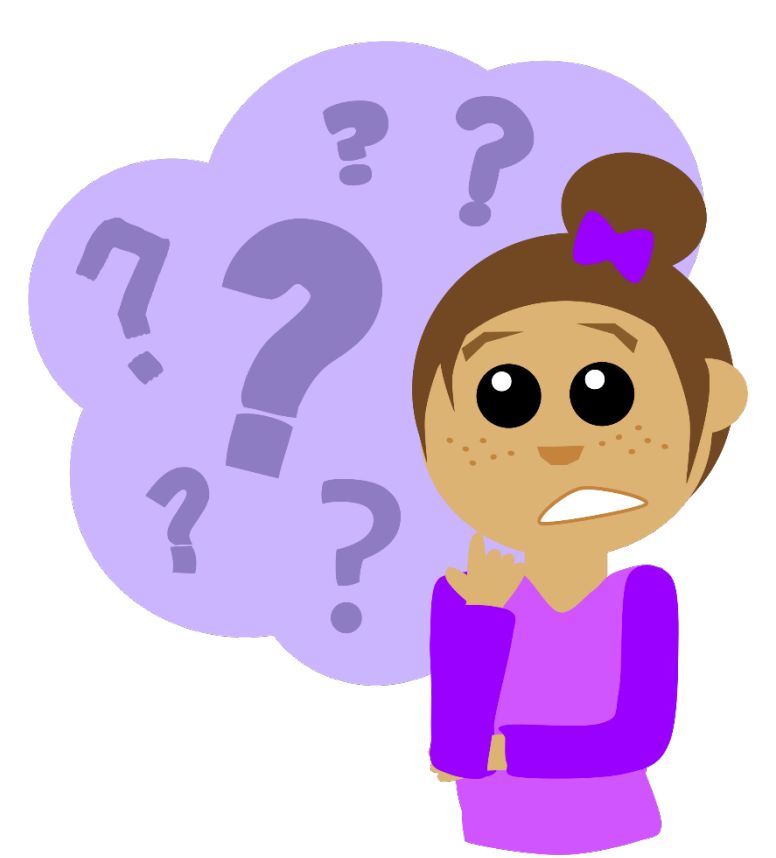

# **Modeling Ramp-up Period**

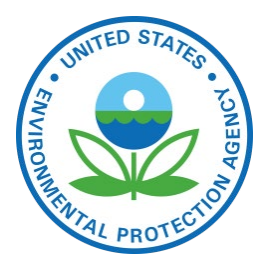

- ▶ For regional CAP-focused modeling, we typically have a ramp-up period of 10 days (i.e., starting on December 22 of the previous year)
	- For most sectors, emissions from December of the modeled year are repeated during the ramp-up
	- For biogenic emissions, data based on actual prior year meteorology are used
- For hemispheric modeling, the ramp-up is longer – six to eight months

◦ Prior year fire emissions used for ramp-up

# **Final Merging and QA**

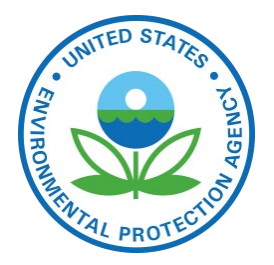

- After all sectors have been processed through SMOKE programs, the ground-level emissions are merged using the SectorMerge script
	- Runs the mrggrid program based on the Sector list file
	- Only one input for ground-level but point sources can be given to CMAQ by sector without merging
		- cmv\_c3, ptegu, ptnonpim, pt\_oilgas, ptagfire, ptfire, ptfire\_othna, othpt
- If CAMx is to be run instead of CMAQ, then CAMx conversion scripts must be run
	- CAMx requires point files to be merged

# **Final Layer 1 Merging**

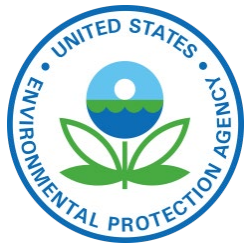

- All ground-level files must be merged for both CMAQ and CAMx
	- Biogenic emissions can be optionally computed within CMAQ
	- Considers both day-specific and representative day emissions

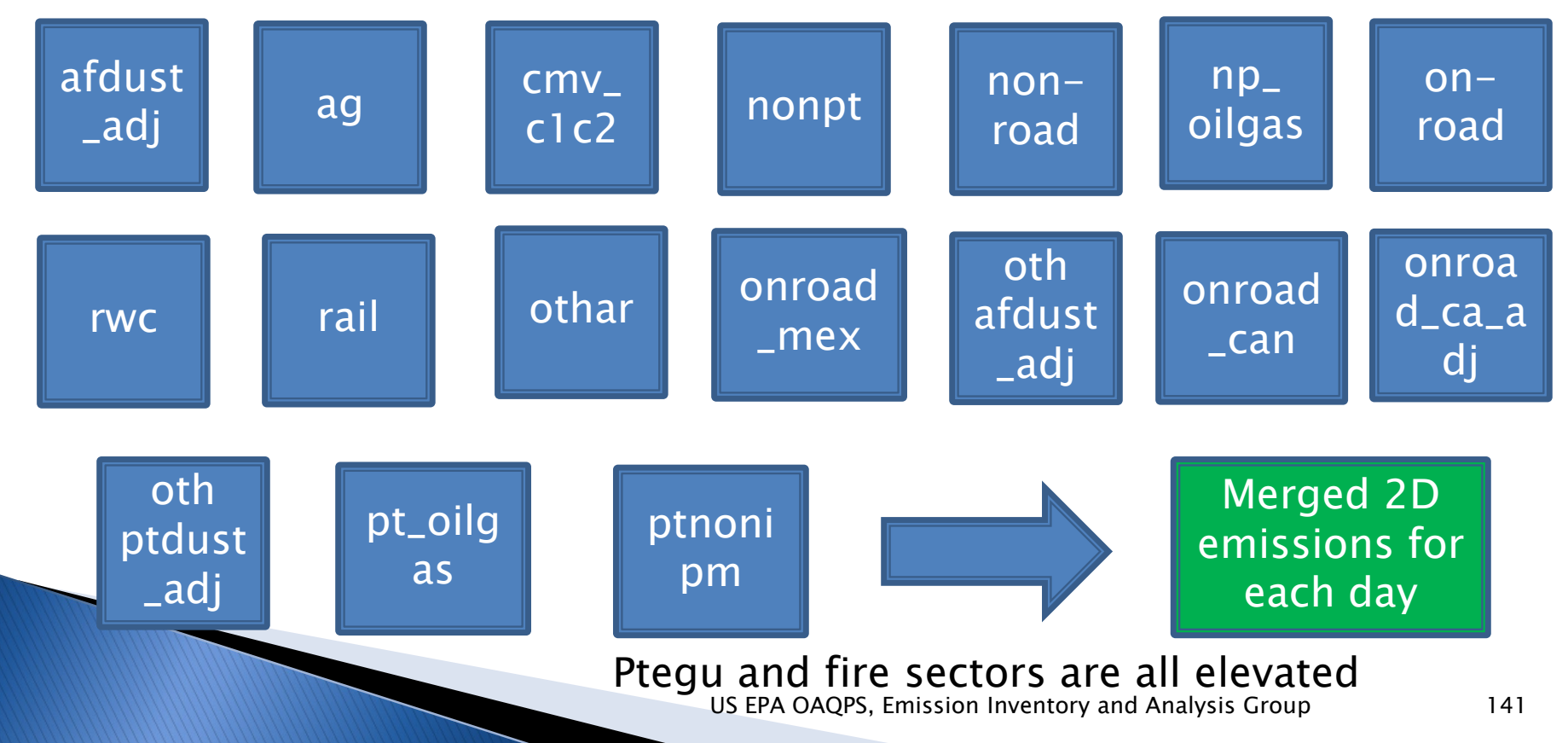

#### **Example Sector List for 2016 Alpha Case**

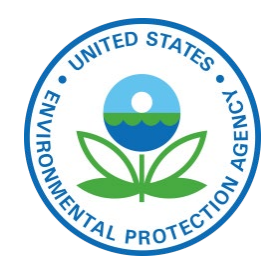

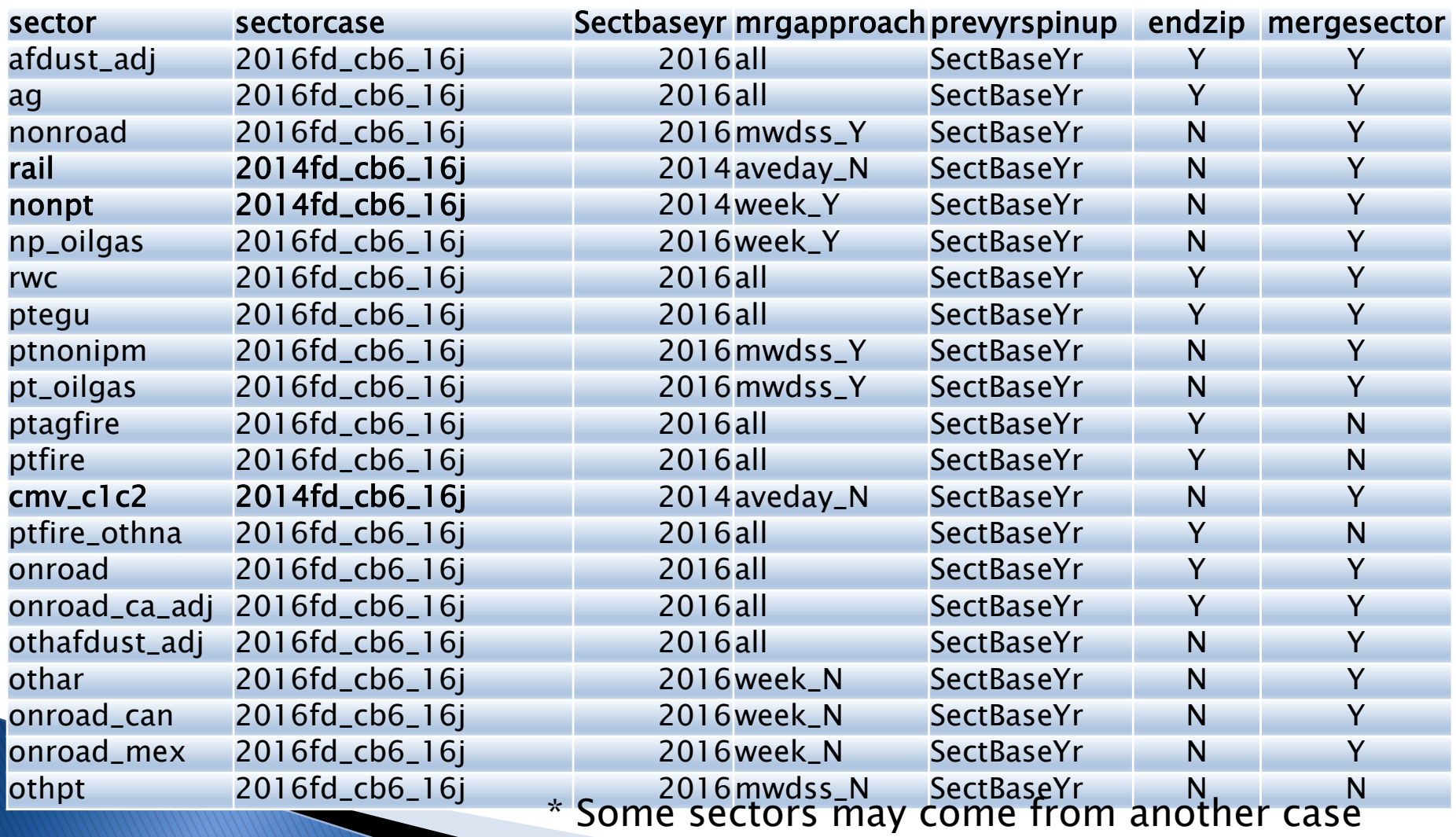

US EPA OAQPS, Emission Inventory and Analysis Group 142

# **QA of Merged Emissions**

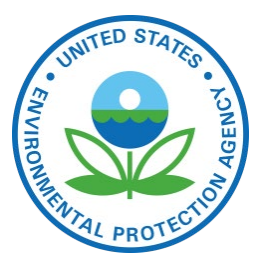

- ▶ Look at the mrggrid logs to ensure that the correct case/sector files are merging and all sectors with ground-level emissions are included
- Generate domain totals of the 2D and inline files and compare back to the sum of the sectorspecific SMOKE annual reports
- ▶ Check the size of the 2D merged emissions files to make sure that the file size is the same for each day (corrupted files will be smaller)
- ▶ Sometimes compare day-specific or annual total gridded emissions to a previous run

#### **U.S. Base Year Anthropogenic** Emissions in 2011, 2014, and 2016

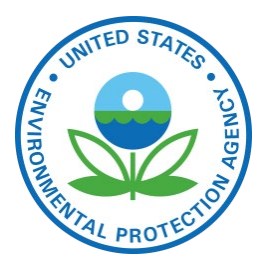

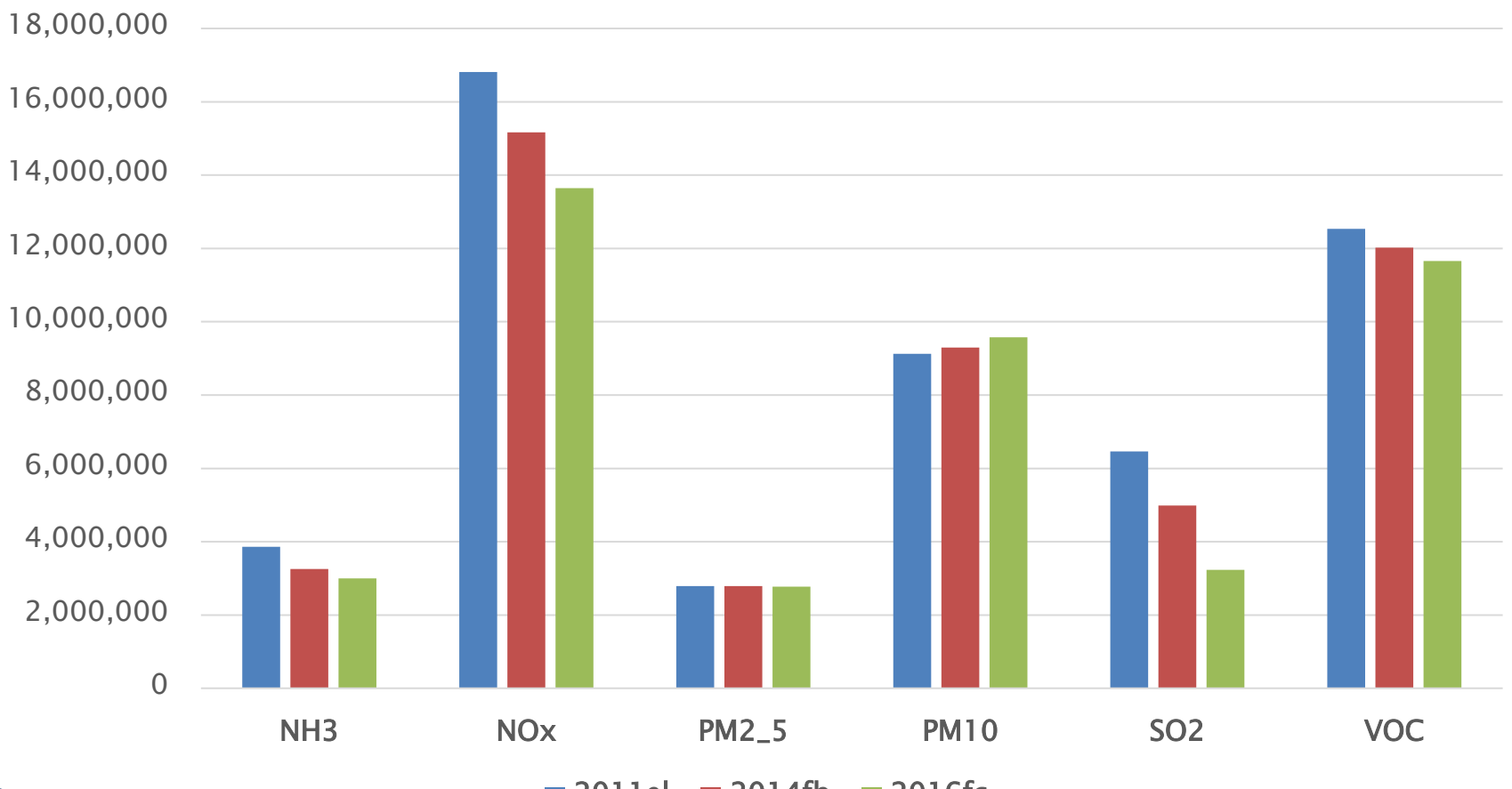

2011el 2014fb 2016fc
### **2014 National Emissions by Sector**

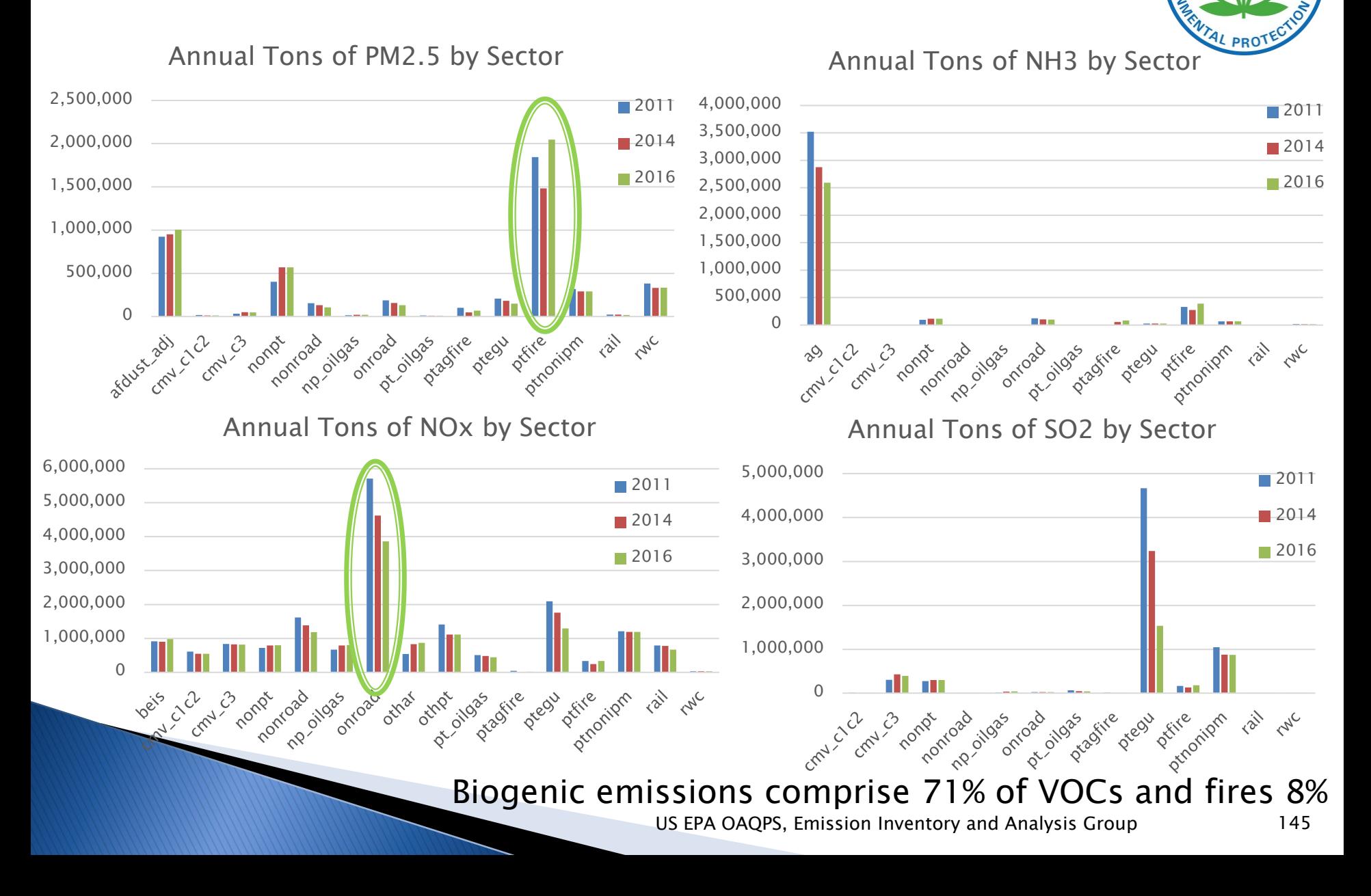

ENVIRO

AGENCY

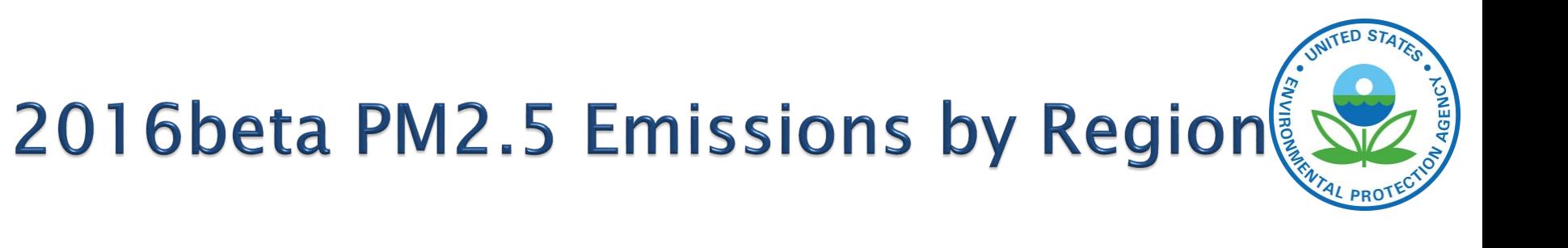

#### **Beta Platform Emissions Summary** Pollutant: PM25-PRI, Region: US (MJOs/Regions)

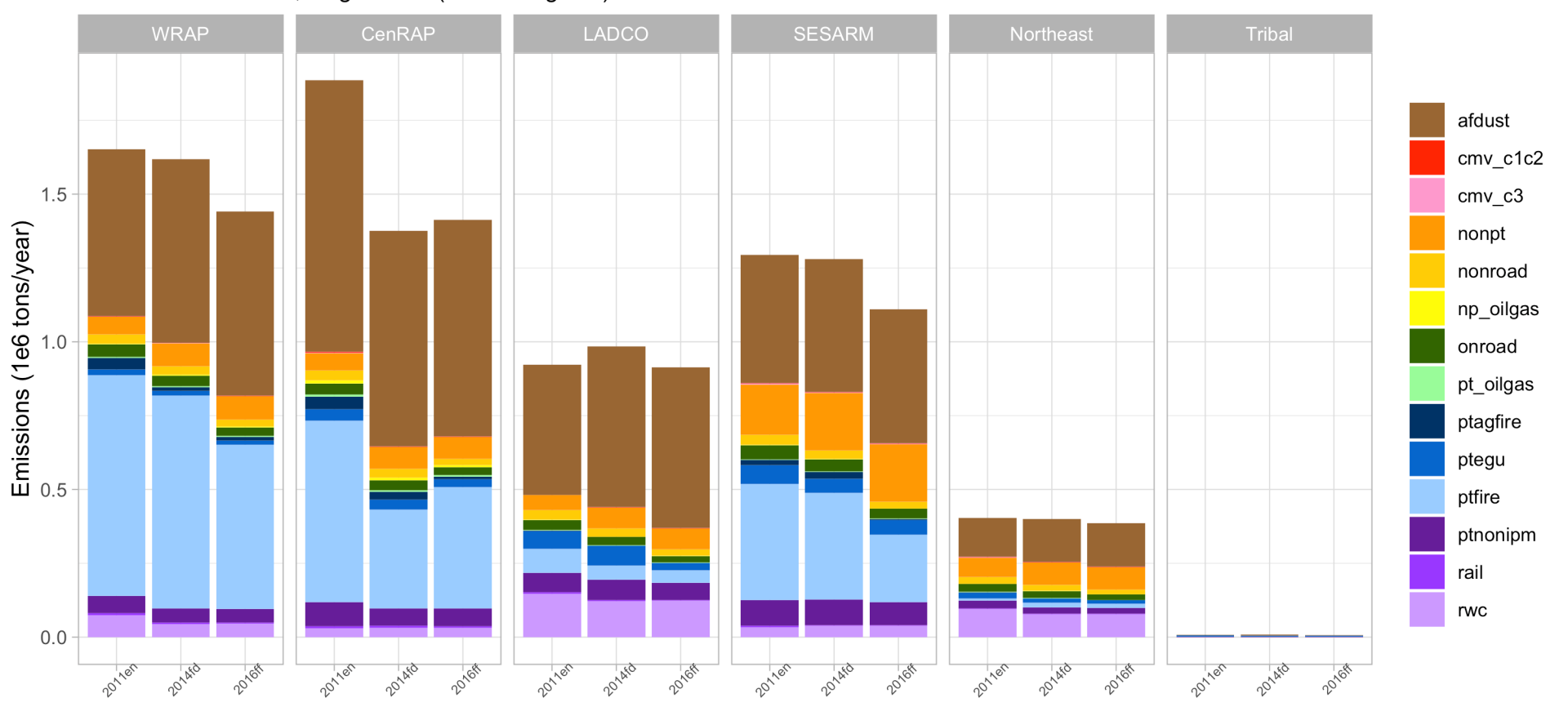

Platform

US EPA OAQPS, Emission Inventory and Analysis Group 146

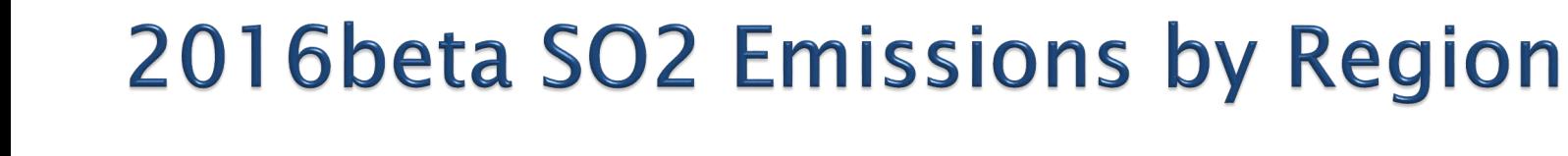

#### **Beta Platform Emissions Summary** Pollutant: SO2, Region: US (MJOs/Regions)

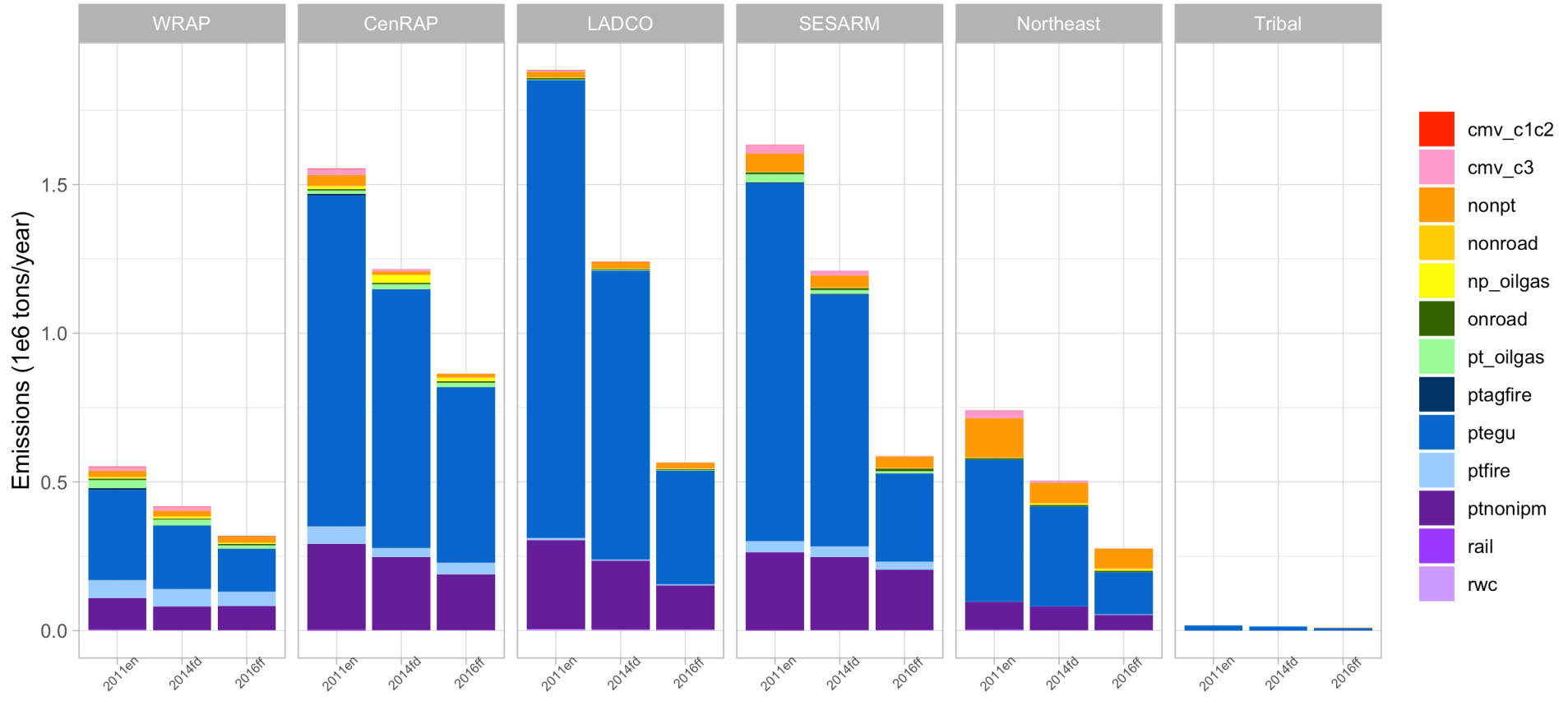

Platform

UNITED STATES

AGENCY

**ENVIRONMS** 

# **State-Sector Totals Report**

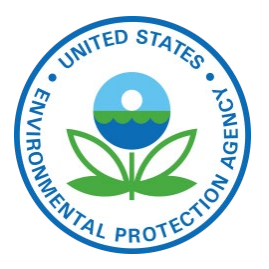

### ▶ State totals by sector before and after SMOKE

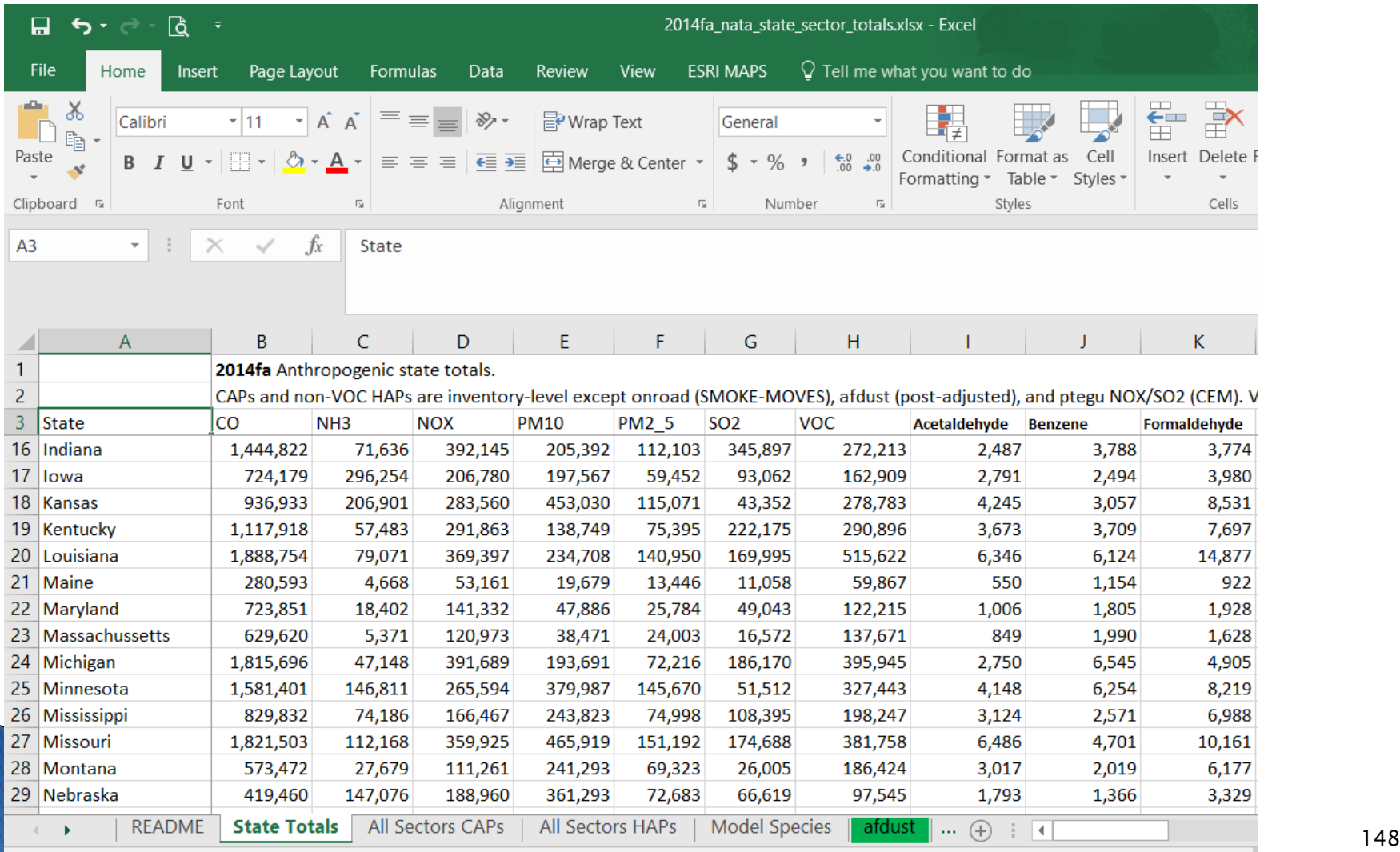

Ready

# **CAMx Conversion**

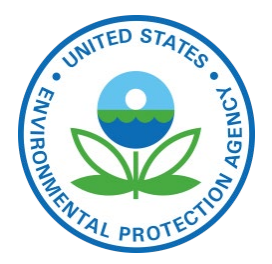

- ▶ EPA always prepares the emissions files initially using CMAQ's netCDF format
- Scripts are provided to convert to CAMx:
	- Map species from CMAQ model ready names to CAMx names
	- Convert Merged gridded 2D emissions are from netCDF (IOAPI) format to CAMx model ready format "emis2d" files
	- Merge gridded CAMx emissions with met-based surf zone sea-salt emissions files
	- Convert inline CMAQ model ready emissions to CAMx point "ptsr" emissions for each sector
		- This step requires that fires have been processed in 3D
	- Merge the CAMx point "ptsr" emissions into a single point "mrgpt" file for the CAMx model

## **Source apportionment**

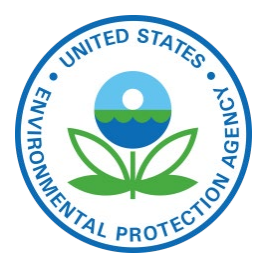

- ▶ Source apportionment (SA) is used for transport and sector-based analyses
	- Evaluate significant contribution by states
	- Understand which sectors contribute to AQ issues
- Source apportionment requires that all sectors have been tagged and written as CAMx ptsr emissions files
- ▶ For most sectors, SMOKE can prepare both SA and non-SA outputs simultaneously
	- Onroad for SA takes a lot of RAM and we run in shorter time chunks than our typical 7 days
- ▶ Scripts are available for source apportionment runs
- A standalone 2-D sea-salt file is read by CAMx (all others are in CAMx ptsr format)

### **Emissions Modeling Platform Data Availability**

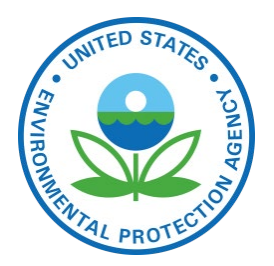

- ▶ EPA's modeling platform data, documentation, scripts available from
	- <https://www.epa.gov/air-emissions-modeling>
	- Version 6 platforms include:
		- 2011v6.3: January 2017 NODA (2011el/2023el), Final Cross-State Air Pollution Rule (CSAPR) Update (2011ek/2017ek), hemispheric case
	- Version 7.0 platform for NATA based on 2014NEIv1
	- 2016 alpha platform with compatible 2014 and 2015
	- Spatial surrogates available for 4km, 12km, 36km
	- Speciation data for CB05, CB6, SAPRC07TB
	- Temporal profiles for all sectors

# **Emissions Modeling FTP site**

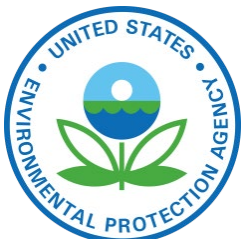

Several versions of the 2011 platform plus versions of 2014,2015, and 2016 are available on the FTP site: <ftp://newftp.epa.gov/air/emismod>

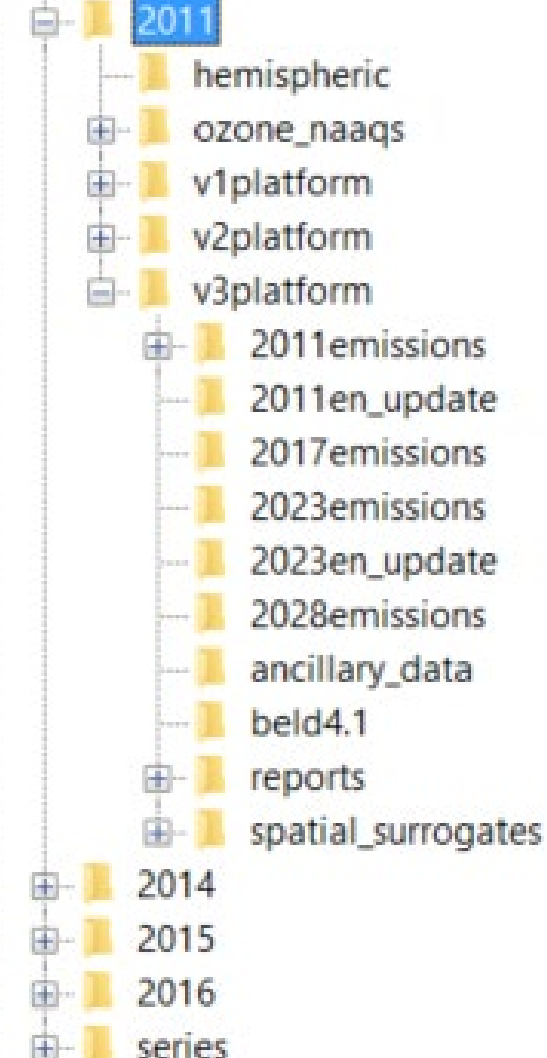

# 2016 Beta Emissions and Summary Reports on EPA FTP site<br>Summary Reports on EPA FTP site

#### Index of /Air/emismod/2016/beta/

#### parent directory]

Name **Size Date Modified** 2016emissions/ 4/30/19, 9:37:00 AM ancillary data/ Index of /Air/emismod/2016/beta/2016emissions/ 5/10/19, 7:27:00 AM 3/5/19, 9:46:00 AM draft emissions/ met for emissions/ 5/6/19, 9:08:00 AM **T** [parent directory] reports/ 4/9/19, 9:22:00 AM spatial surrogates/ 2/28/19, 10:49:00 AM **Name Size Date Modified** point split by state/ 4/8/19, 5:21:00 AM 2016 beta platform 2016ff updates 043019.tar.contents.txt  $3.0 kB$ 4/29/19, 1:07:00 PM 2016 beta platform 2016ff updates 043019.tar.gz 930 MB 4/29/19, 1:08:00 PM 2016ff inventory allocation update 30apr2019.zip 557 MB 4/30/19, 9:36:00 AM 2016ff inventory allocation update 30apr2019 contents.txt 3.0 kB 4/30/19, 9:36:00 AM 2016ff inventory cem 17dec2018.zip 235 MB 3/19/19, 8:56:00 AM 2016ff inventory cem 17dec2018 contents.txt 2.9 kB 3/19/19, 8:56:00 AM 2016ff inventory fires 02jan2019.zip 437 MB 3/19/19, 8:56:00 AM 2016ff inventory fires 02jan2019 contents.txt  $7.4$  kB 3/19/19, 8:56:00 AM 2016ff inventory nonpoint 01feb2019.zip 512 MB 3/19/19, 8:56:00 AM 2016ff inventory nonpoint 01feb2019 contents.txt 3.8 kB 3/19/19, 8:56:00 AM 2016ff inventory nonroad 06dec2018.zip  $1.7<sub>GB</sub>$ 3/19/19, 8:58:00 AM 2016ff inventory nonroad 06dec2018 contents.txt 443 B 3/19/19, 8:58:00 AM 2016ff inventory onroad activity 02jan2019.zip 35.6 MB 3/19/19, 8:58:00 AM Additional information 2016ff inventory onroad activity 02jan2019 contents.txt  $1.1 kB$ 3/19/19, 8:58:00 AM 2016ff inventory oth 02jan2019.zip  $1.8$  GB 3/19/19, 8:59:00 AM is available on the 2016ff inventory oth 02jan2019 contents.txt  $3.7 kB$ 3/19/19, 8:59:00 AM 2016ff\_inventory\_point\_02jan2019.zip 145 MB 3/19/19, 8:59:00 AM 2016 beta Wiki page: 2016ff inventory point 02jan2019 contents.txt  $1.4 kB$ 3/19/19, 8:59:00 AM

#### <http://views.cira.colostate.edu/wiki/wiki/10197>

US EPA OAQPS, Emission Inventory and Analysis Group 153

AGENCY

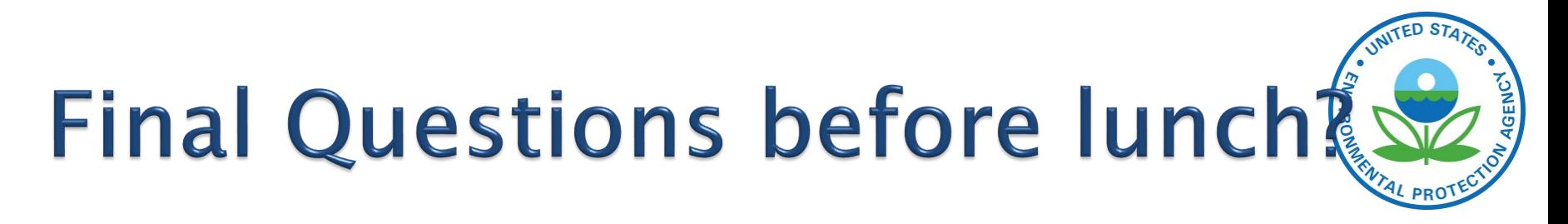

 Any final questions on the base year part of the training?

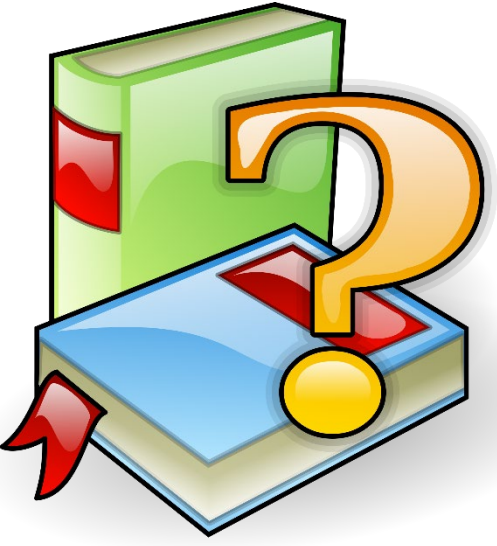

▶ Contacts: <u>eyth.alison@epa.gov</u>, [farkas.caroline@epa.gov](mailto:farkas.caroline@epa.gov), [Vukovich.jeffrey@epa.gov](mailto:Vukovich.jeffrey@epa.gov)